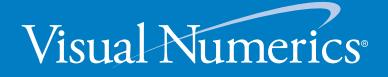

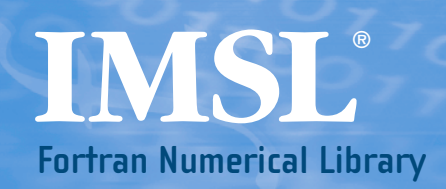

Function Catalog

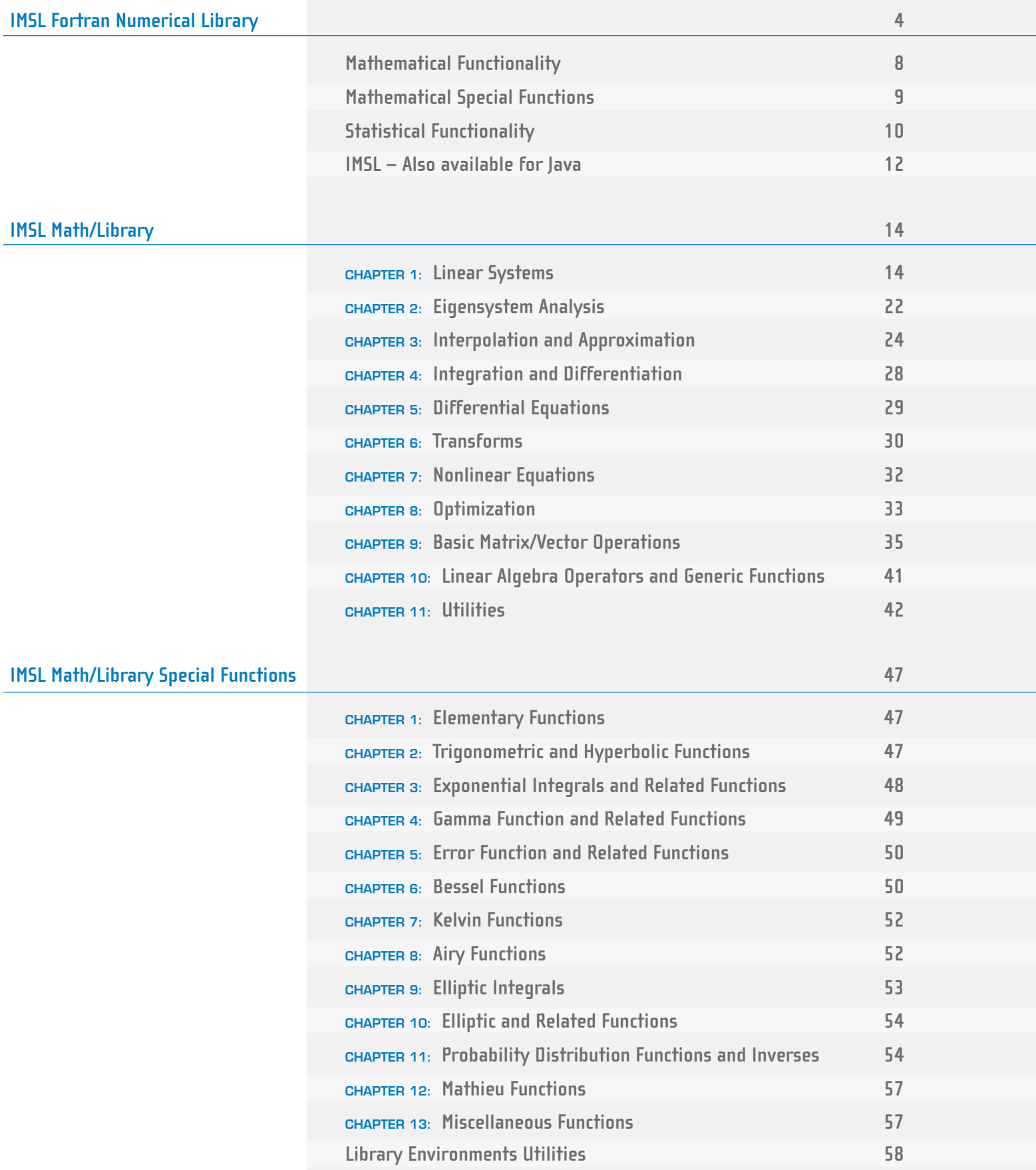

# **IMSL Stat/Library 59**

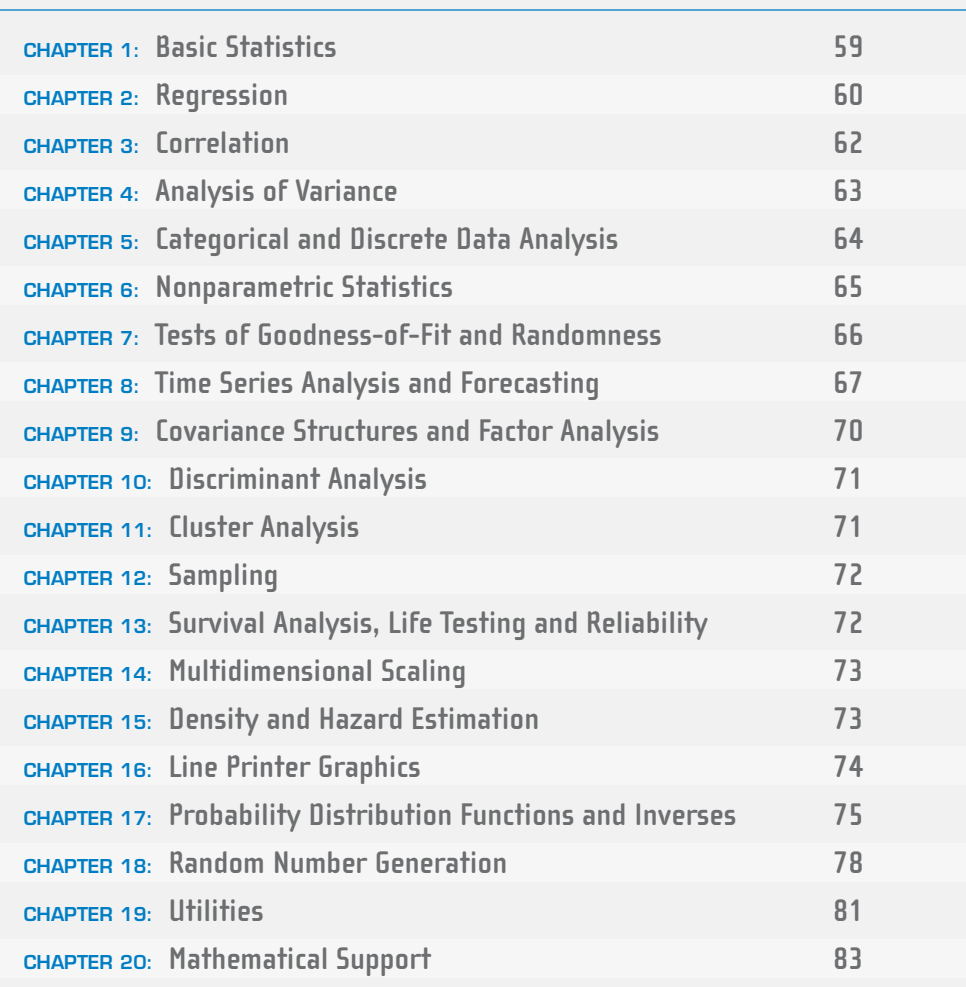

# **IMSL® FORTRAN NUMERICAL LIBRARY VERSION 6.0**

Written for Fortran programmers and based on the world's most widely called numerical subroutines.

At the heart of the IMSL Libraries lies the comprehensive and trusted set of IMSL mathematical and statistical numerical algorithms. The IMSL Fortran Numerical Library Version 6.0 includes all of the algorithms from the IMSL family of Fortran libraries including the IMSL F90 Library, the IMSL FORTRAN 77 Library, and the IMSL parallel processing features. With IMSL, we provide the building blocks that eliminate the need to write code from scratch. These pre-written functions allow you to focus on your domain of expertise and reduce your development time.

### **ONE COMPREHENSIVE PACKAGE**

All F77, F90 and parallel processing features are contained within a single IMSL Fortran Numerical Library package.

### **INTERFACE MODULES**

The IMSL Fortran Numerical Library Version 6.0 includes powerful and flexible interface modules for all applicable routines. The Interface Modules accomplish the following:

- Allow for the use of advanced Fortran syntax and optional arguments throughout.
- Only require a short list of required arguments for each algorithm to facilitate development of simpler Fortran applications.
- Provide full depth and control via optional arguments for experienced programmers.
- Reduce development effort by checking data type matches and array sizing at compile time.
- With operators and function modules, provide faster and more natural programming through an object-oriented approach.

This simple and flexible interface to the library routines speeds programming and simplifies documentation. The IMSL Fortran Numerical Library takes full advantage of the intrinsic characteristics and desirable features of the Fortran language.

### **BACKWARD COMPATIBILITY**

The IMSL Fortran Numerical Library Version 6.0 maintains full backward compatibility with earlier releases of the IMSL Fortran Libraries. No code modifications are required for existing applications that rely on previous versions of the IMSL Fortran Libraries. Calls to routines from the IMSL FORTRAN 77 Libraries with the F77 syntax continue to function as well as calls to the IMSL F90 Library.

### **SMP/OPENMP SUPPORT**

The IMSL Fortran Numerical Library has also been designed to take advantage of symmetric multiprocessor (SMP) systems. Computationally intensive algorithms in areas such as linear algebra will leverage SMP capabilities on a variety of systems. By allowing you to replace the generic Basic Linear Algebra Subprograms (BLAS) contained in the IMSL Fortran Numerical Library with optimized routines from your hardware vendor, you can improve the performance of your numerical calculations.

### **MPI ENABLED**

The IMSL Fortran Numerical Library provides a dynamic interface for computing mathematical solutions over a distributed system via the Message Passing Interface (MPI). MPI enabled routines offer a simple, reliable user interface. The IMSL Fortran Numerical Library provides a number of MPI-enabled routines with an MPI-enhanced interface that provides:

- Computational control of the server node.
- Scalability of computational resources.
- Automatic processor prioritization.
- Self-scheduling algorithm to keep processors continuously active.
- Box data type application.
- Computational integrity.
- Dynamic error processing.
- Homogeneous and heterogeneous network functionality.
- Use of descriptive names and generic interfaces.
- A suite of testing and benchmark software.

## **LAPACK AND SCALAPACK**

LAPACK was designed to make the linear solvers and eigensystem routines run more efficiently on high performance computers. For a number of IMSL routines, the

user of the IMSL Fortran Numerical Library has the option of linking to code which is based on either the legacy routines or the more efficient LAPACK routines. To obtain improved performance we recommend linking with vendor High Performance versions of LAPACK and BLAS, if available. ScaLAPACK includes a subset of LAPACK codes redesigned for use on distributed memory MIMD parallel computers. Use of the ScaLAPACK enhanced routines allows a user to solve large linear systems of algebraic equations at a performance level that might not be achievable on one computer by performing the work in parallel across multiple computers. Visual Numerics facilitates the use of parallel computing in these situations by providing interfaces to ScaLAPACK routines which accomplish the task. The IMSL Library solver interface has the same look and feel whether one is using the routine on a single computer or across multiple computers.

### **USER FRIENDLY NOMENCLATURE**

The IMSL Fortran Numerical Library uses descriptive explanatory function names for intuitive programming.

### **ERROR HANDLING**

Diagnostic error messages are clear and informative – designed not only to convey the error condition but also to suggest corrective action if appropriate. These error-handling features:

- Make it faster and easier for you to debug your programs.
- Provide for more productive programming and confidence that the algorithms are functioning properly in your application.

## **COST-EFFECTIVENESS AND VALUE**

The IMSL Fortran Numerical Library significantly shortens program development time and promotes standardization.

You will find that using the IMSL Fortran Numerical Library saves time in your source code development and saves thousands of dollars in the design, development, documentation, testing and maintenance of your applications.

### **FULLY TESTED**

Visual Numerics has developed over 35 years of experience in testing IMSL numerical algorithms for quality and performance across an extensive range of the latest compilers and environments. Visual Numerics works with compiler partners and hardware partners to ensure a high degree of reliability and performance optimization. This experience has allowed Visual Numerics to refine its test methods with painstaking detail. The result of this effort is a robust, sophisticated suite of test methods that allow the IMSL user to rely on the numerical analysis functionality and focus their bandwidth on their application development and testing.

### **WIDE COMPATIBILITY AND UNIFORM OPERATION**

The IMSL Fortran Numerical Library is available for major UNIX computing environments, Linux, and Microsoft Windows. Visual Numerics performs extensive compatibility testing to ensure that the library is compatible with each supported computing environment.

### **COMPREHENSIVE DOCUMENTATION**

Documentation for the IMSL Fortran Numerical Library is comprehensive, clearly written and standardized. Detailed information about each function is found in a single source within a chapter and consists of section name, purpose, synopsis, errors, return values and usage examples. An alphabetical index in each manual enables convenient cross-referencing.

IMSL documentation:

- Provides organized, easy-to-find information.
- Extensively documents, explains and provides references for algorithms.
- Includes hundreds of searchable code examples of function usage.

### **UNMATCHED PRODUCT SUPPORT**

Behind every Visual Numerics license is a team of professionals ready to provide expert answers to questions about your IMSL software. Product support options include product maintenance and consultation, ensuring value and performance of your IMSL software.

Product support:

- Gives you direct access to Visual Numerics resident staff of expert product support specialists.
- Provides prompt, two-way communication with solutions to your programming needs.
- Includes product maintenance updates.
- Enables flexible licensing options.

The IMSL Fortran Numerical Library can be licensed in a number of flexible ways: licenses may be node-locked to a specific computer, or a specified number of licenses can be purchased to "float" throughout a heterogeneous network as they are needed. This allows you to cost-effectively acquire as many seats as you need today, adding more seats when it becomes necessary. Site licenses and campus licenses are also available. Rely on the industry leader for software that is expertly developed, thoroughly tested, meticulously maintained and well documented. Get reliable results EVERY TIME!

# **Mathematical Functionality**

The IMSL Fortran Numerical Library is a collection of the most commonly needed numerical functions customized for your programming needs. The mathematical functionality is organized into eleven sections. These capabilities range from solving systems of linear equations to optimization.

**Linear Systems**, including real and complex, full and sparse matrices, linear least squares, matrix decompositions, generalized inverses and vector-matrix operations.

**Eigensystem Analysis**, including eigenvalues and eigenvectors of complex, real symmetric and complex Hermitian matrices.

**Interpolation and Approximation**, including constrained curve-fitting splines, cubic splines, least-squares approximation and smoothing, and scattered data interpolation.

**Integration and Differentiation**, including univariate, multivariate, Gauss quadrature and quasi-Monte Carlo.

**Differential Equations**, using Adams-Gear and Runge-Kutta methods for stiff and non-stiff ordinary differential equations and support for partial differential equations.

**Transforms**, including real and complex, one- and twodimensional fast Fourier transforms, as well as convolutions, correlations and Laplace transforms.

**Nonlinear Equations**, including zeros and root finding of polynomials, zeros of a function and root of a system of equations.

**Optimization**, including unconstrained, and linearly and nonlinearly constrained minimizations and the fastest linear programming algorithm available in a general math library.

**Basic Matrix/Vector Operations**, including Basic Linear Algebra Subprograms (BLAS) and matrix manipulation operations.

**Linear Algebra Operators and Generic Functions**, including matrix algebra operations, and matrix and utility functionality.

**Utilities**, including CPU time used, machine, mathematical, physical constants, retrieval of machine constants and customizable error-handling.

# **Mathematical Special Functions**

The IMSL Fortran Numerical Library includes routines that evaluate the special mathematical functions that arise in applied mathematics, physics, engineering and other technical fields. The mathematical special functions are organized into twelve sections.

**Elementary Functions**, including complex numbers, exponential functions and logarithmic functions.

**Trigonometric and Hyperbolic Functions**, including trigonometric functions and hyperbolic functions.

**Exponential Integrals and Related Functions**, including exponential integrals, logarithmic integrals and integrals of trigonometric and hyperbolic functions.

**Gamma Functions and Related Functions**, including gamma functions, psi functions, Pochhammer's function and Beta functions.

**Error Functions and Related Functions**, including error functions and Fresnel integrals.

**Bessel Functions**, including real and integer order with both real and complex arguments.

**Kelvin Functions**, including Kelvin functions and their derivatives.

**Airy Functions**, including Airy functions, complex Airy functions, and their derivatives.

**Elliptic Integrals**, including complete and incomplete elliptic integrals.

**Elliptic and Related Functions**, including Weierstrass P-functions and the Jacobi elliptic function.

**Probability Distribution Functions and Inverses**, including statistical functions, such as chi-squared and inverse beta and many others.

**Mathieu Functions**, including eigenvalues and sequence of Mathieu functions.

# **Statistical Functionality**

The statistical functionality is organized into twenty sections. These capabilities range from analysis of variance to random number generation.

**Basic Statistics**, including univariate summary statistics, frequency tables, and ranks and order statistics.

**Regression**, including stepwise regression, all best regression, multiple linear regression models, polynomial models and nonlinear models.

**Correlation**, including sample variance-covariance, partial correlation and covariances, pooled variance-covariance and robust estimates of a covariance matrix and mean factor.

**Analysis of Variance**, including one-way classification models, a balanced factorial design with fixed effects and the Student-Newman-Keuls multiple comparisons test.

**Categorical and Discrete Data Analysis**, including chi-squared analysis of a two-way contingency table, exact probabilities in a two-way contingency table and analysis of categorical data using general linear models.

**Nonparametric Statistics**, including sign tests, Wilcoxon sum tests and Cochran Q test for related observations.

**Tests of Goodness-of-Fit and Randomness**, including chi-squared goodness-of-fit tests, Kolmogorov/Smirnov tests and tests for normality.

**Time Series Analysis and Forecasting**, including analysis and forecasting of time series using a nonseasonal ARMA model, GARCH (Generalized Autoregressive Conditional Heteroskedasticity), Kalman filtering, Automatic Model Selection, Bayesian Seasonal Analysis and Prediction, Optimum Controller Design, Spectral Density Estimation, portmanteau lack of fit test and difference of a seasonal or nonseasonal time series.

### **Covariance Structures and Factor Analysis**,

including principal components and factor analysis.

**Discriminant Analysis**, including analysis of data using a generalized linear model and using various parametric models.

**Cluster Analysis**, including hierarchical cluster analysis and k-means cluster analysis.

**Sampling**, including analysis of data using a simple or stratified random sample.

**Survival Analysis, Life Testing, and Reliability**, including Kaplan-Meier estimates of survival probabilities.

**Multidimensional Scaling**, including alternating least squares methods.

**Density and Hazard Estimation**, including estimates for density and modified likelihood for hazards.

**Line Printer Graphics**, including histograms, scatter plots, exploratory data analysis, empirical probability distribution, and other graphics routines.

**Probability Distribution Functions and Inverses**, including binomial, hypergeometric, bivariate normal, gamma and many more.

**Random Number Generation**, including the Mersenne Twister generator and a generator for multivariate normal distributions and pseudorandom numbers from several distributions, including gamma, Poisson, beta, and low discrepancy sequence.

**Utilities**, including CPU time used, machine, mathematical, physical constants, retrieval of machine constants and customizable error-handling.

**Mathematical Support**, including linear systems, special functions, and nearest neighbors.

# **IMSL – Also available for C, Java™ , and C# for .Net**

# **IMSL C Numerical Library**

The IMSL C Numerical Library is a comprehensive set of pre-built, thread-safe mathematical and statistical analysis functions that C or C++ programmers can embed directly into their numerical analysis applications. Based upon the same algorithms contained in the flagship IMSL Fortran Numerical Library, the IMSL C Numerical Library significantly shortens program development time by taking full advantage of the intrinsic characteristics and desirable features of the C language. Variable argument lists simplify calling sequences while the concise set of required arguments contains only the information necessary for usage. Optional arguments provide added functionality and power to each function. You will find that using the IMSL C Numerical Library saves significant effort in your source code development and thousands of dollars in the design, development, testing and maintenance of your application.

# **JMSL™ Numerical Library for Java Programmers**

The JMSL Numerical Library is a pure Java numerical library that operates in the Java SE or Java EE frameworks. The library extends core Java numerics and allows developers to seamlessly integrate advanced mathematical, statistical, financial, and charting functions into their Java applications. To build this library, Visual Numerics has taken individual algorithms and re-implemented them as object-oriented Java classes. The JMSL Library is 100% pure Java and, like all Visual Numerics products, is fully tested and documented, with code examples included. The JMSL Library also adds financial functions and charting to the library, taking advantage of the collaboration and graphical benefits of Java. The JMSL Library is designed with extensibility in mind; new classes may be derived from existing ones to add functionality to satisfy particular requirements. The JMSL Numerical Library can provide advanced mathematics in client-side applets, server-side applications, Java WebStart applications and desktop Java applications.

# **IMSL C# Numerical Library for .Net Programmers**

The IMSL C# Numerical Library is a 100% C# analytics library, providing broad coverage of advanced mathematics and statistics for the Microsoft® .NET Framework. The IMSL C# Numerical Library delivers a new level of embeddable and scalable analytics capability to Visual Studio™ users that was once only found in traditional high performance computing environments. This offers C# and Visual Basic.NET (VB.NET) developers seamless accessibility to advanced analytics

capabilities in the most integrated language for the .NET environment with the highest degree of programming productivity and ease of use with Visual Studio. Visual Numerics has taken C# to a new level by extending the mathematical framework of the language, significantly increasing the high performance analytics capabilities available for the .NET Framework. Classes such as a complex numbers class, a matrix class, as well as an advanced random number generator class provide a foundation from which advanced mathematics can be built. The IMSL C# Numerical Library can be used to write desktop Windows applications, ASP.NET server applications, and integrated with other components like Microsoft Excel 2003 applications using Visual Studio Tools for Office.

# **IMSL MATH/LIBRARY**

# **CHAPTER 1: LINEAR SYSTEMS**

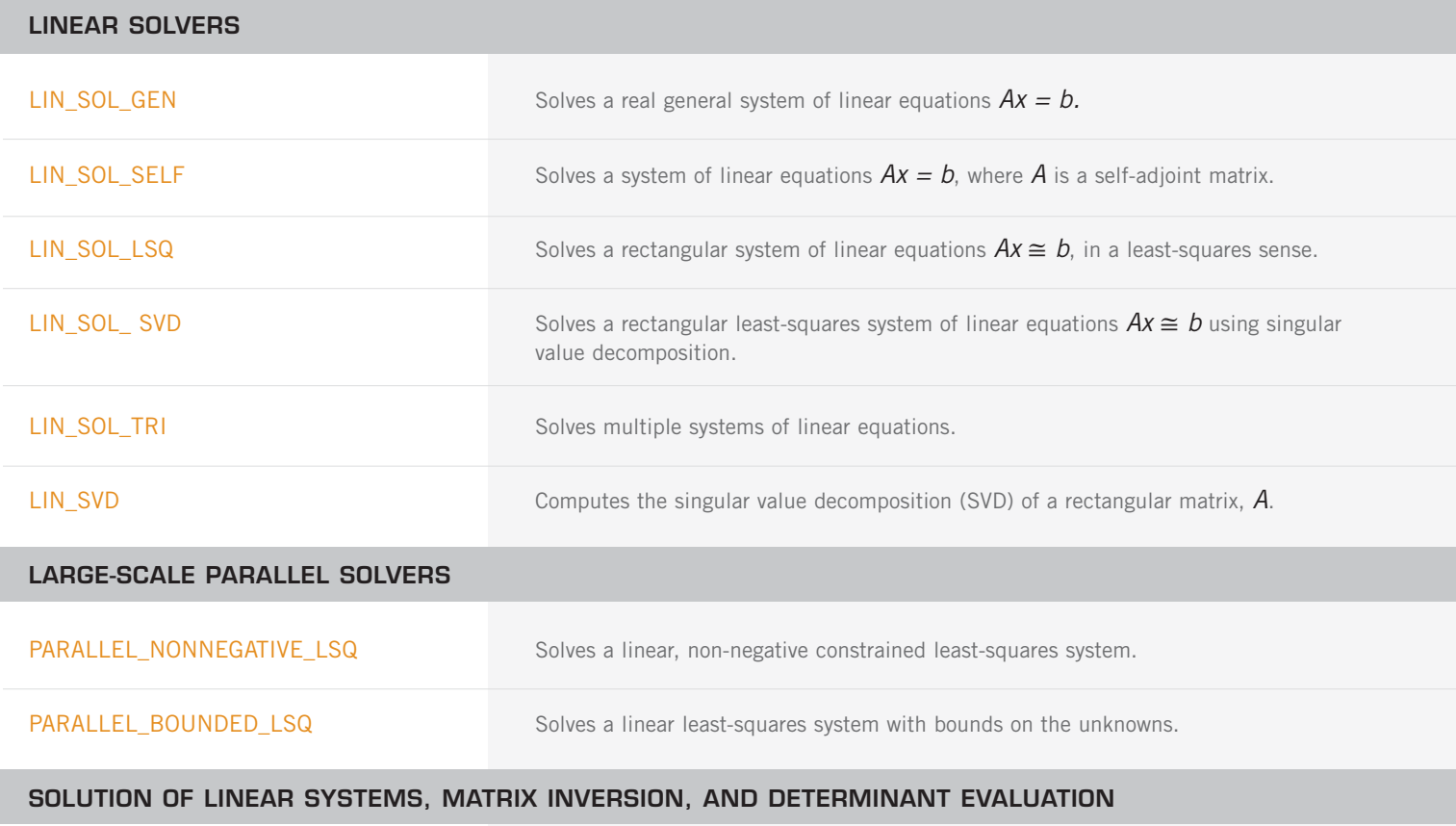

# **REAL GENERAL MATRICES**

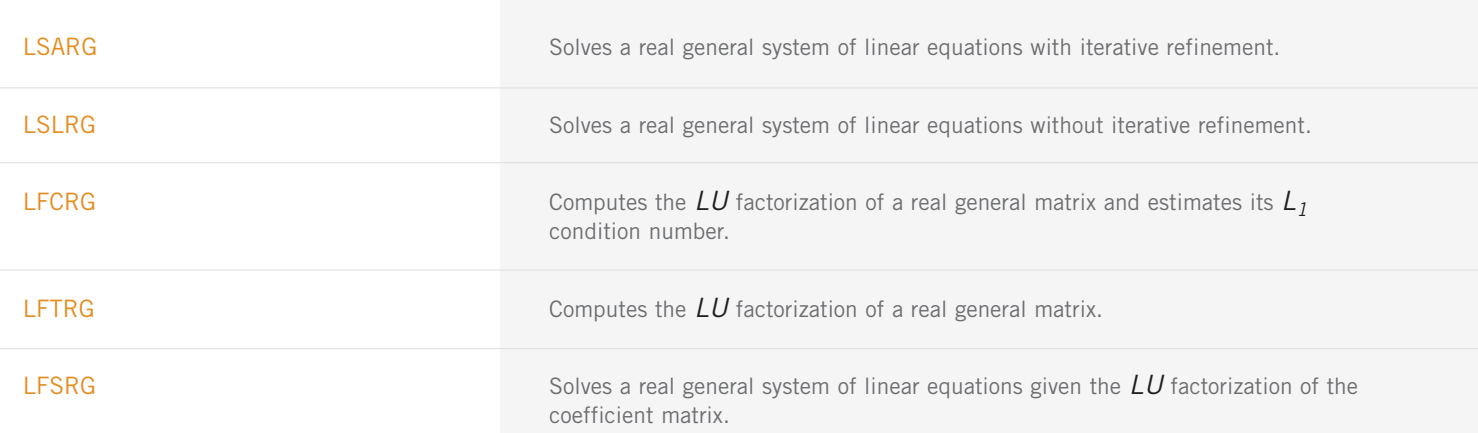

REAL GENERAL MATRICES (con't)

| 15

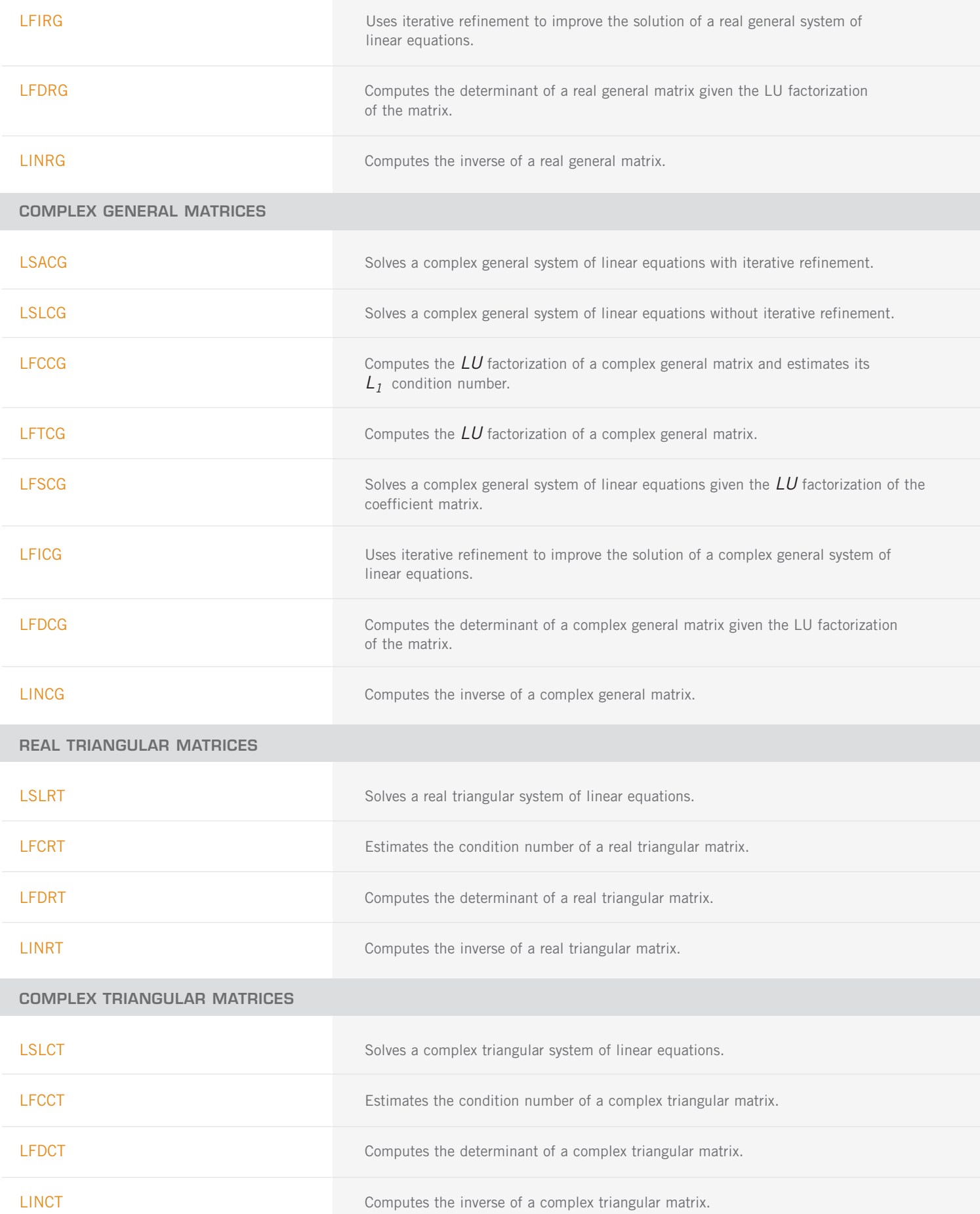

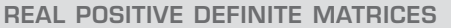

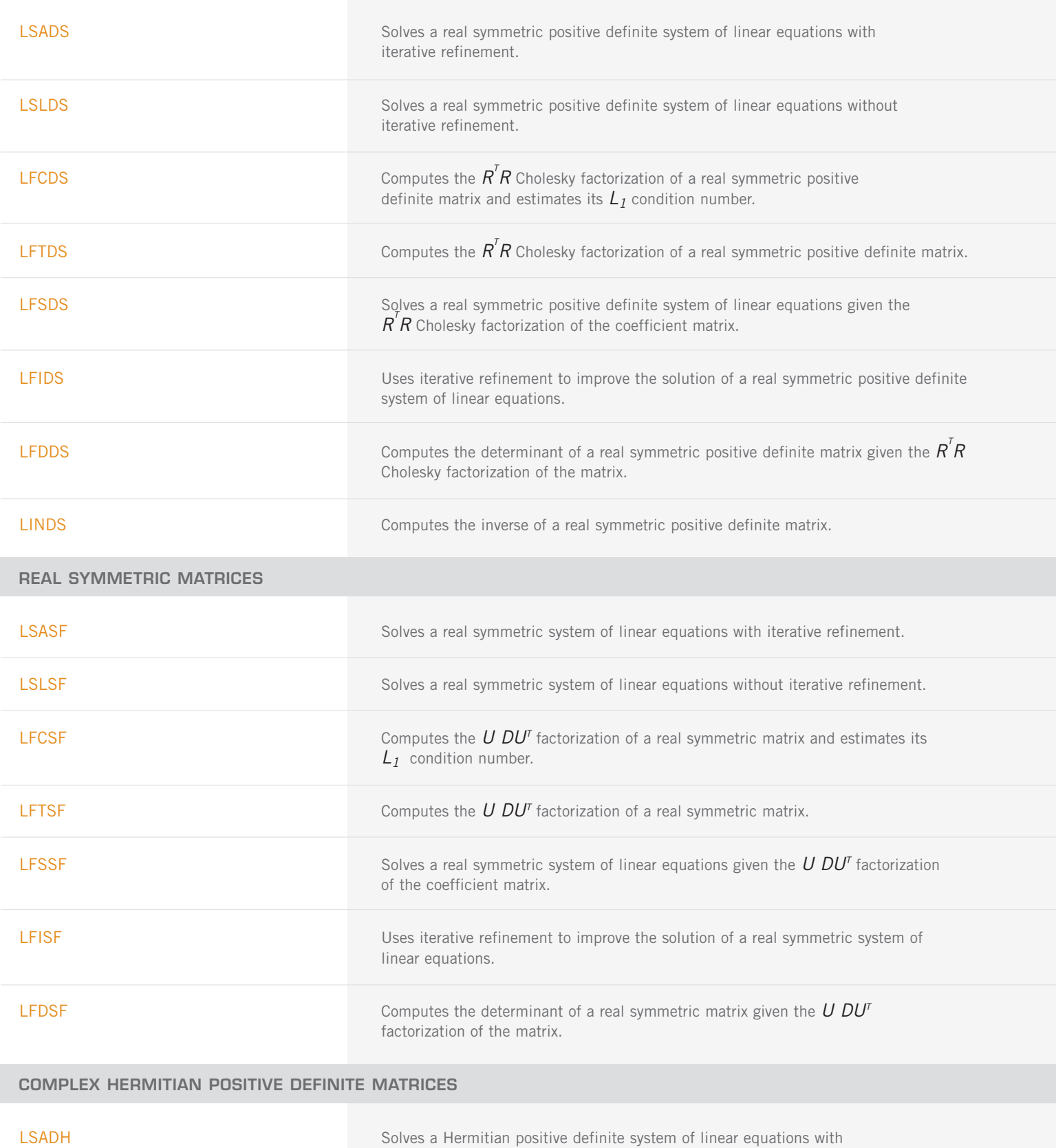

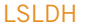

Solves a complex Hermitian positive definite system of linear equations without iterative refinement.

iterative refinement.

COMPLEX HERMITIAN POSITIVE DEFINITE MATRICES (con't)

**COMPLEX HERMITIAN MATRICES:**

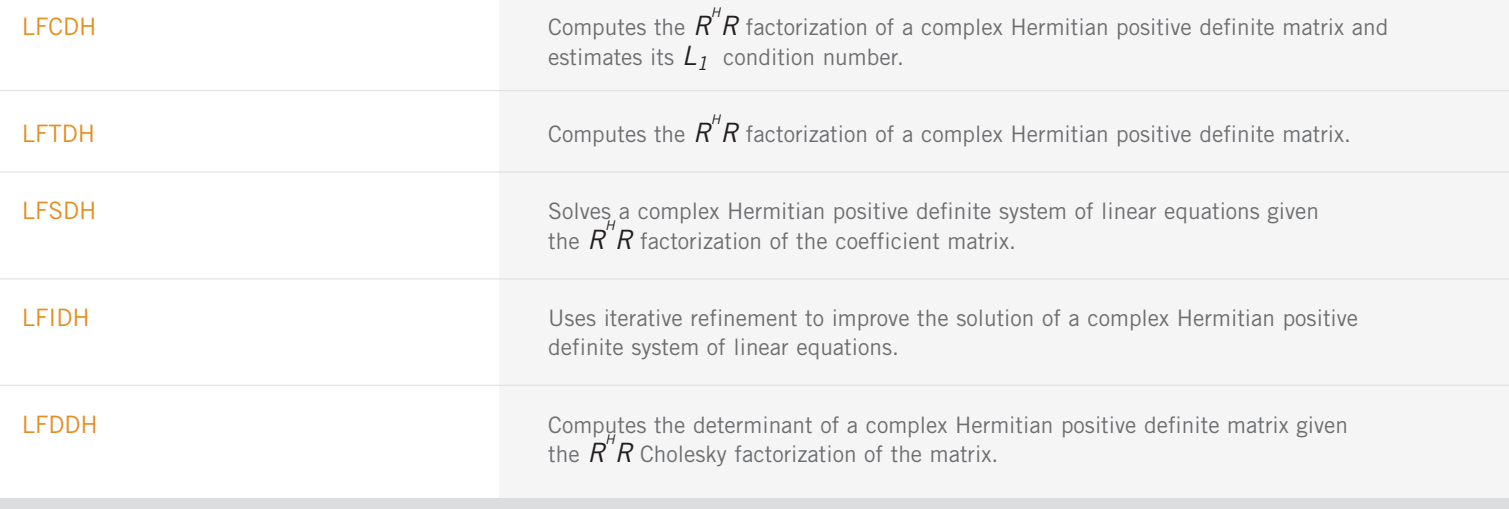

# LSAHF Solves a complex Hermitian system of linear equations with iterative refinement. LSLHF Solves a complex Hermitian system of linear equations without iterative refinement. **LFCHF Computes the U DU**<sup> $H$ </sup> factorization of a complex Hermitian matrix and estimates its  $L_1$  condition number. **LFTHF EXECUTE:** Computes the  $U$   $DU^H$  factorization of a complex Hermitian matrix. **LFSHF** Solves a complex Hermitian system of linear equations given the  $U D U<sup>H</sup>$ factorization of the coefficient matrix. LFIHF Uses iterative refinement to improve the solution of a complex Hermitian system of linear equations. **LFDHF** Computes the determinant of a complex Hermitian matrix given the  $U D U<sup>H</sup>$ factorization of the matrix.

### **REAL BAND MATRICES IN BAND STORAGE MODE**

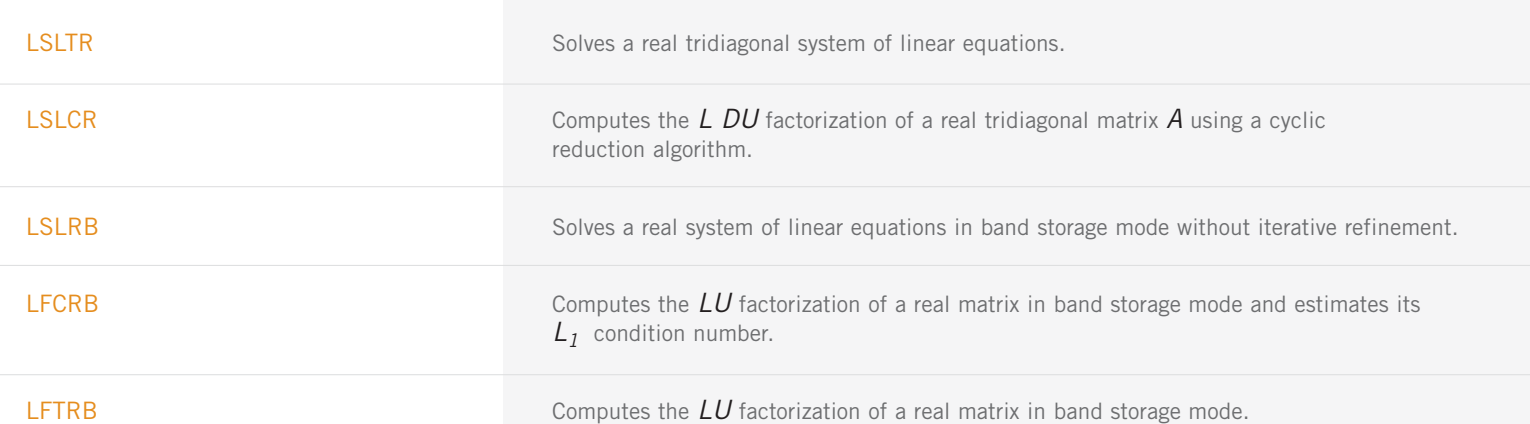

REAL BAND MATRICES IN BAND STORAGE MODE (con't)

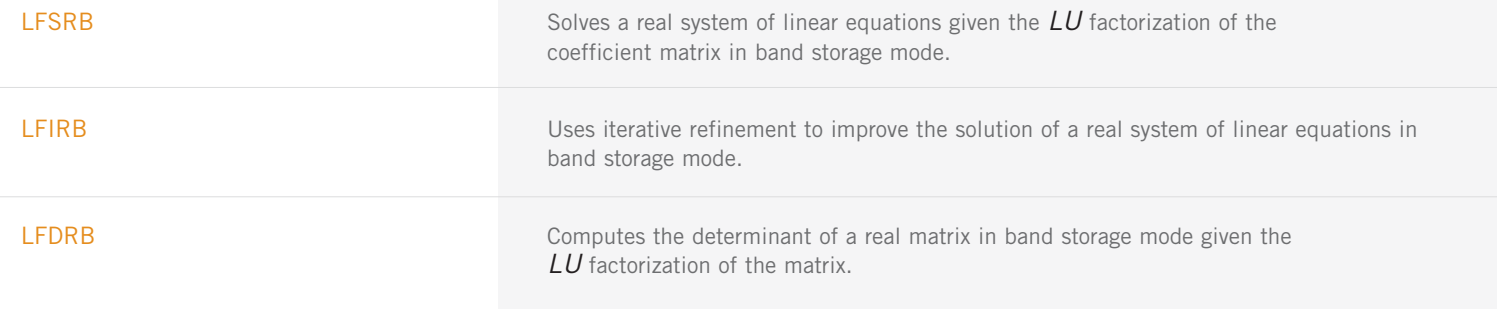

## **REAL BAND SYMMETRIC POSITIVE DEFINITE MATRICES IN BAND STORAGE MODE**

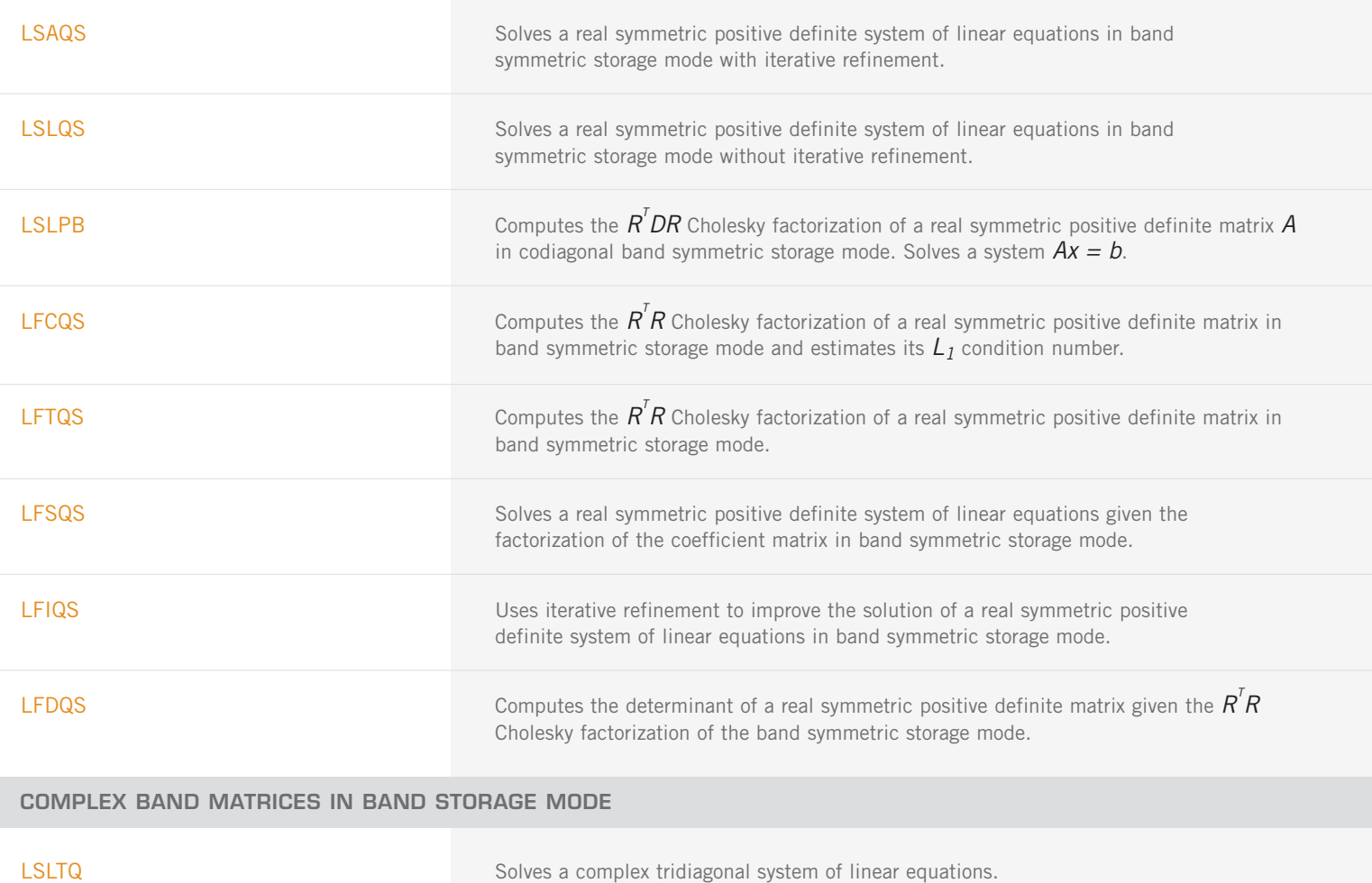

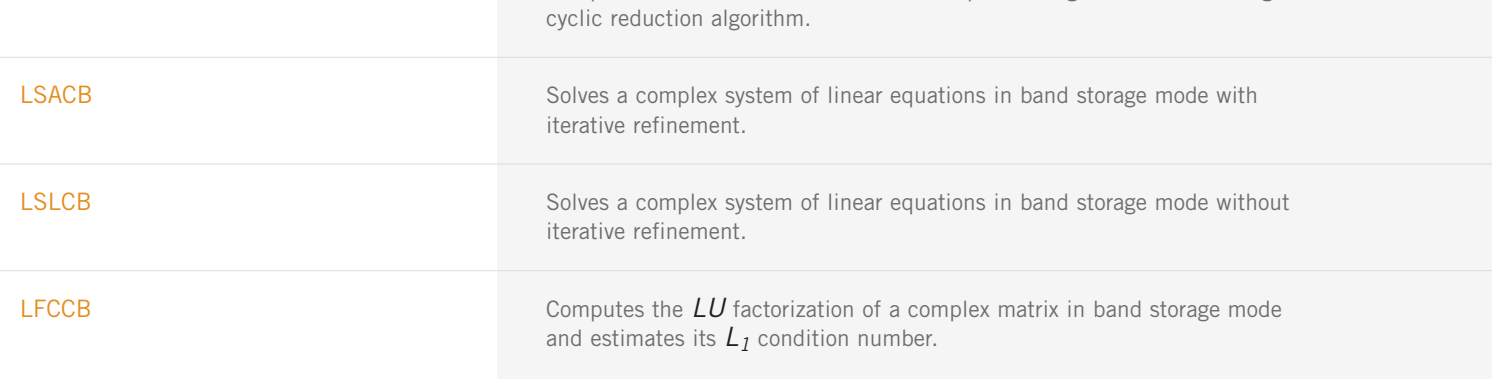

LSLCQ Computes the  $LDU$  factorization of a complex tridiagonal matrix  $A$  using a

COMPLEX BAND MATRICES IN BAND STORAGE MODE (con't)

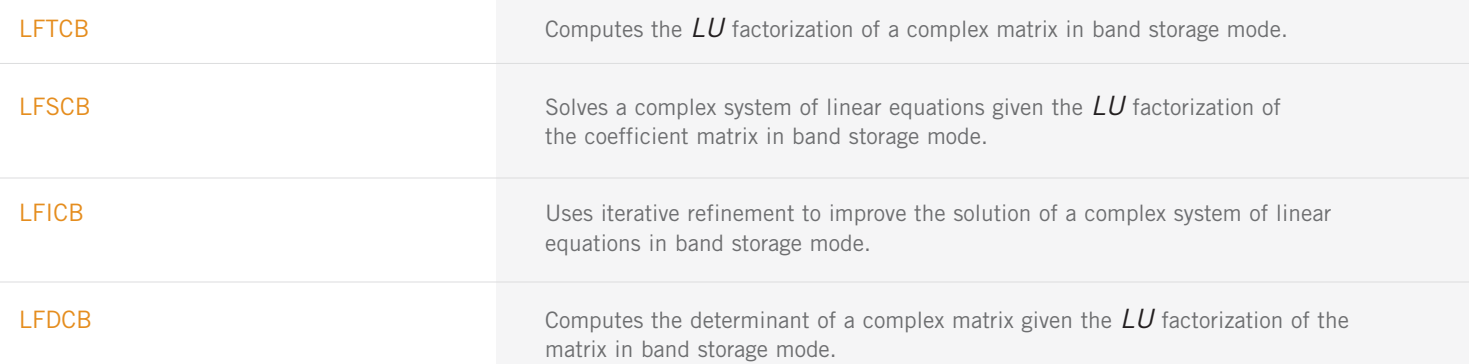

# **COMPLEX BAND POSITIVE DEFINITE MATRICES IN BAND STORAGE MODE**

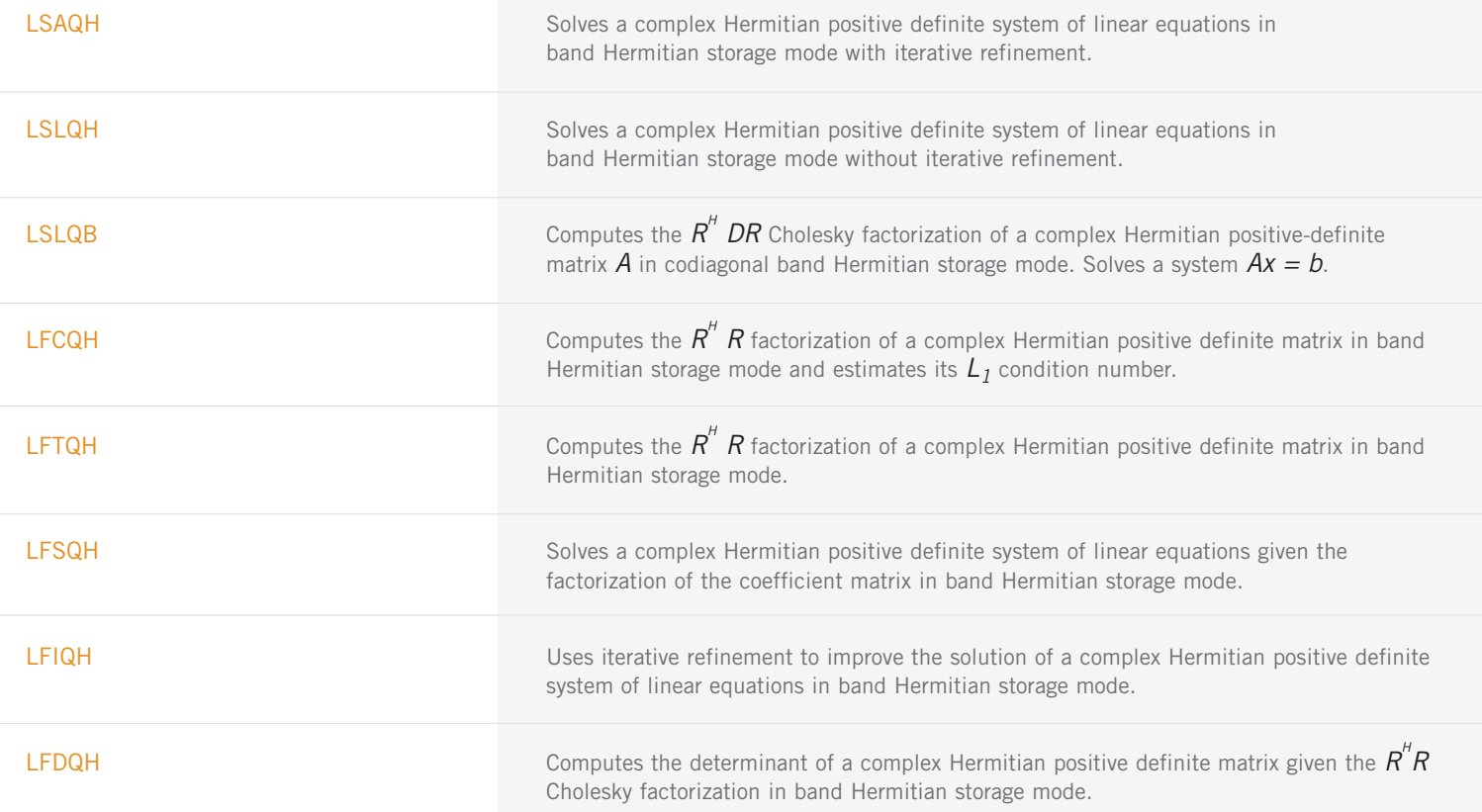

## **REAL SPARSE LINEAR EQUATION SOLVERS**

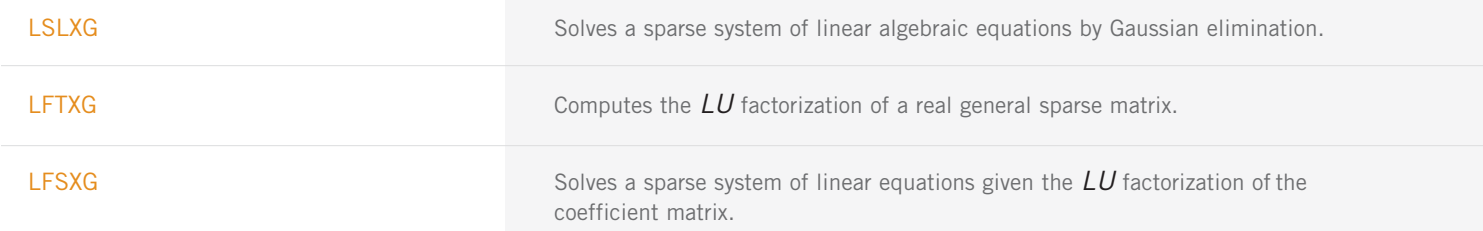

### **COMPLEX SPARSE LINEAR EQUATION SOLVERS**

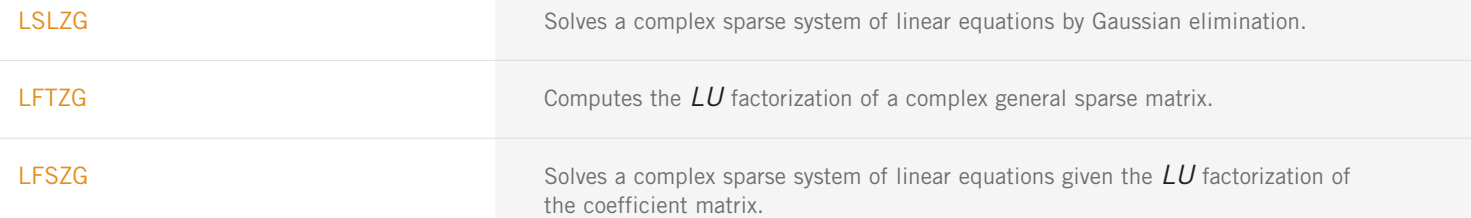

### **REAL SPARSE SYMMETRIC POSITIVE DEFINITE LINEAR EQUATIONS SOLVERS**

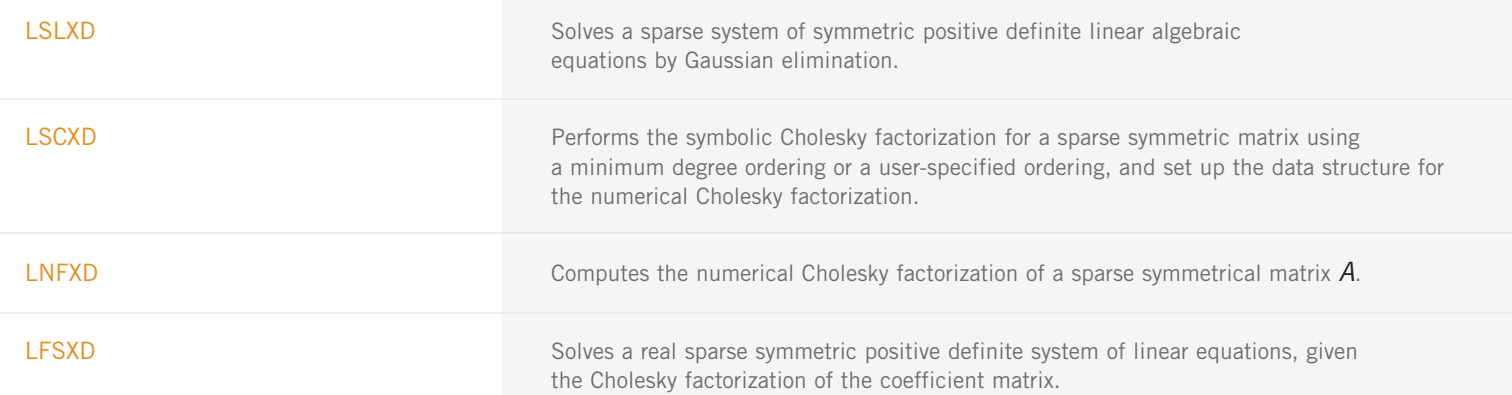

## **COMPLEX SPARSE HERMITIAN POSITIVE DEFINITE LINEAR EQUATIONS SOLVERS**

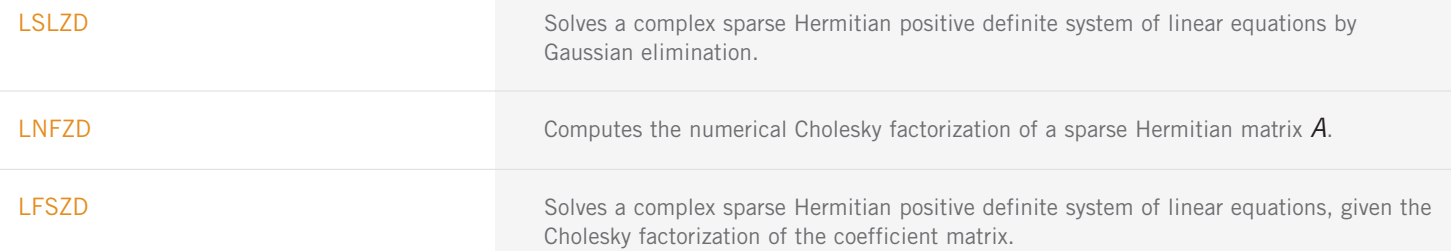

### **REAL TOEPLITZ MATRICES IN TOEPLITZ STORAGE MODE**

LSLTO Solves a real Toeplitz linear system.

# **COMPLEX TOEPLITZ MATRICES IN TOEPLITZ STORAGE MODE**

LSLTC Solves a complex Toeplitz linear system.

### **COMPLEX CIRCULAR MATRICES IN CIRCULANT STORAGE MODE**

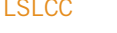

Solves a complex circulant linear system.

### **ITERATIVE METHODS**

PCGRC Solves a real symmetric definite linear system using a preconditioned conjugate gradient method with reverse communication.

ITERATIVE METHODS (con't)

JCGRC Solves a real symmetric definite linear system using the Jacobi-preconditioned conjugate gradient method with reverse communication.

GMRES **GMRES** with reverse communication to generate an approximate solution of  $Ax = b$ .

## **LINEAR LEAST SQUARES AND MATRIX FACTORIZATION**

## **LEAST SQUARES, QR DECOMPOSITION AND GENERALIZED INVERSE LEAST SQUARES**

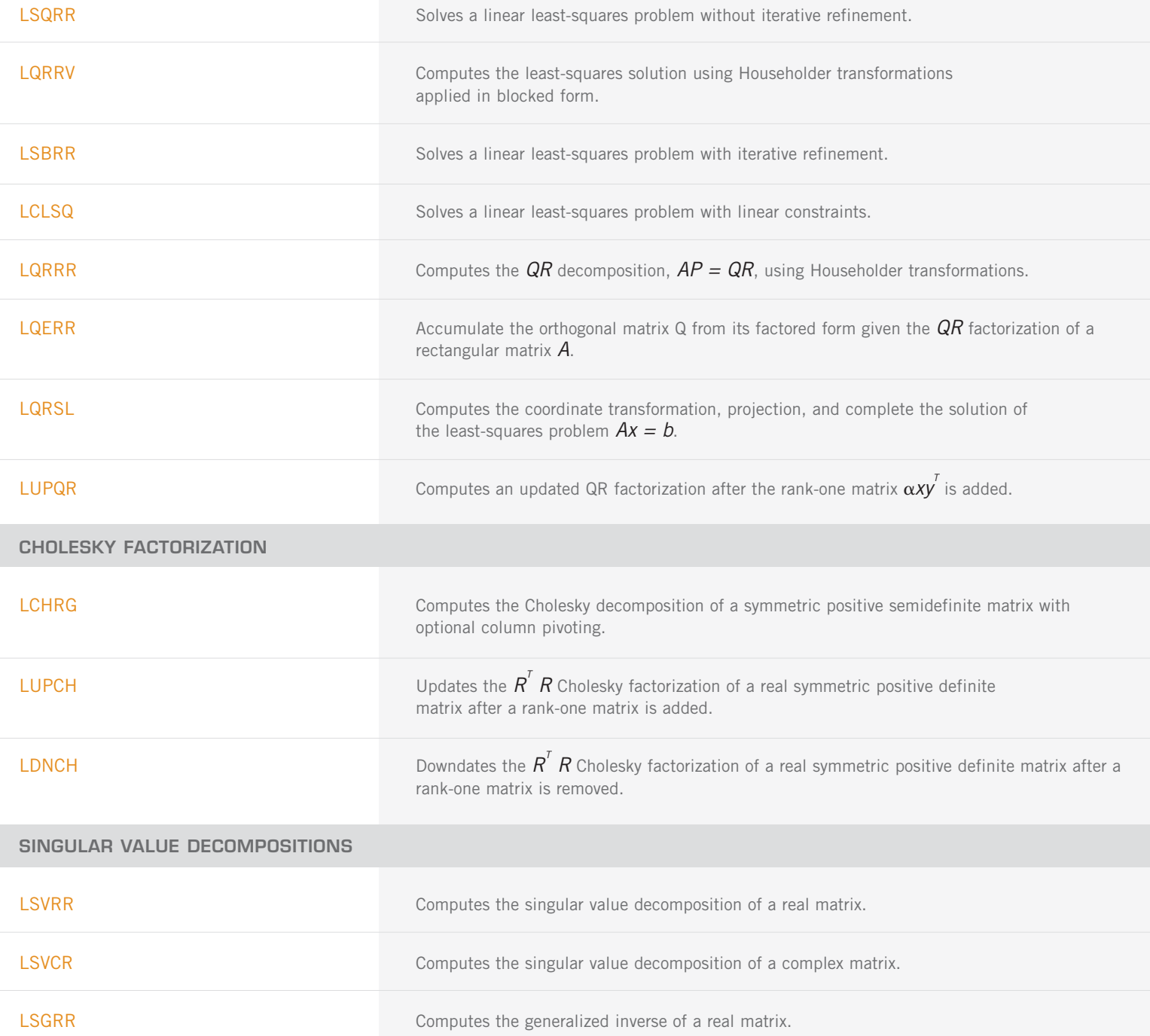

# **CHAPTER 2: EIGENSYSTEM ANALYSIS**

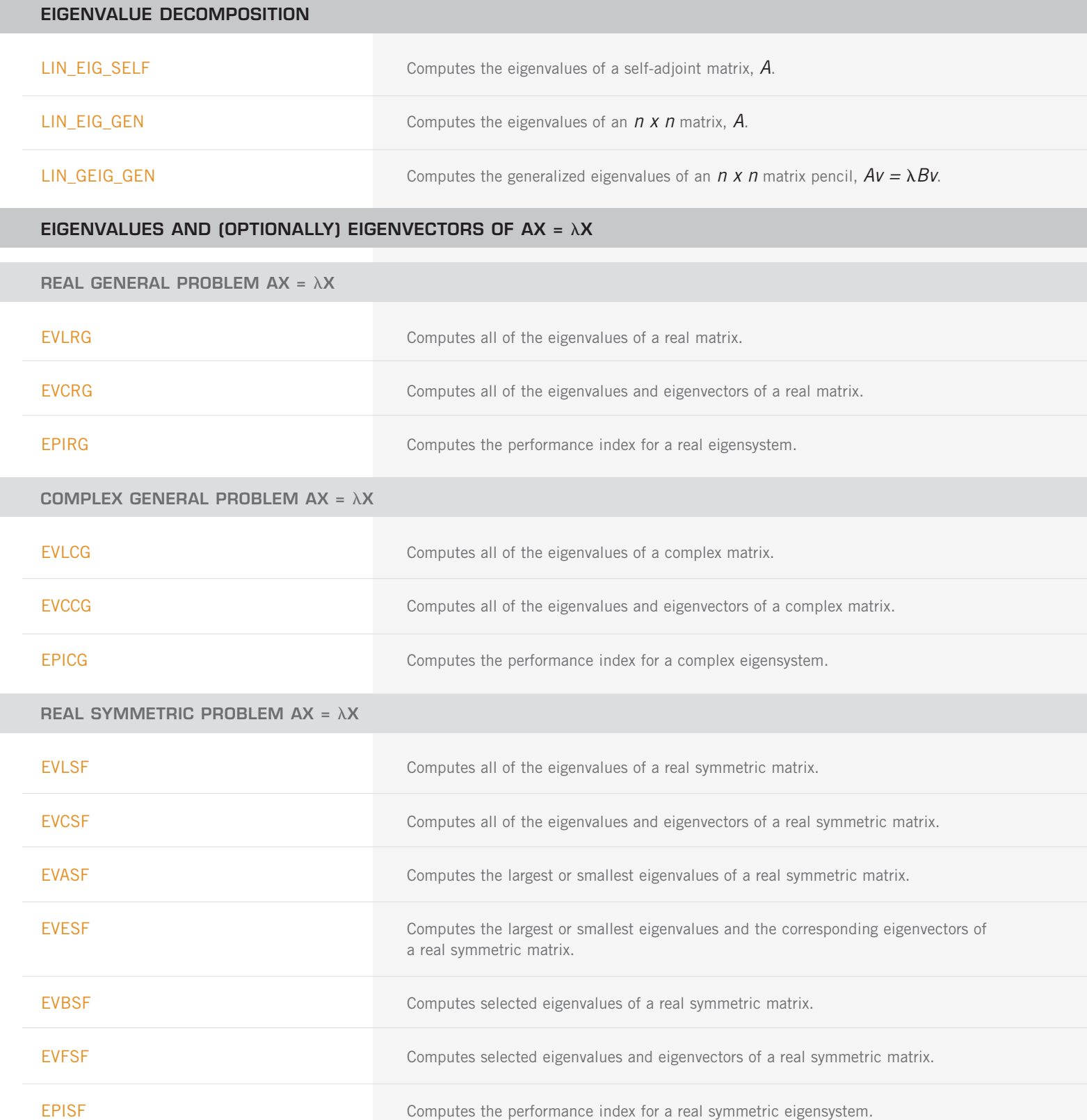

# **REAL BAND SYMMETRIC MATRICES IN BAND STROAGE MODE**

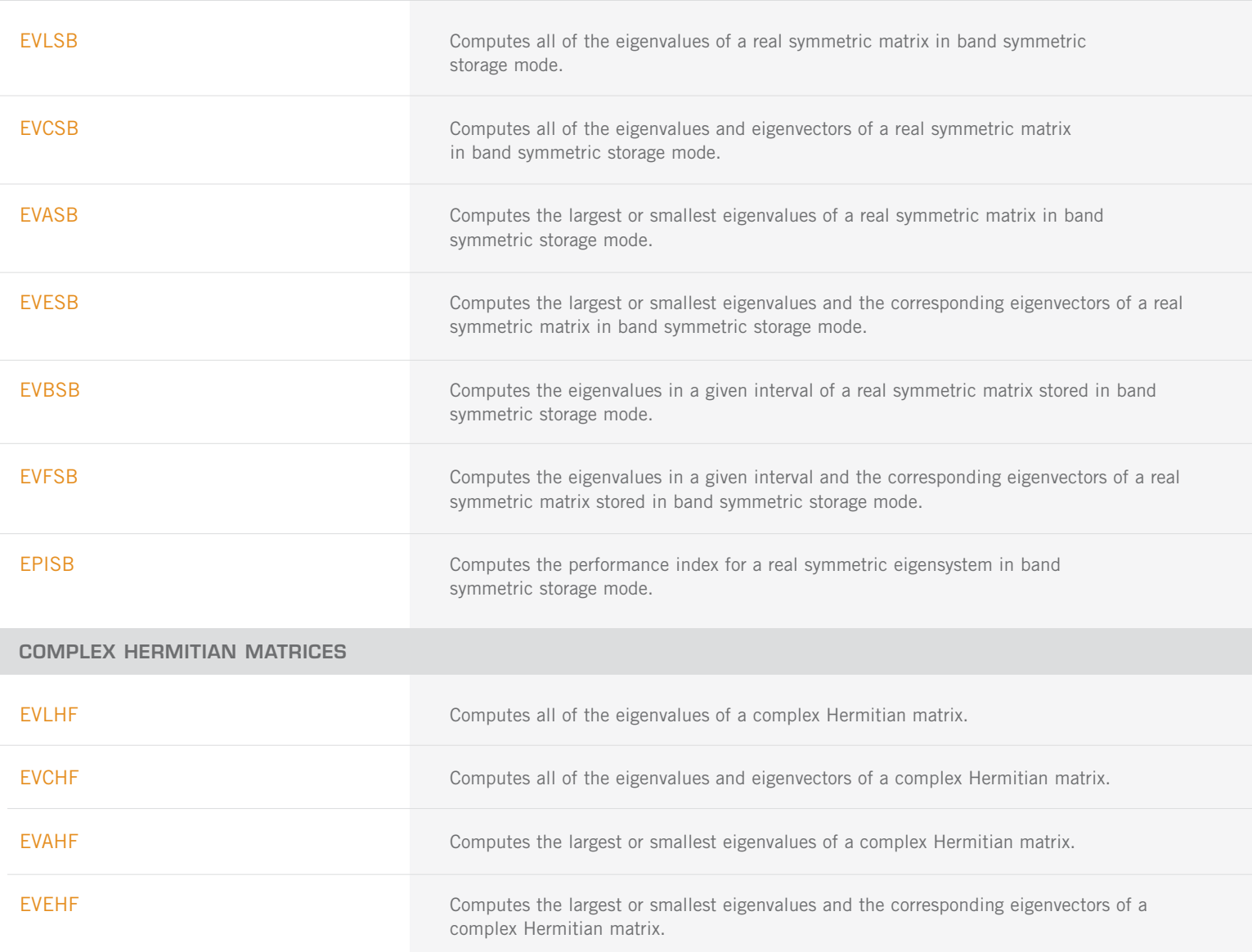

EVBHF **EVBHF** Computes the eigenvalues in a given range of a complex Hermitian matrix.

EVFHF EVERF Computes the eigenvalues in a given range and the corresponding eigenvectors of a complex Hermitian matrix.

## **REAL UPPER HESSENBERG MATRICES**

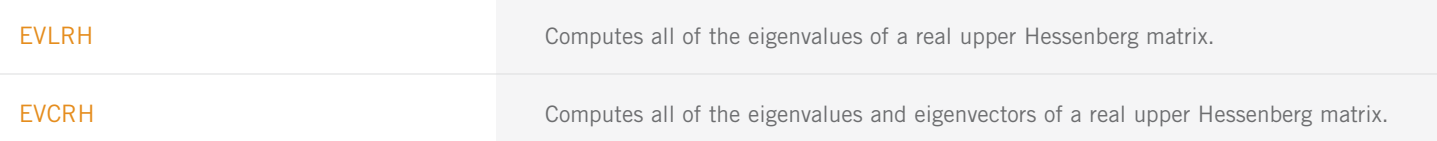

EPIHF **EPIHF** Computes the performance index for a complex Hermitian eigensystem.

### **COMPLEX UPPER HESSENBERG MATRICES**

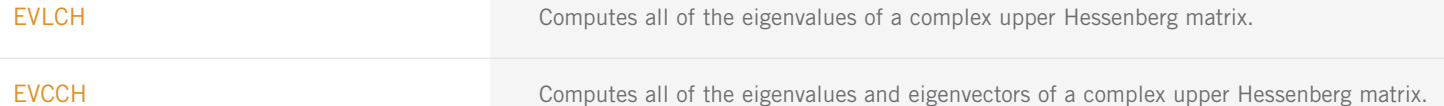

## $EIGENVALUES AND (OPTIONALLY) EIGENVECTORS OF AX =  $\lambda BX$$

# $REAL$  GENERAL PROBLEM AX =  $\lambda$ BX GVLRG **Computes all of the eigenvalues of a generalized real eigensystem**  $Az = \lambda Bz$ **.** GVCRG Computes all of the eigenvalues and eigenvectors of a generalized real eigensystem  $Az = \lambda Bz$ . GPIRG **Computes the performance index for a generalized real eigensystem**  $Az = \lambda Bz$ **. COMPLEX GENERAL PROBLEM AX = λΒΧ** GVLCG **Computes all of the eigenvalues of a generalized complex eigensystem**  $Az = \lambda Bz$ **.** GVCCG **Computes all of the eigenvalues and eigenvectors of a generalized complex** eigensystem  $Az = \lambda Bz$ . GPICG GEOGRAND Computes the performance index for a generalized complex eigensystem  $Az = \lambda Bz$ . **REAL SYMMETRIC PROBLEM AX = λBX** GVLSP Computes all of the eigenvalues of the generalized real symmetric eigenvalue problem  $Az = \lambda Bz$ , with  $B$  symmetric positive definite. GVCSP Computes all of the eigenvalues and eigenvectors of the generalized real symmetric eigenvalue problem  $Az = \lambda B$ z, with  $B$  symmetric positive definite. GPISP Computes the performance index for a generalized real symmetric eigensystem problem.

# **CHAPTER 3: INTERPOLATION AND APPROXIMATION**

## **CURVE AND SURFACE FITTING WITH SPLINES**

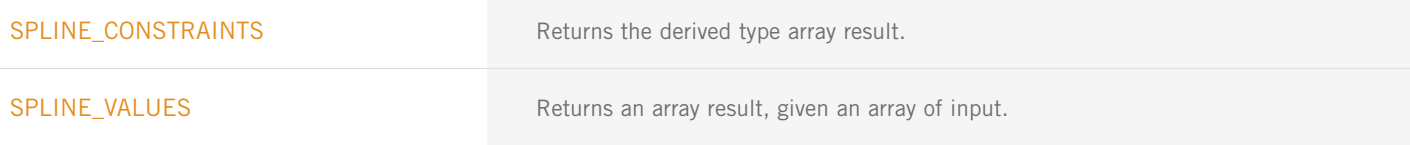

CURVE AND SURFACE FITTING WITH SPLINES (con't)

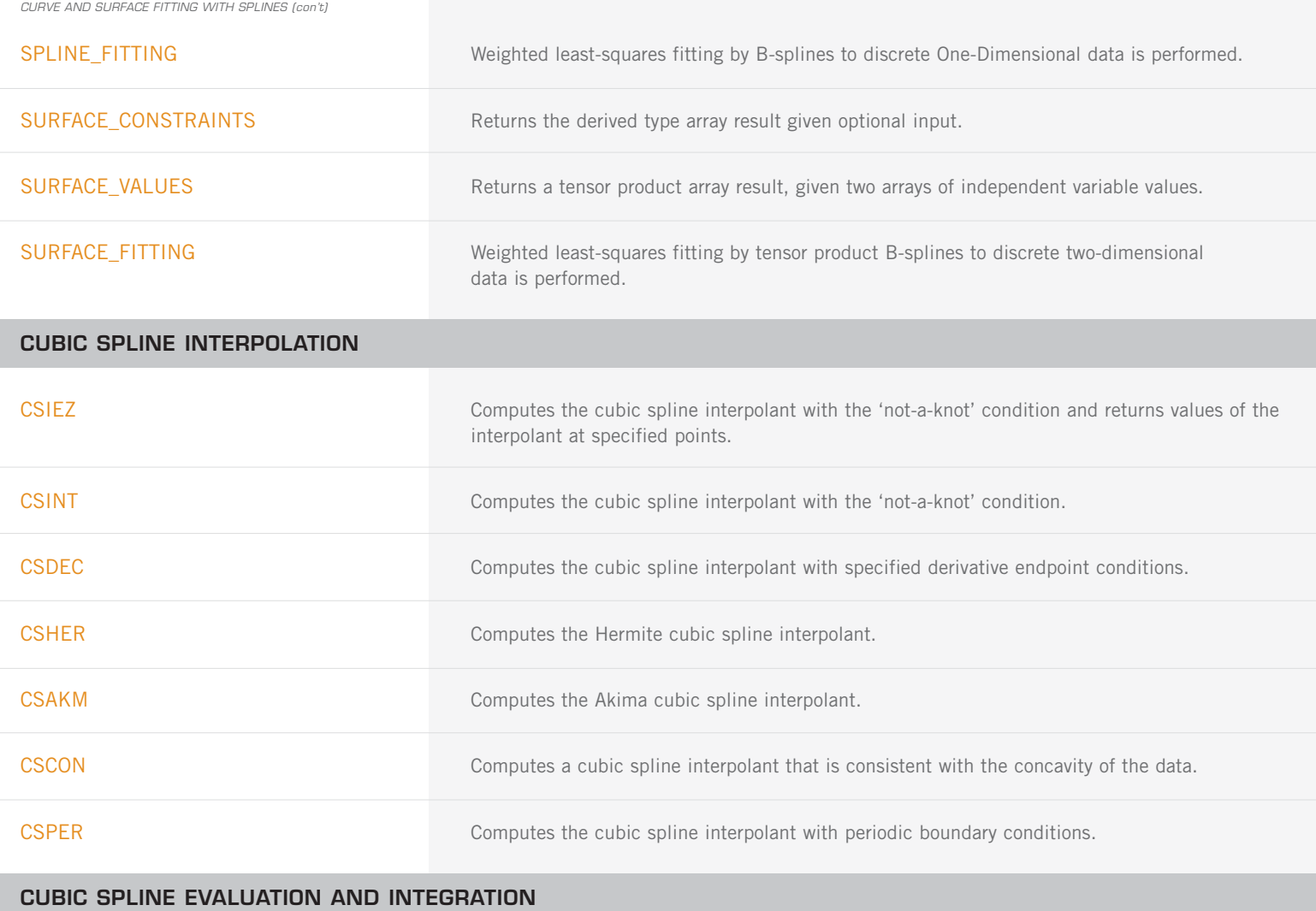

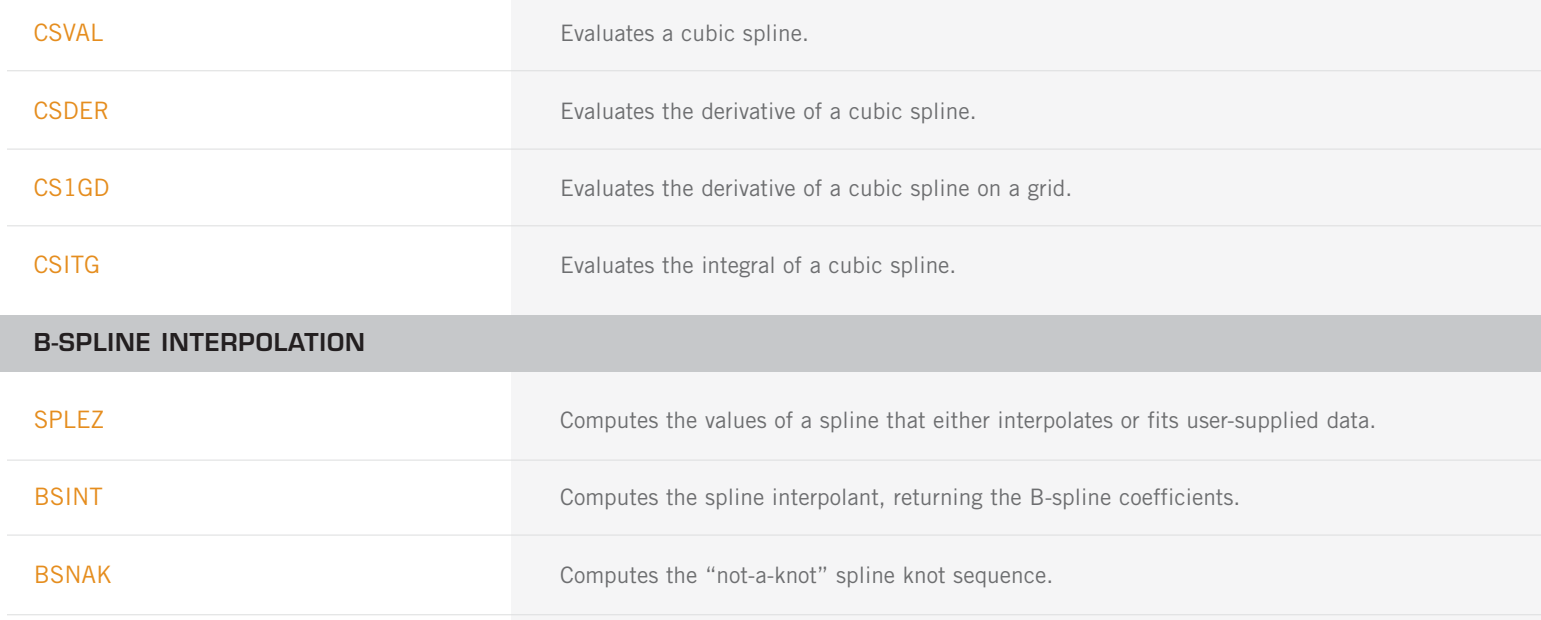

BSOPK **Computes the "optimal" spline knot sequence.** 

B-SPLINE INTERPOLATION (con't)

BS2IN Computes a two-dimensional tensor-product spline interpolant, returning the tensor-product B-spline coefficients.

BS3IN Computes a three-dimensional tensor-product spline interpolant, returning the tensor-product B-spline coefficients.

# **SPLINE EVALUATION, INTEGRATION, AND CONVERSION TO PIECEWISE POLYNOMIAL GIVEN THE B-SPLINE REPRESENTATION**

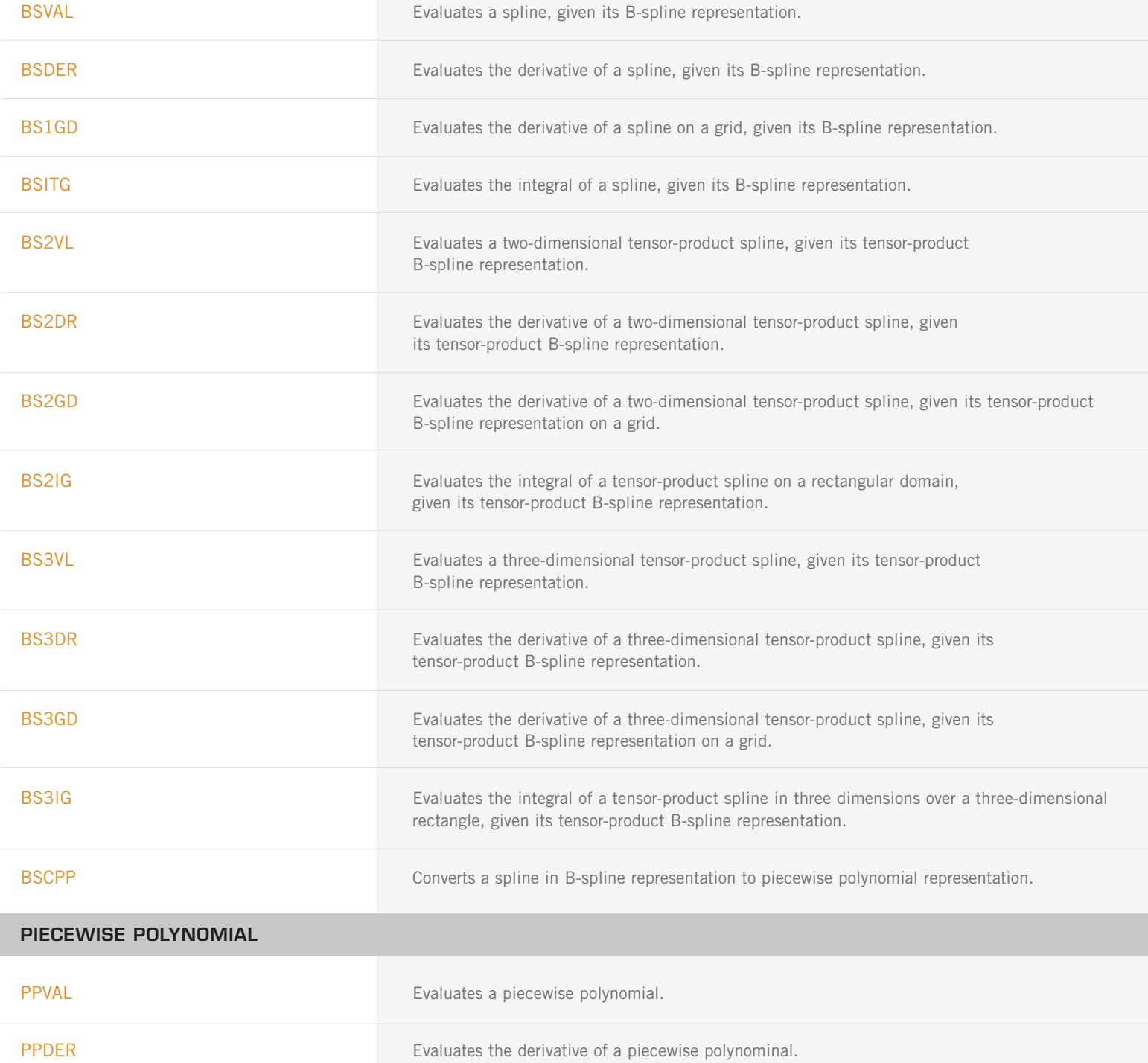

PIECEWISE POLYNOMIAL (con't)

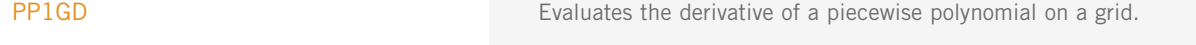

PPITG **Evaluates the integral of a piecewise polynomial.** 

# **QUADRATIC POLYNOMIAL INTERPOLATION ROUTINES FOR GRIDDED DATA**

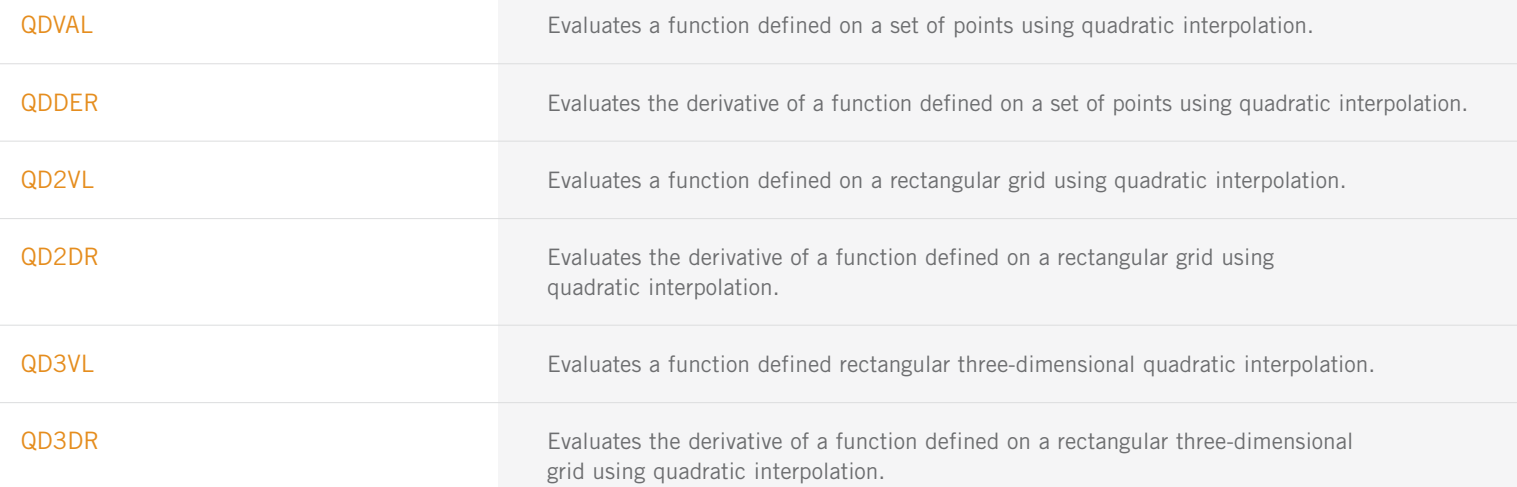

# **SCATTERED DATA INTERPOLATION**

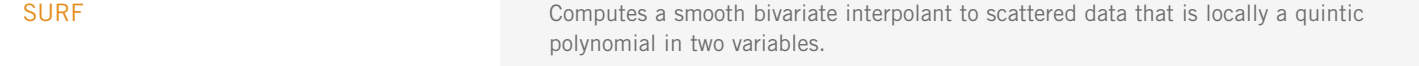

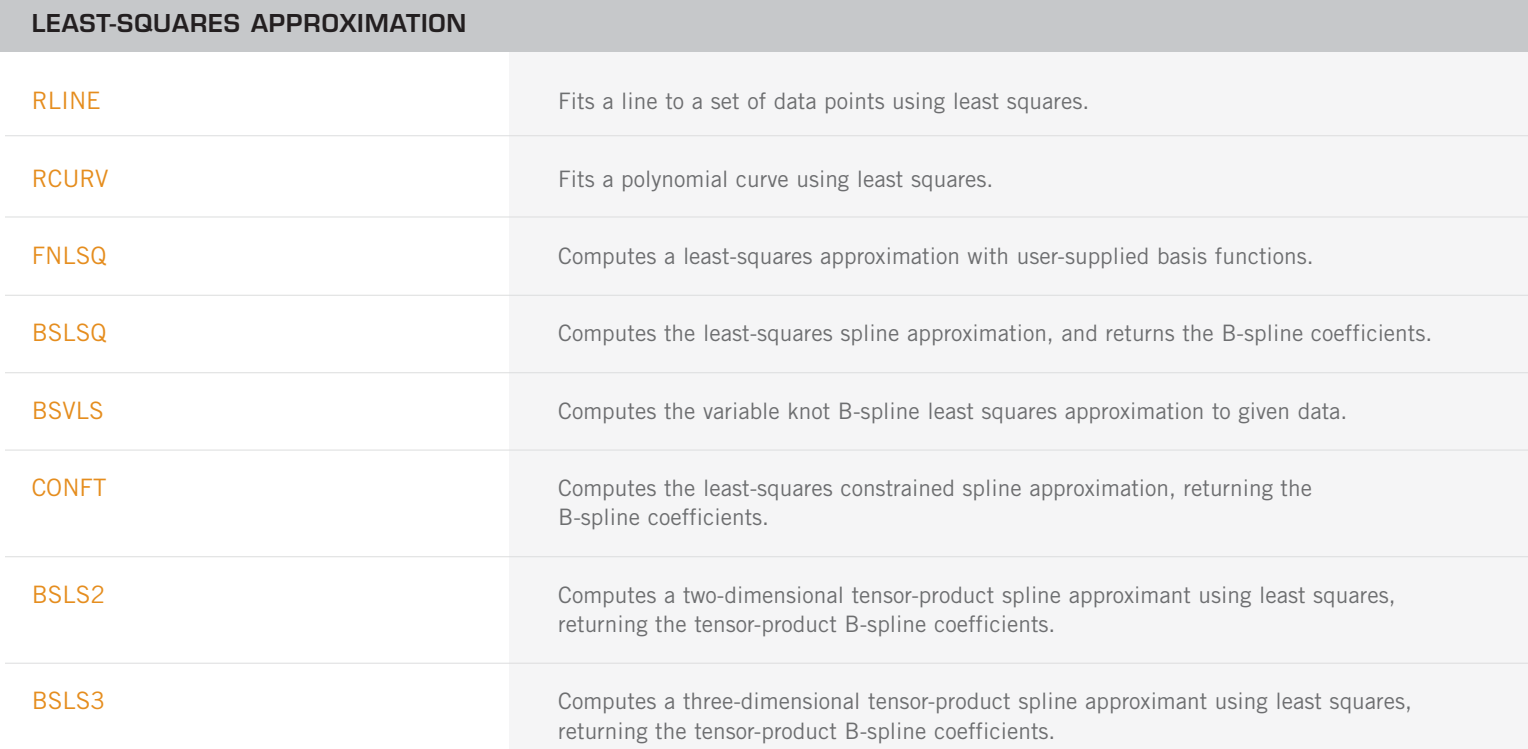

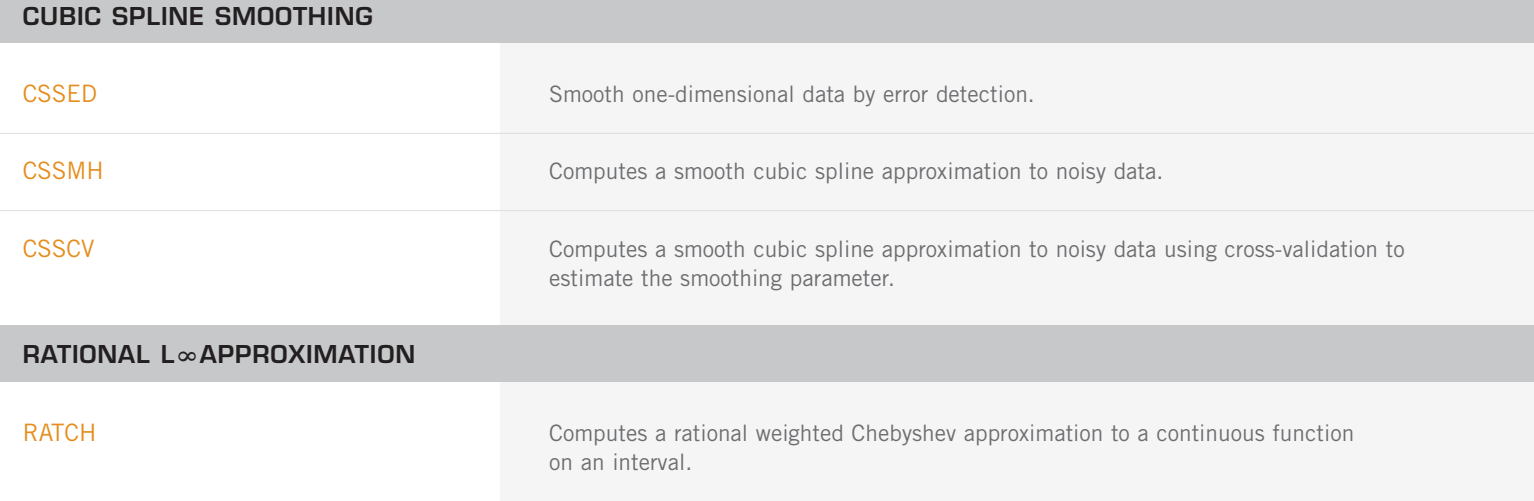

# **CHAPTER 4: INTEGRATION AND DIFFERENTIATION**

# **UNIVARIATE QUADRATURE**

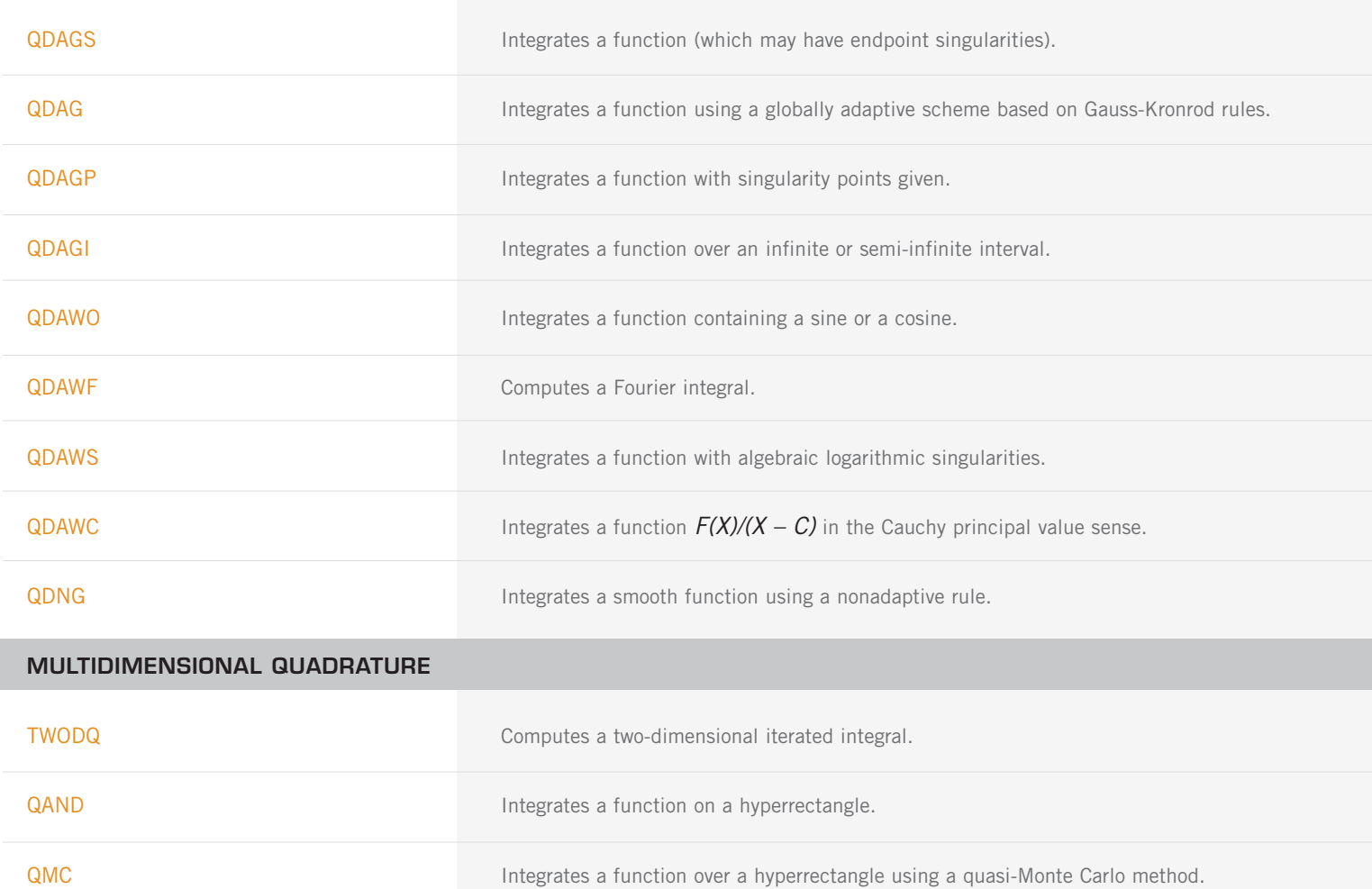

## **GAUSS RULES AND THREE-TERM RECURRENCES**

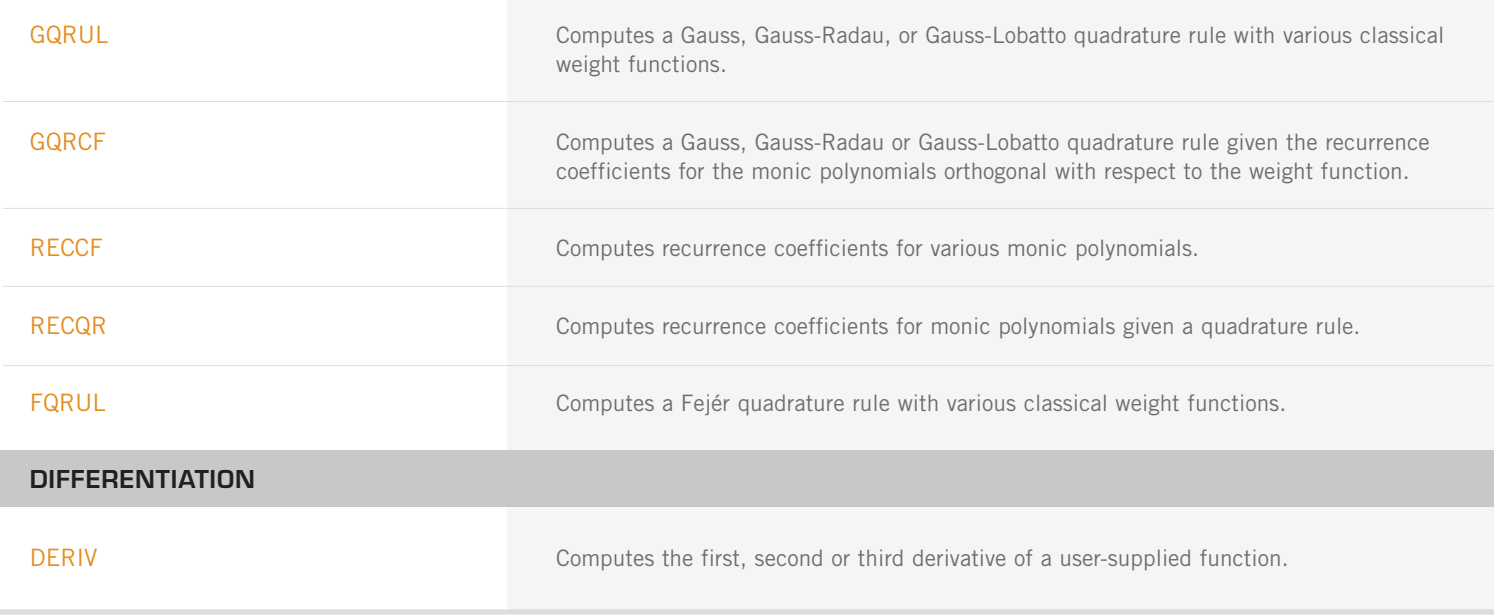

# **CHAPTER 5: DIFFERENTIAL EQUATIONS**

## **FIRST-ORDER ORDINARY DIFFERENTIAL EQUATIONS**

## **SOLUTION OF THE INITIAL VALUE PROBLEM FOR ODES**

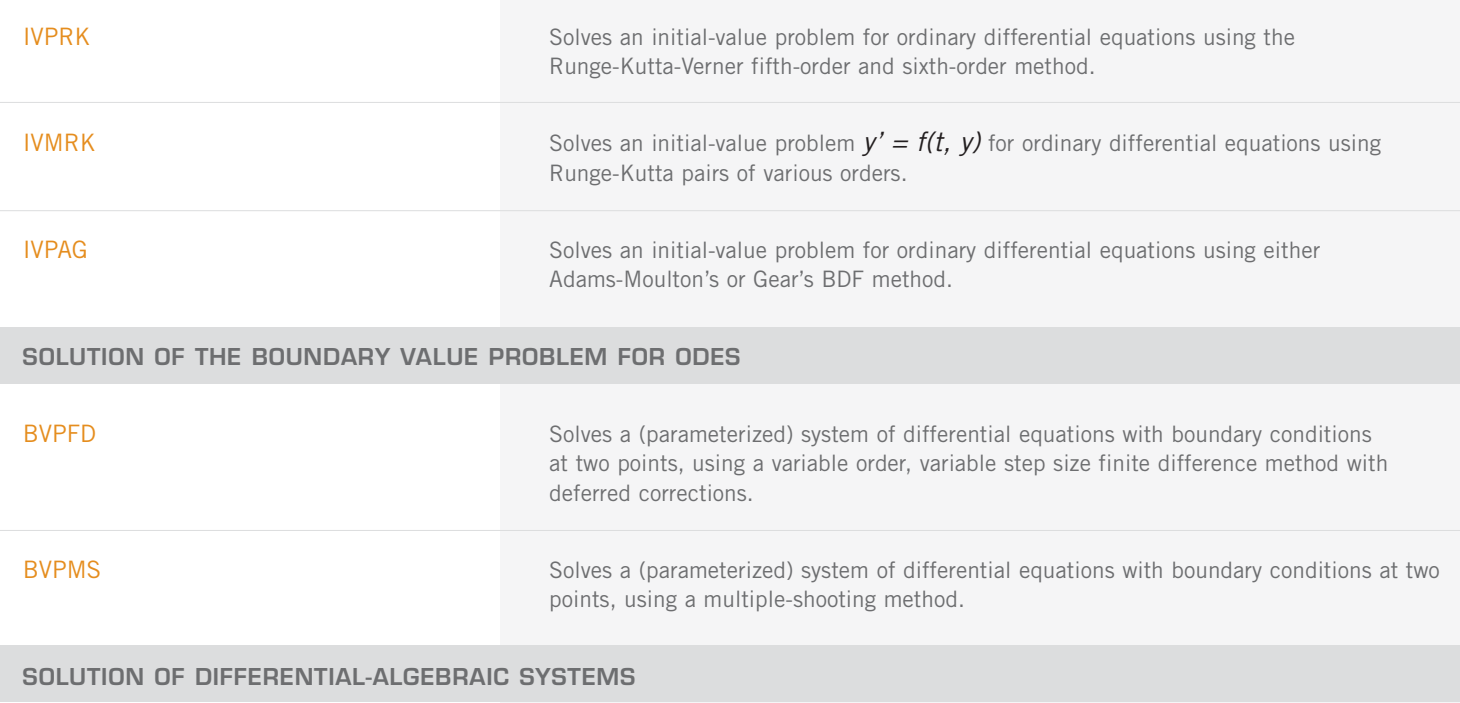

DASPG Solves a first order differential-algebraic system of equations,  $g(t, y, y') = 0$ , using the Petzold-Gear BDF method.

# **PARTIAL DIFFERENTIAL EQUATIONS**

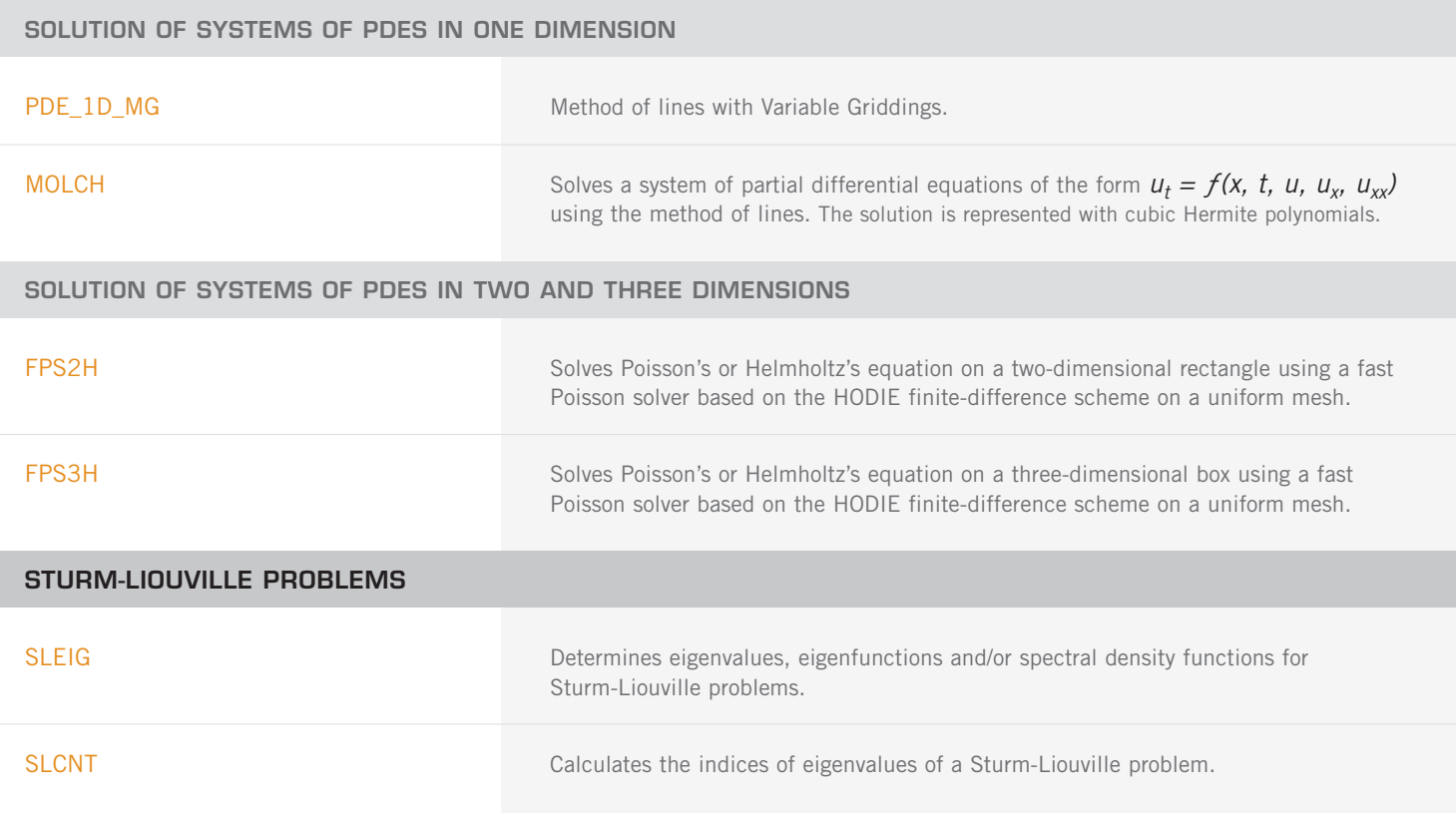

# **CHAPTER 6: TRANSFORMS**

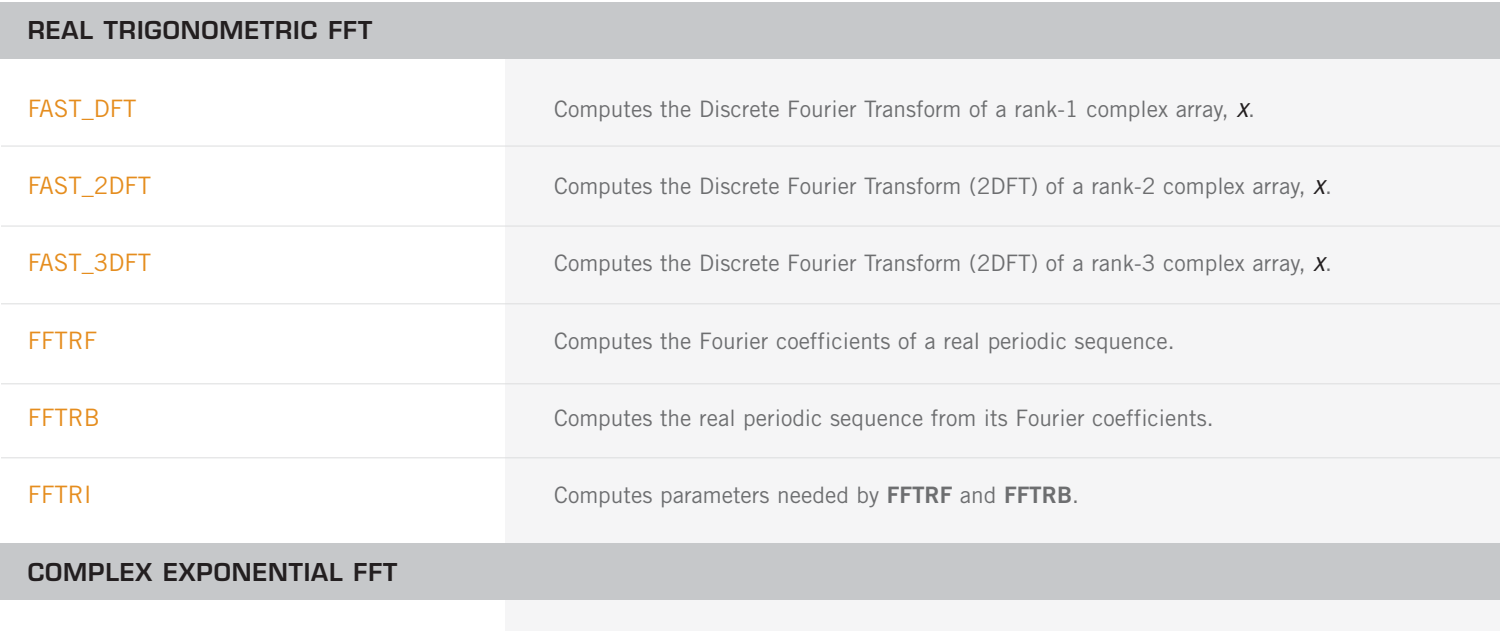

FFTCF **COMPUTES** Computes the Fourier coefficients of a complex periodic sequence.

COMPLEX EXPONENTIAL FIT (con't)

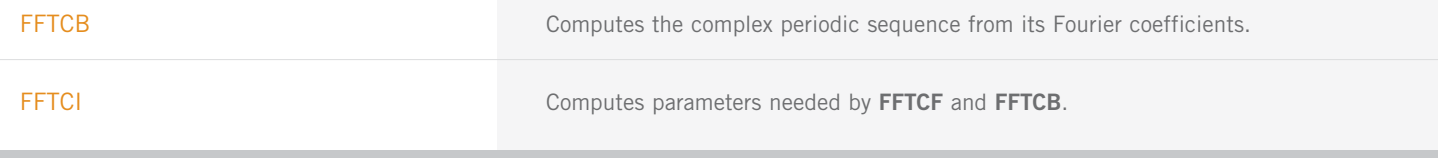

# **REAL SINE AND COSINE FFTS**

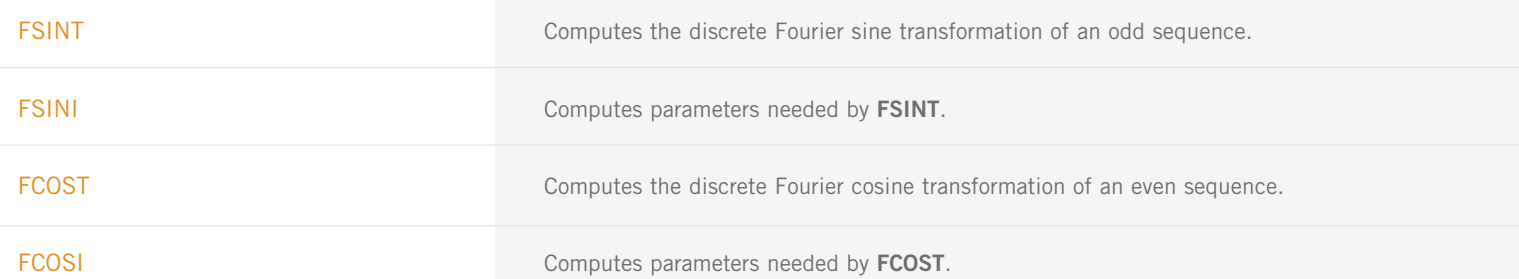

# **REAL QUARTER SINE AND QUARTER COSINE FFTS**

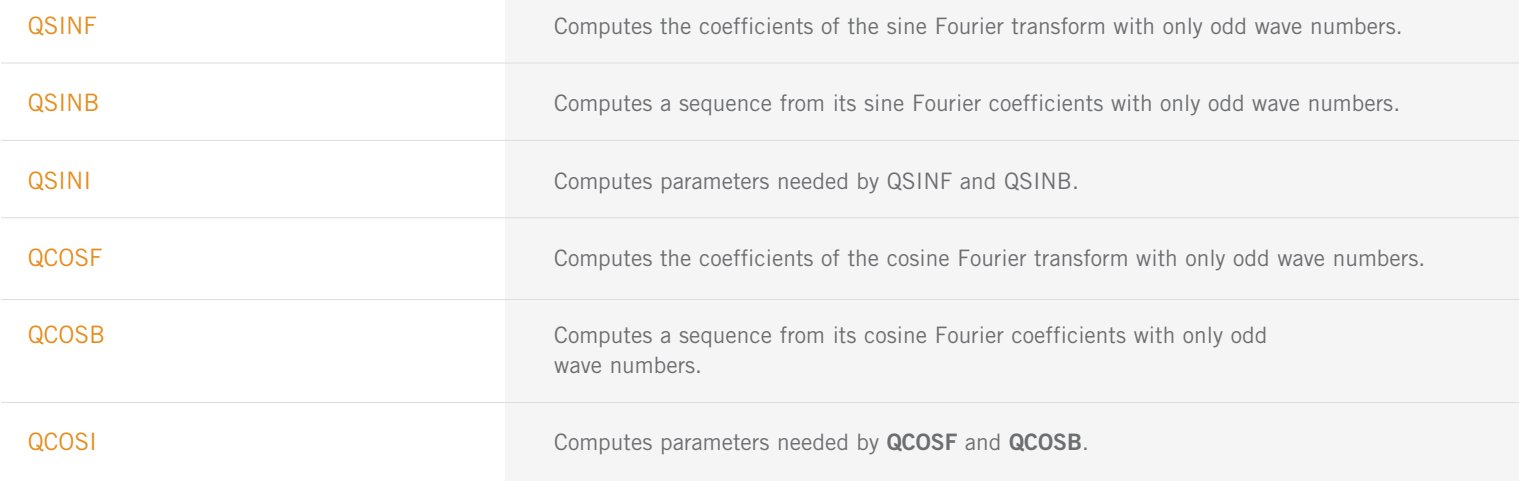

# **TWO- AND THREE- DIMENSIONAL COMPLEX FFTS**

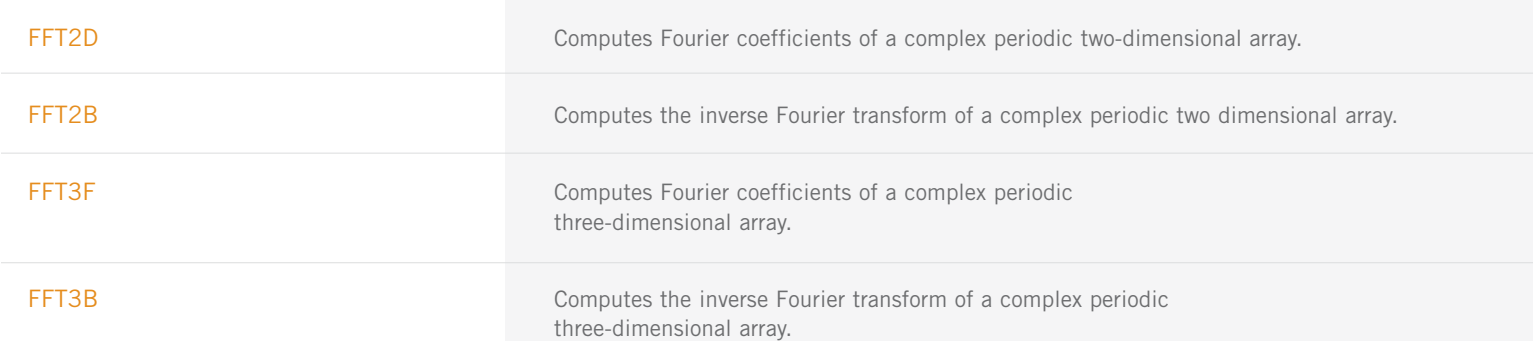

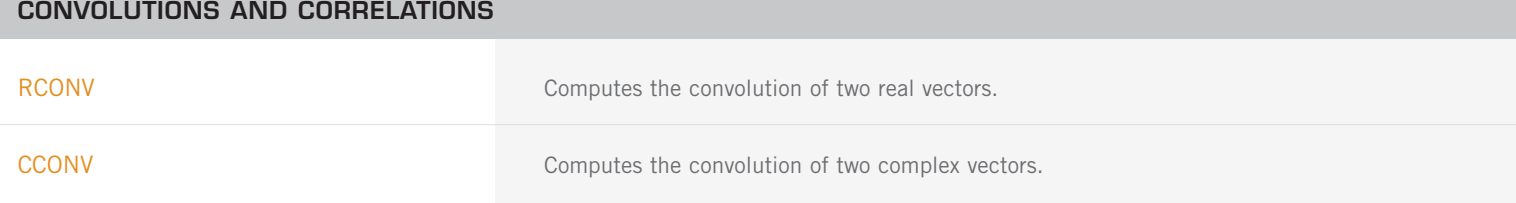

CONVOLUTIONS AND CORRELATIONS (con't)

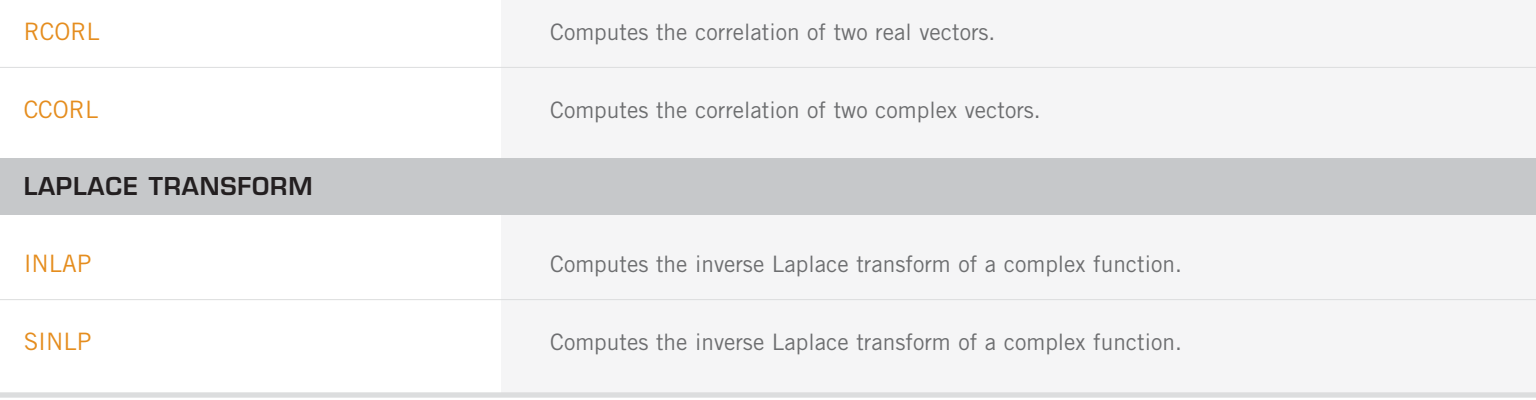

# **CHAPTER 7: NONLINEAR EQUATIONS**

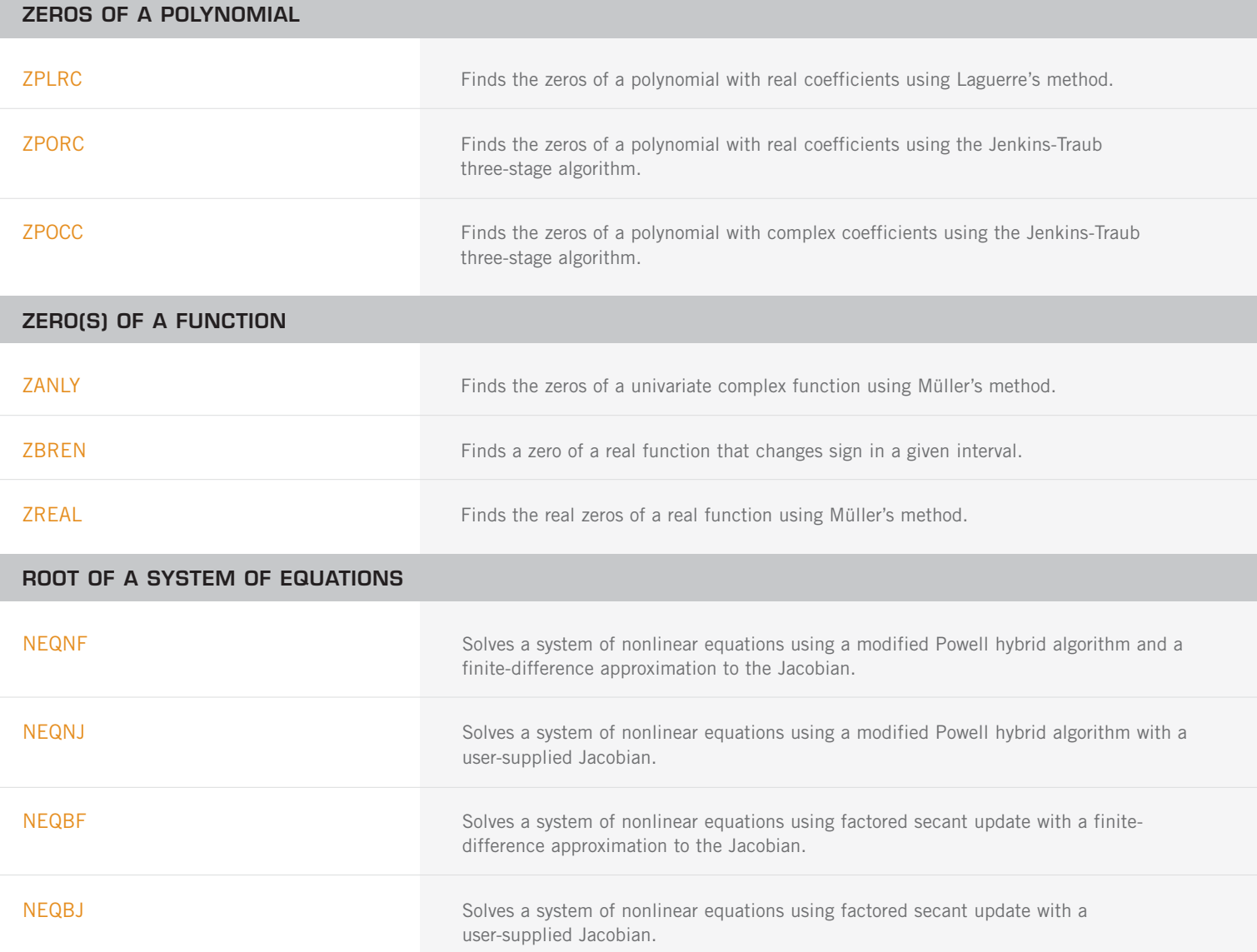

# **CHAPTER 8: OPTIMIZATION**

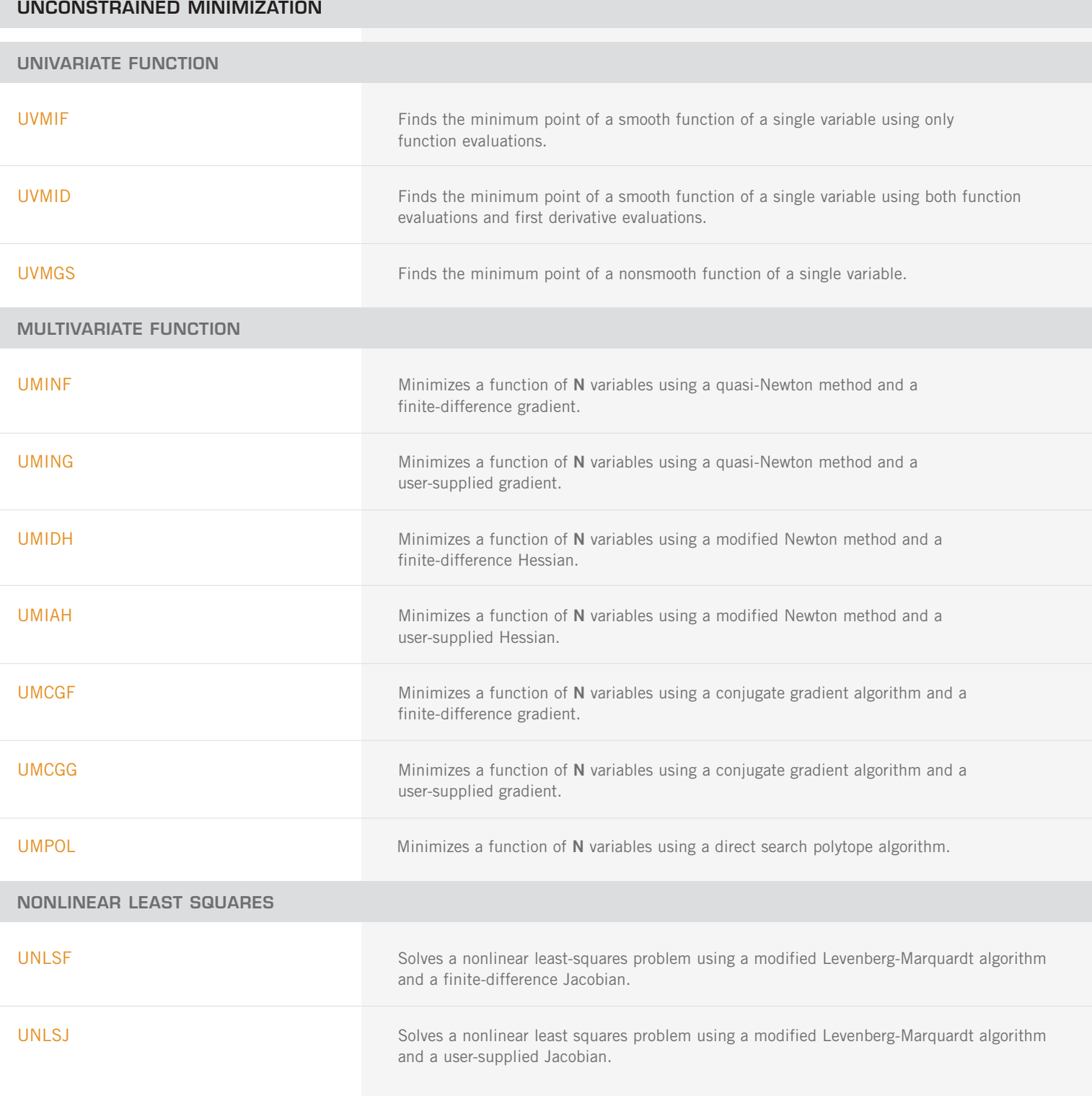

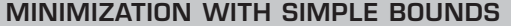

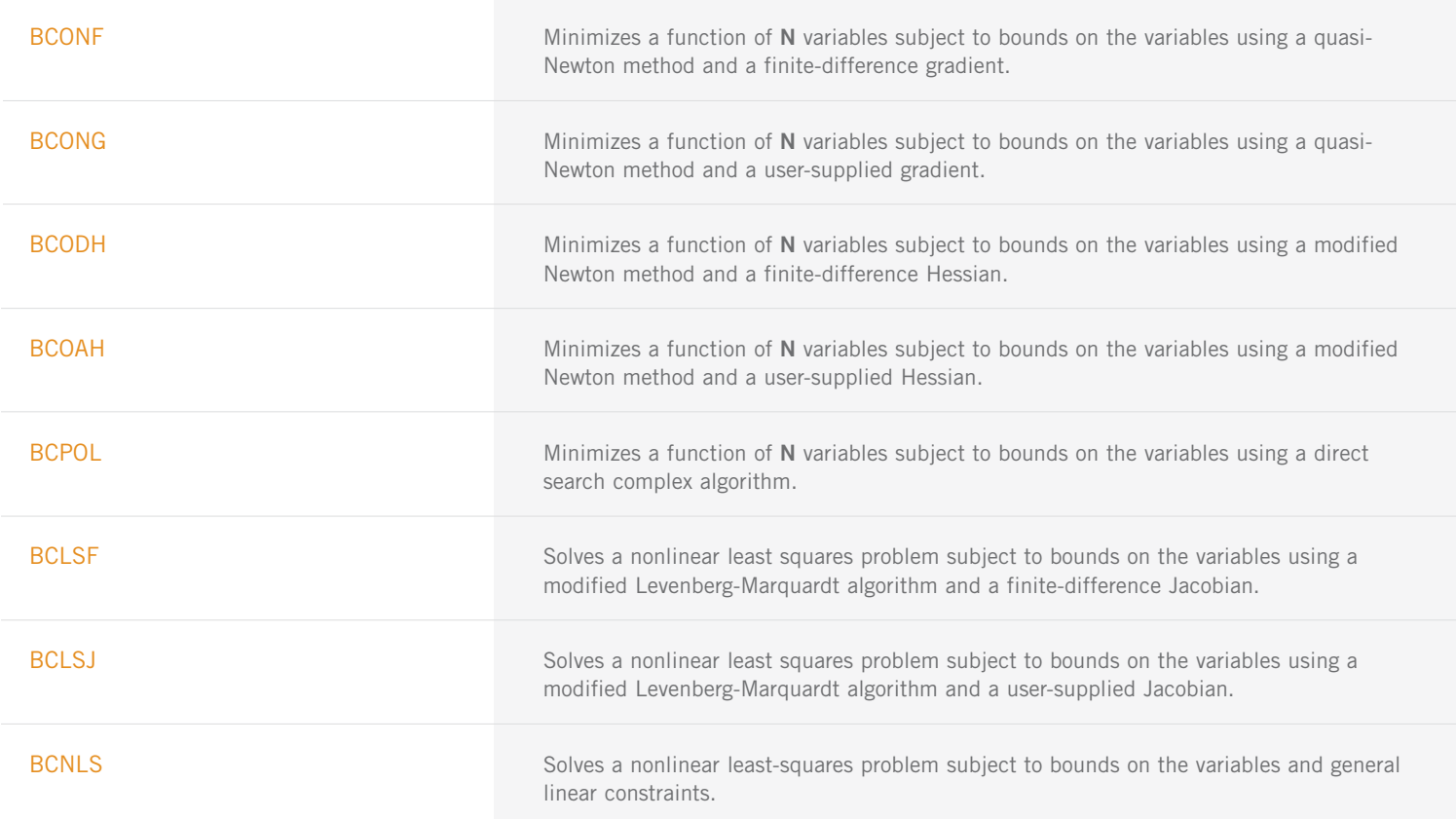

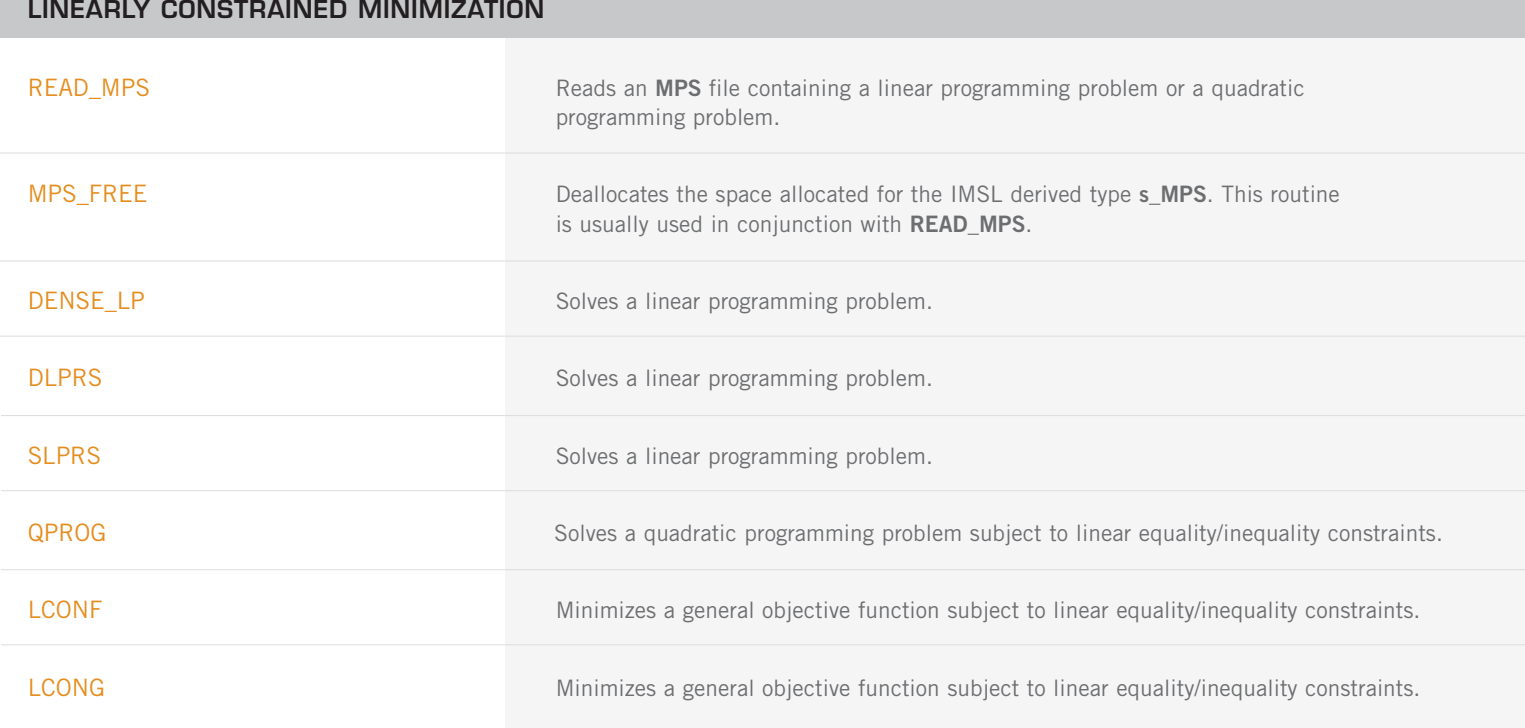

# **NONLINEARLY CONSTRAINED MINIMIZATION**

NNLPF NOnlinearly Constrained Minimization using a sequential equality constrained QP method.

NONLINEARLY CONSTRAINED MINIMAZATION (con't)

**SERVICE ROUTINES**

NNLPG Nonlinearly Constrained Minimization using a sequential equality constrained QP method and a user supplied gradient.

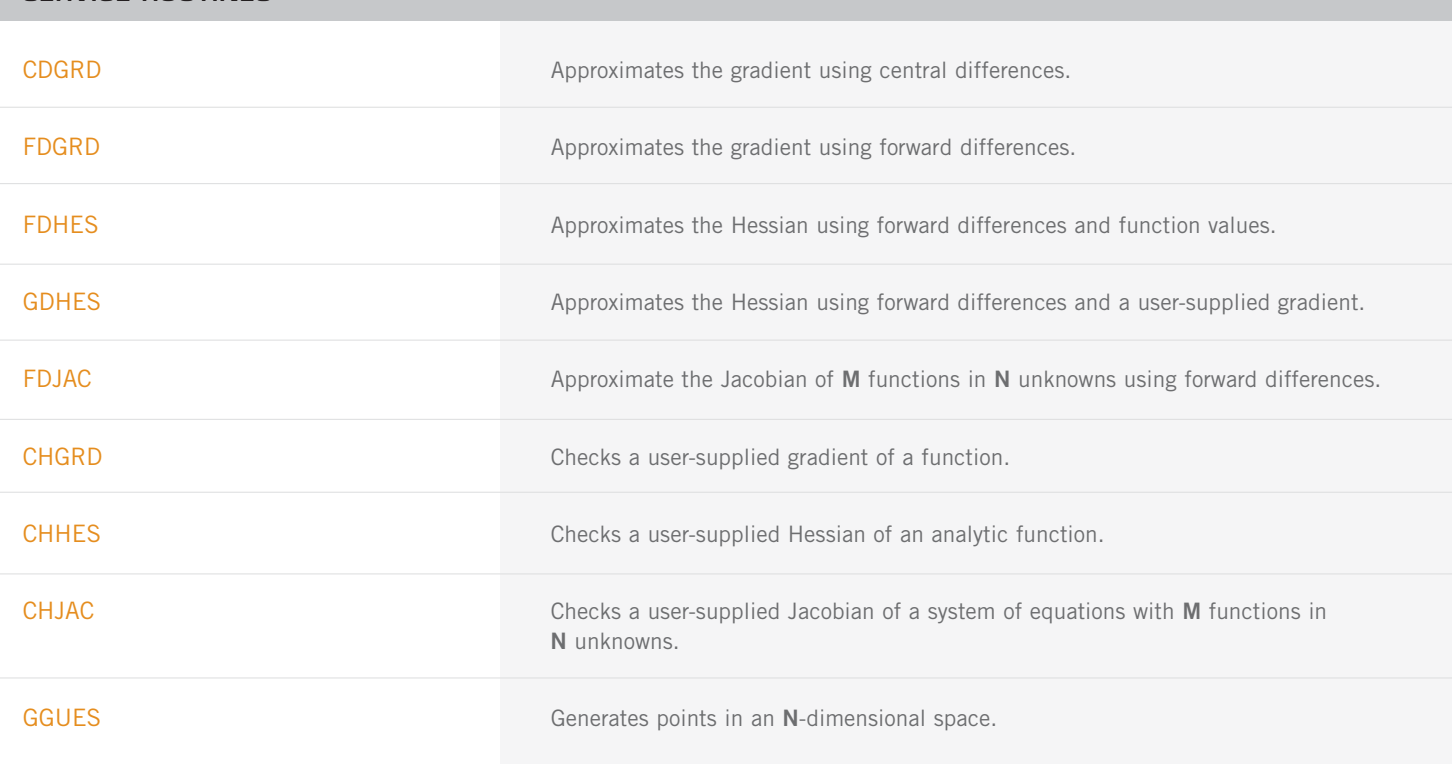

# **CHAPTER 9: BASIC MATRIX/VECTOR OPERATIONS**

# **BASIC LINEAR ALGEBRA SUBPROGRAMS (BLAS)**

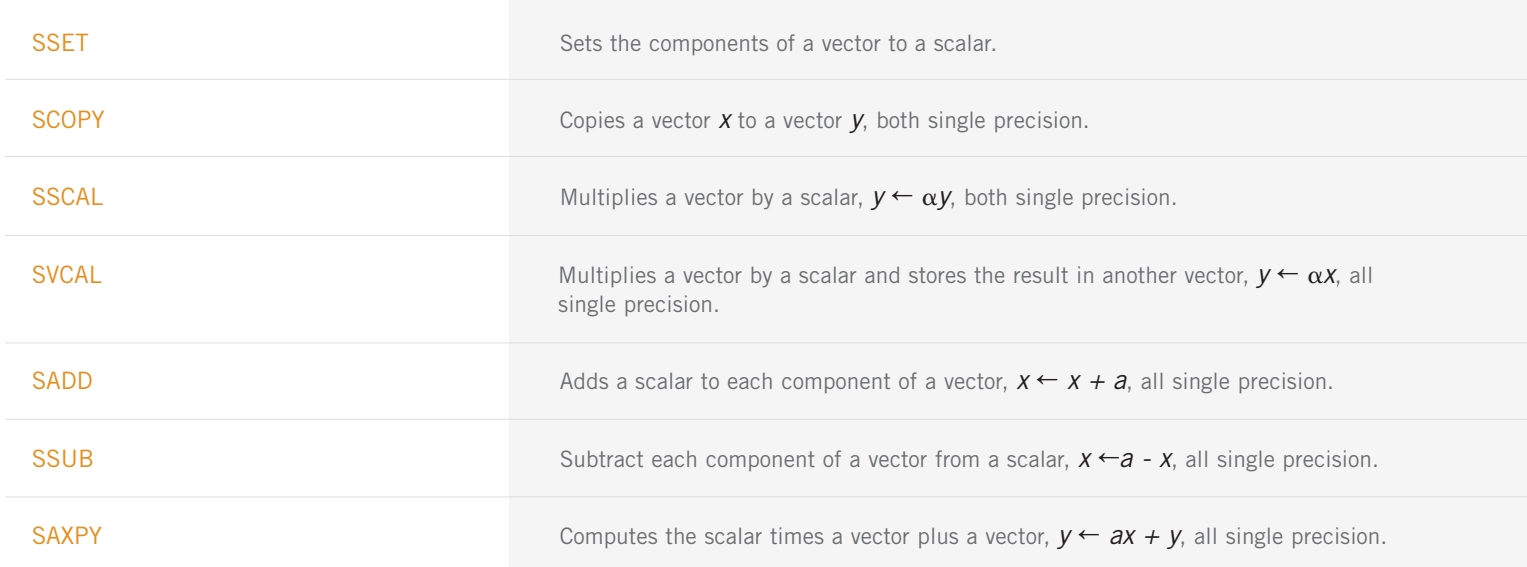

BASIC LINEAR ALGEBRA SUBPROGRAMS (BLAS) (con't)

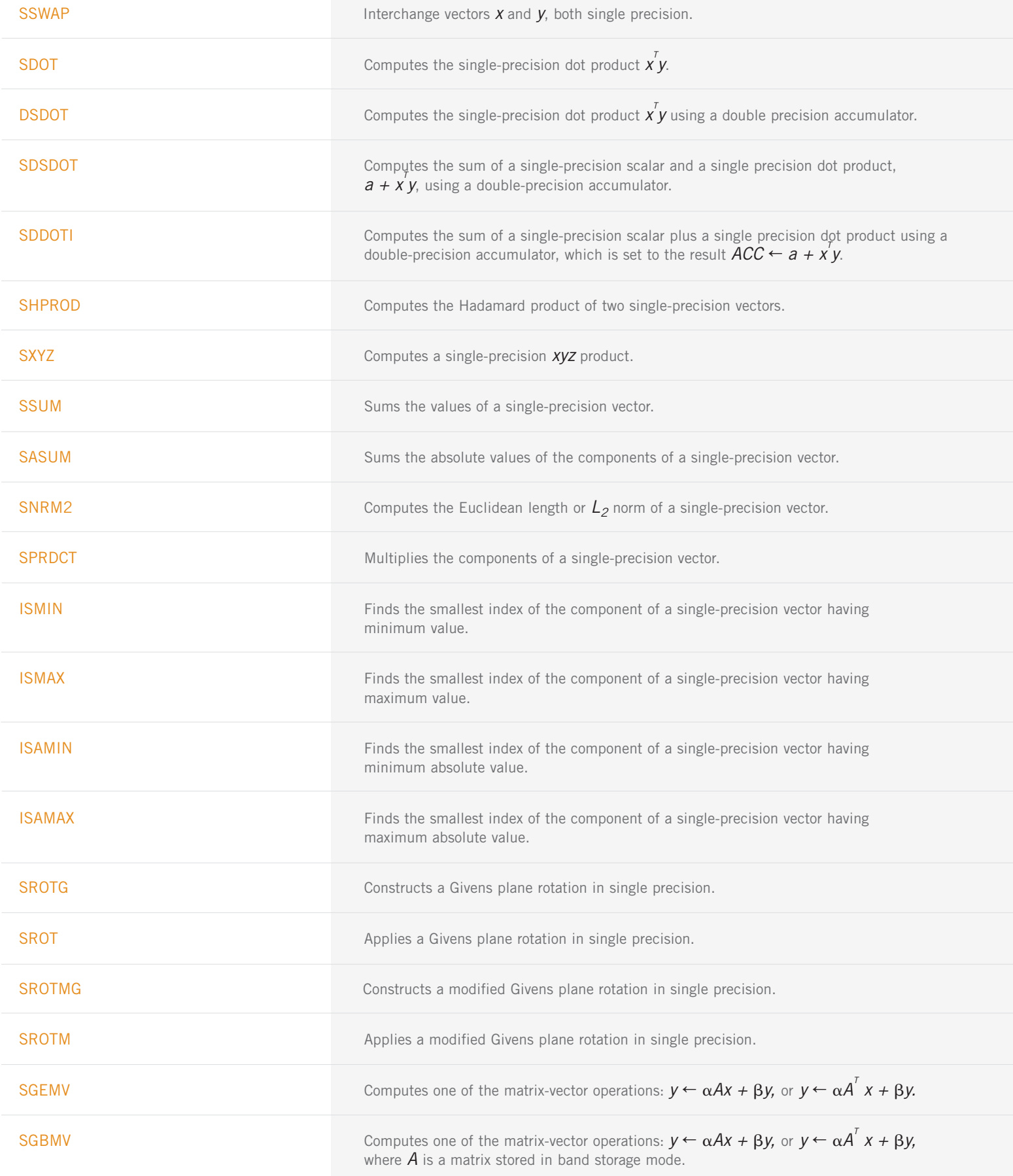
BASIC LINEAR ALGEBRA SUBPROGRAMS (BLAS) (con't)

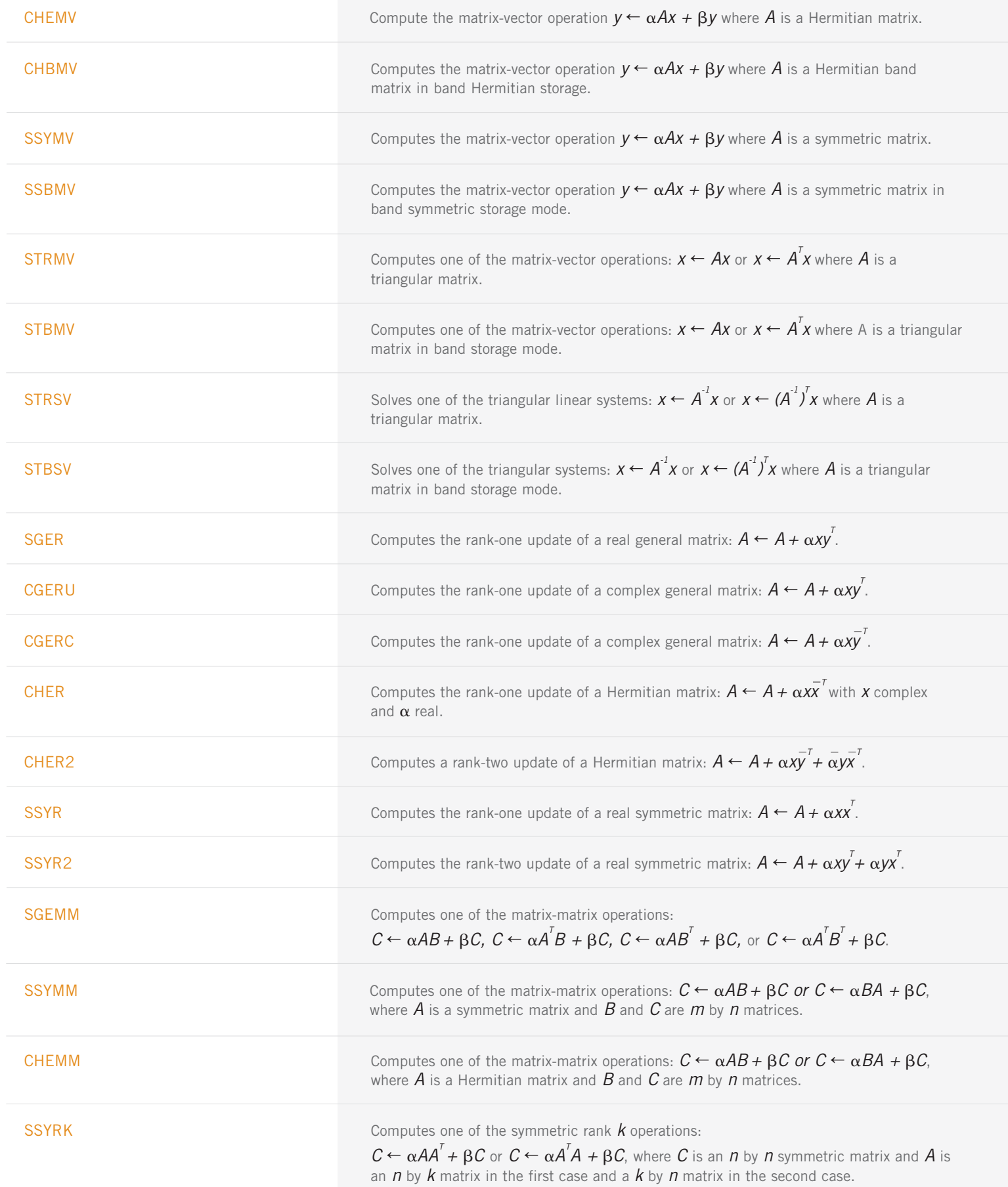

BASIC LINEAR ALGEBRA SUBPROGRAMS (BLAS) (con't)

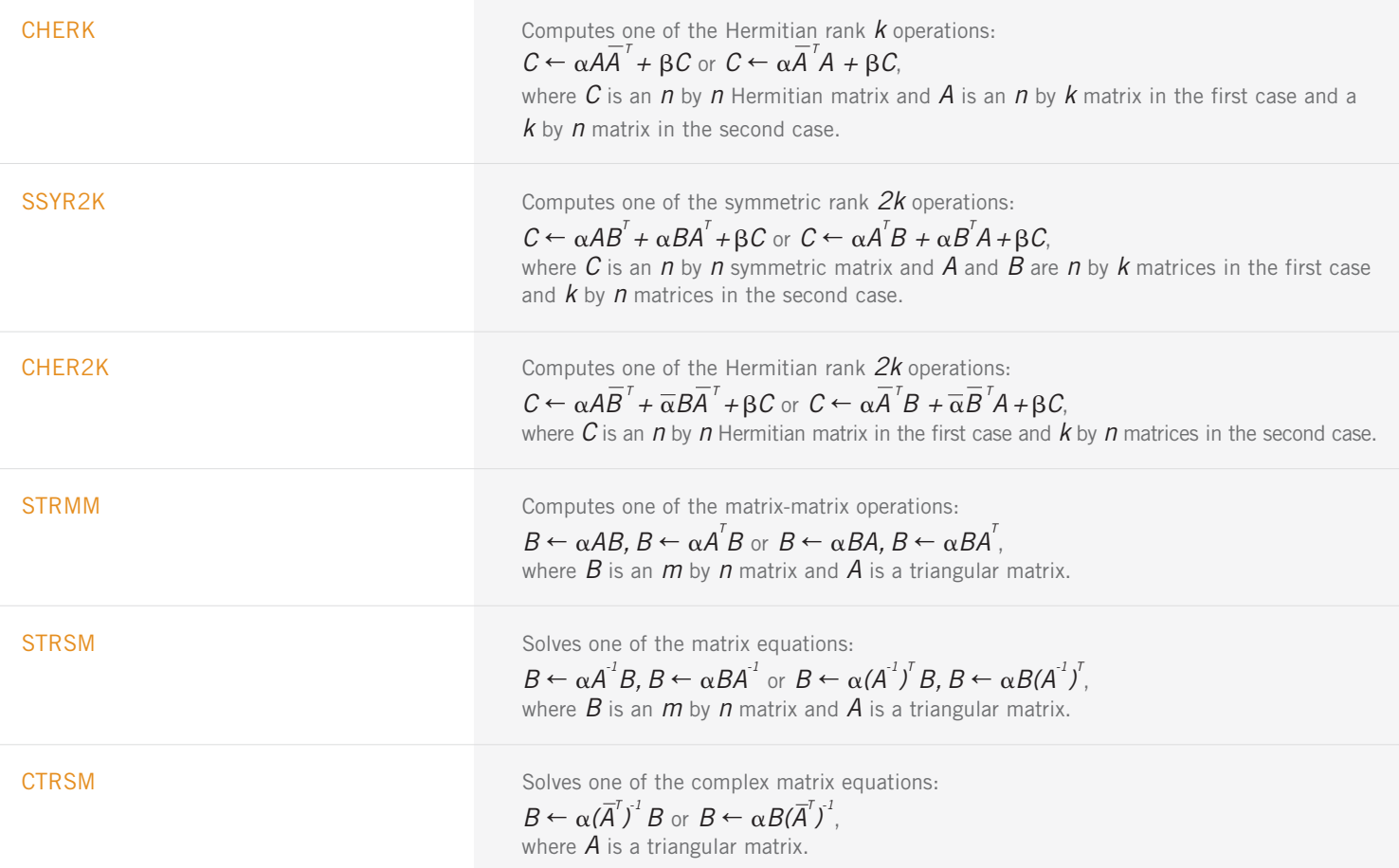

#### **OTHER MATRIX/VECTOR OPERATIONS**

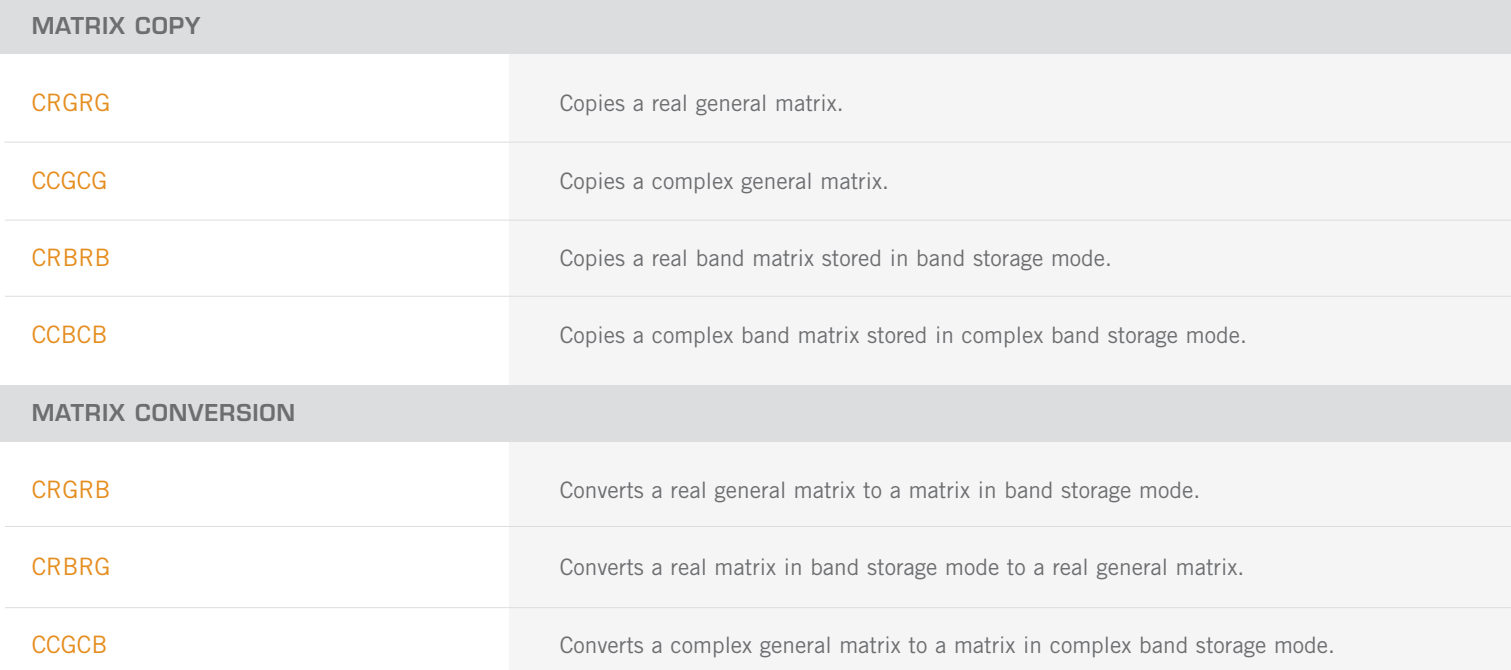

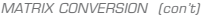

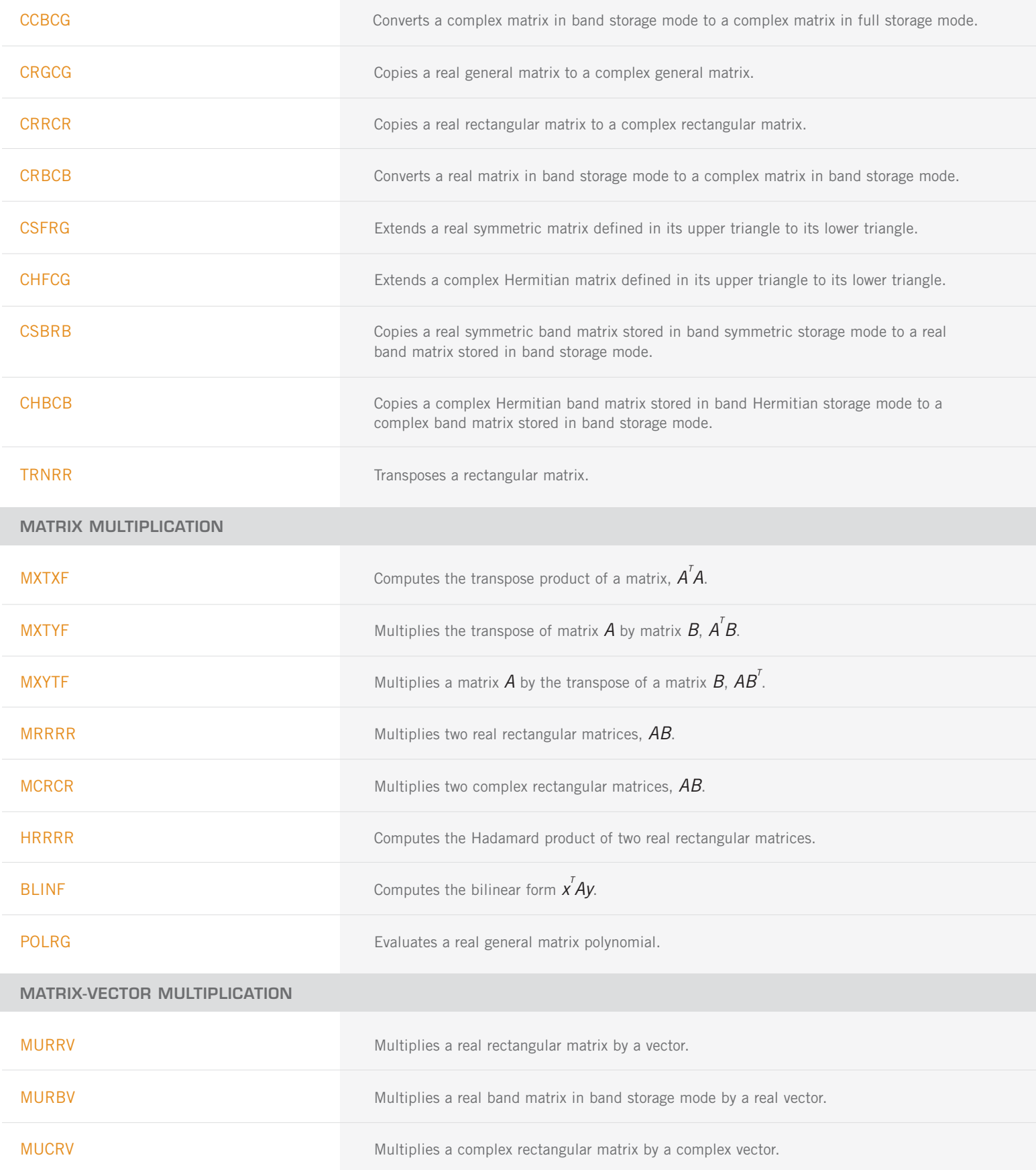

MATRIX-VECTOR MULTIPLICATION (con't)

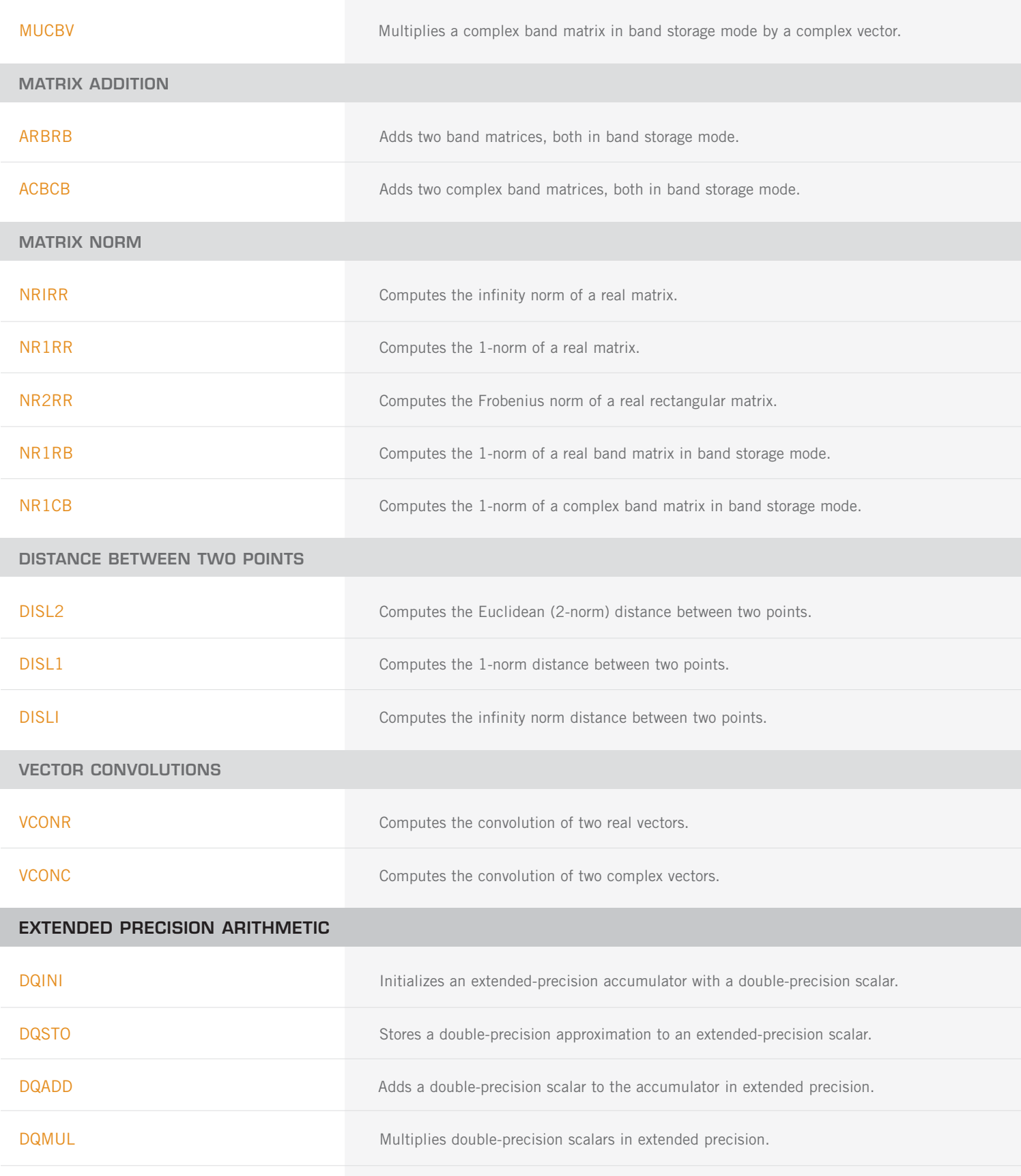

ZQINI 2011 2012 and the initializes an extended-precision complex accumulator to a double complex scalar.

EXTENDED PRECISION ARITHMETIC (con't)

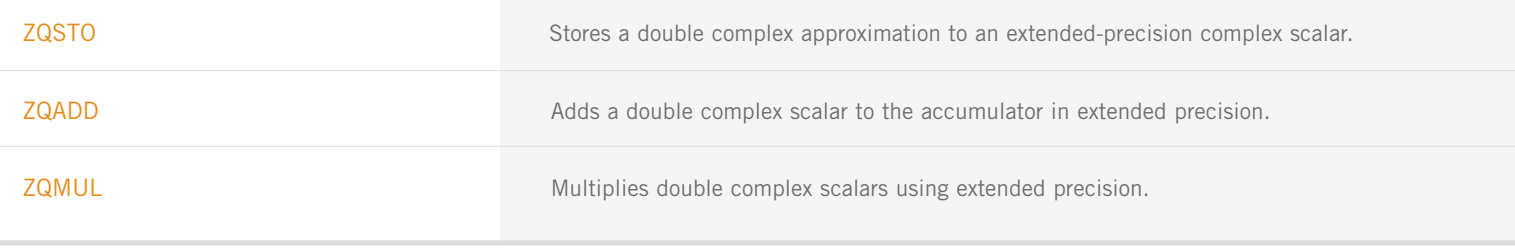

## **CHAPTER 10: LINEAR ALGEBRA OPERATORS AND GENERIC FUNCTIONS**

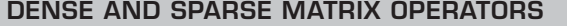

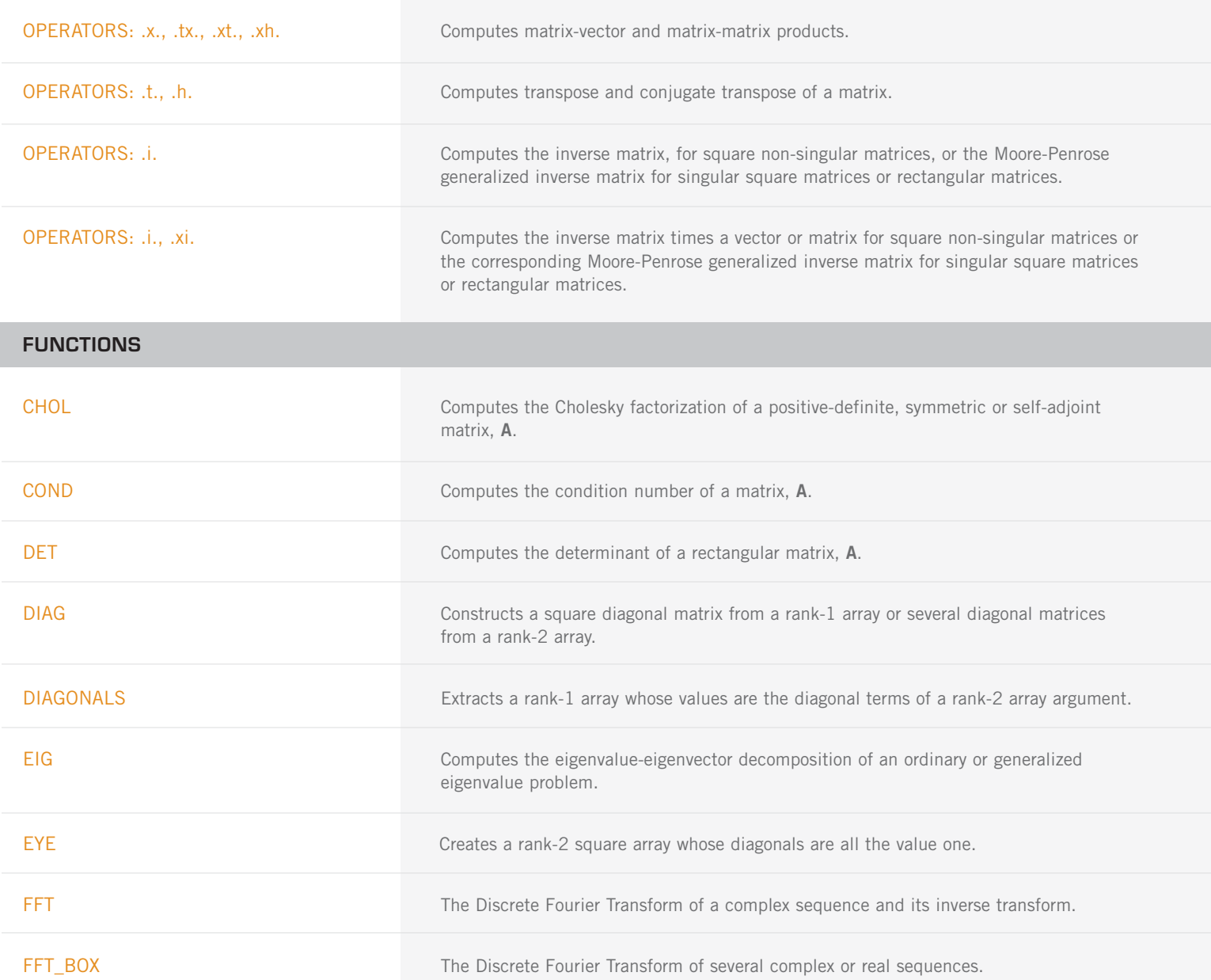

FUNCTIONS (con't)

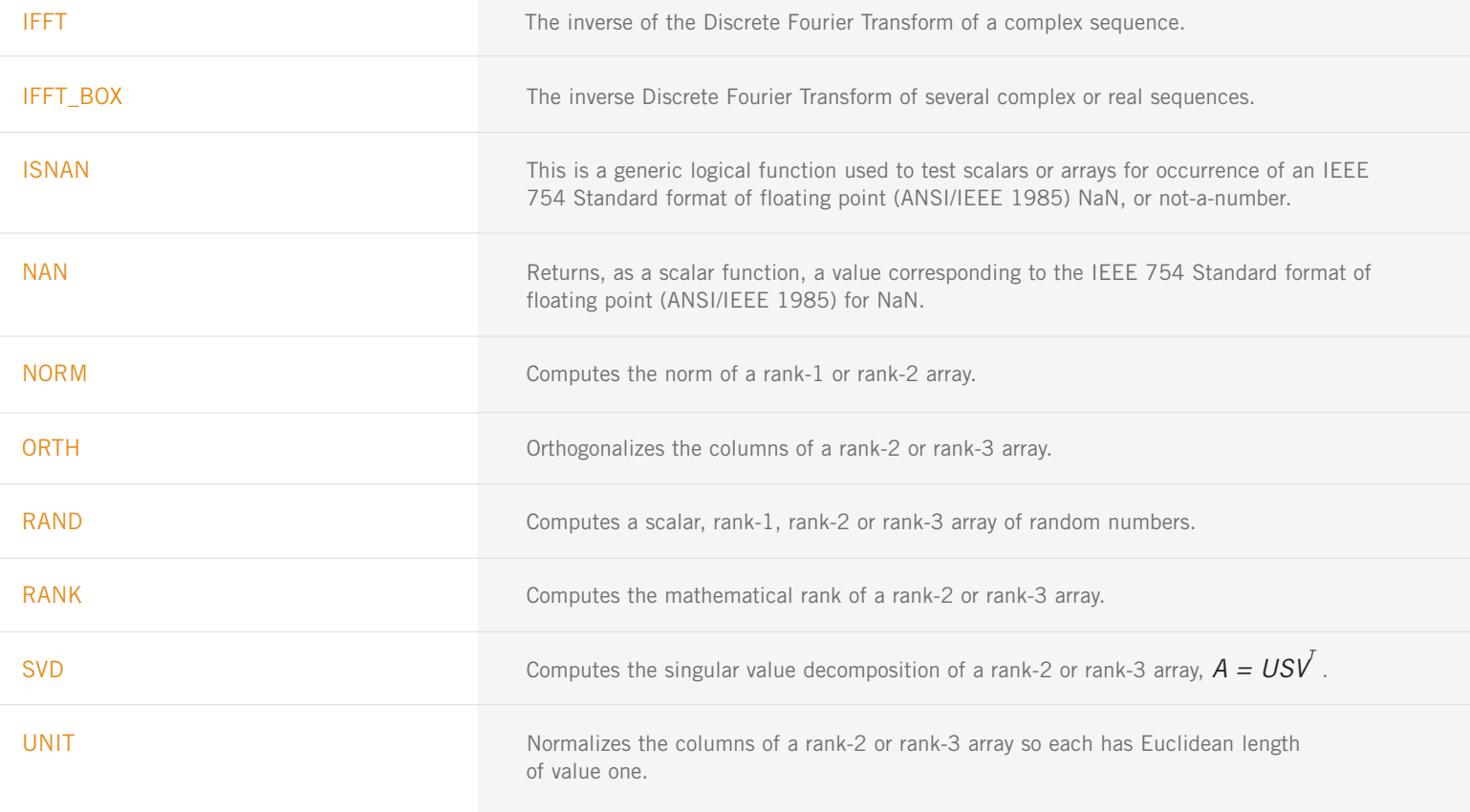

# **CHAPTER 11: UTILITIES**

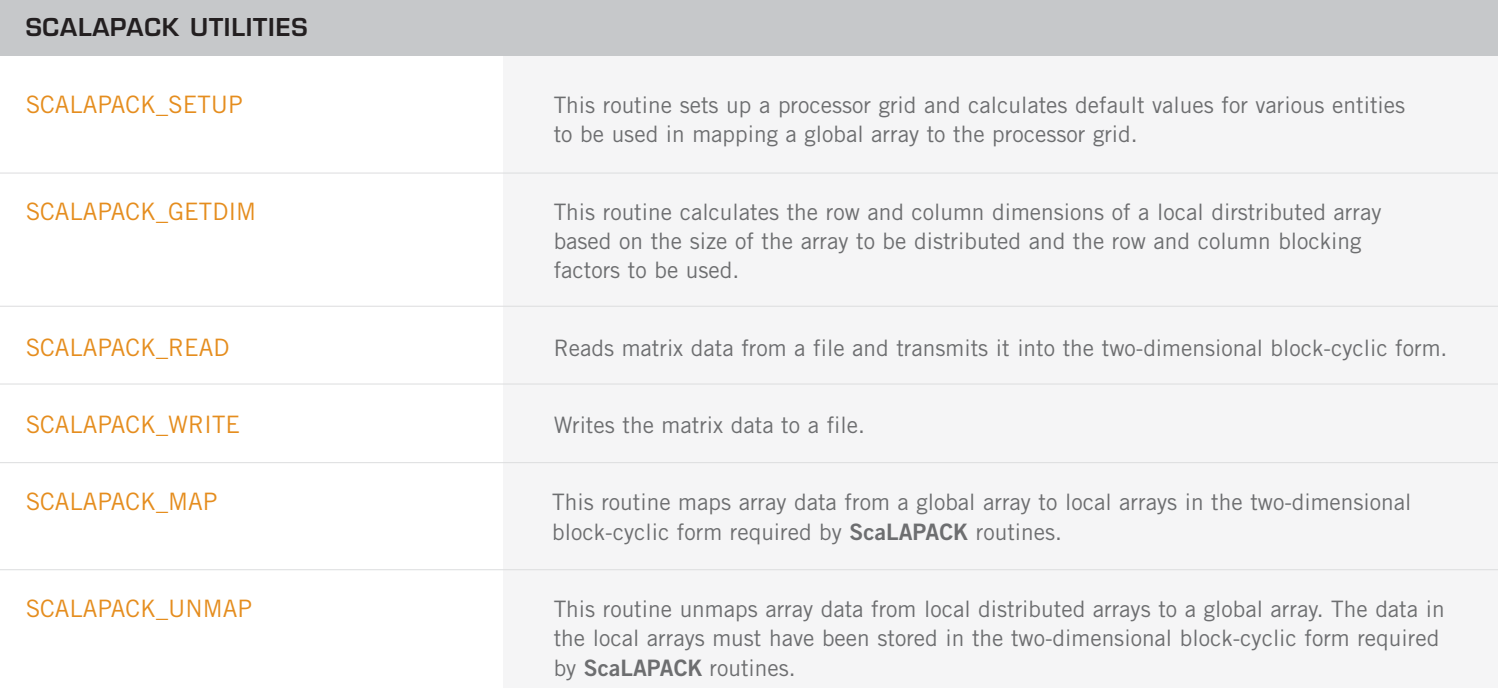

SCALAPACK UTILITIES (con't)

SCALAPACK\_EXIT This routine exits ScaLAPACK mode for the IMSL Library routines. All processors in the **BLACS** context call the routine.

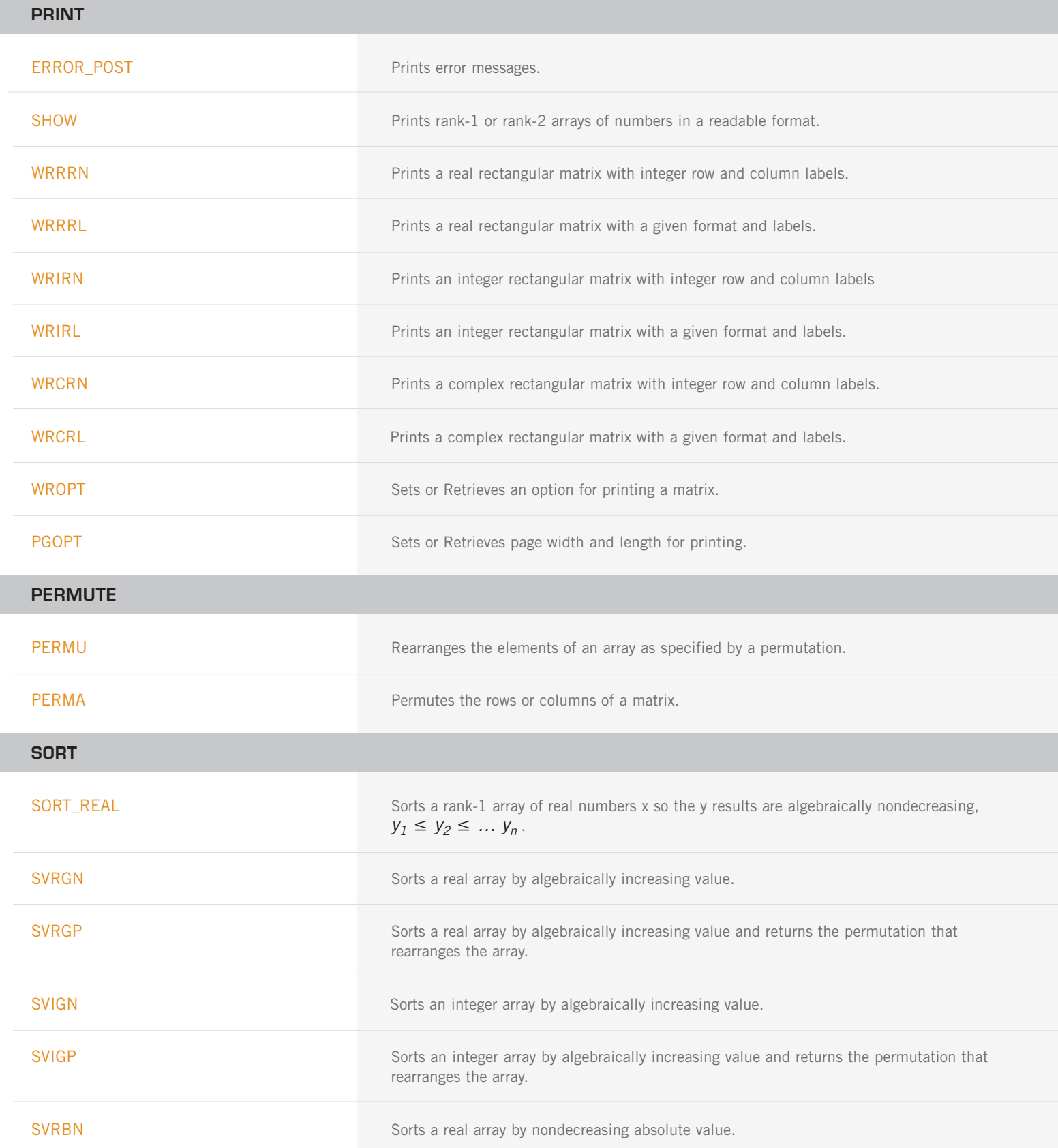

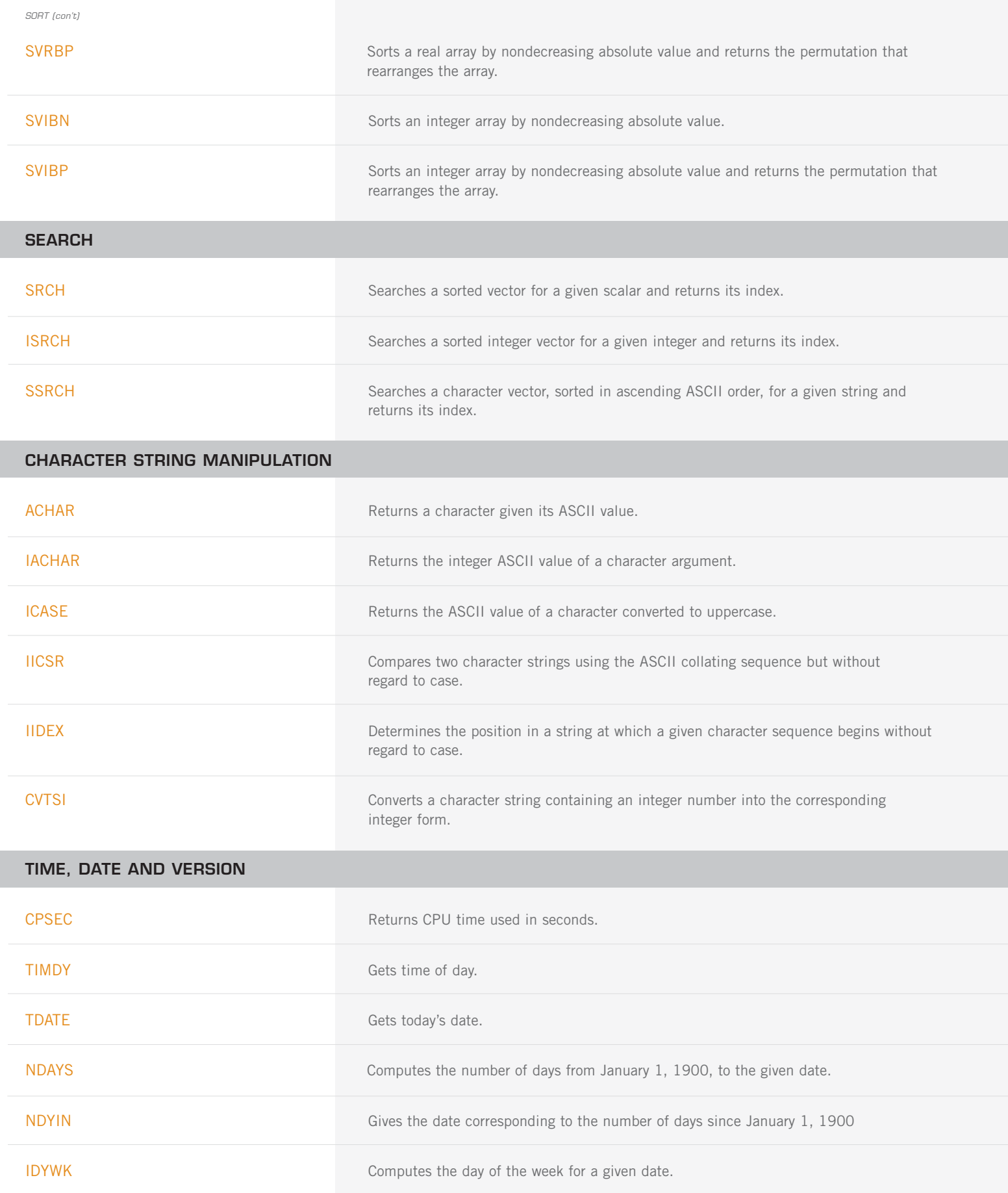

TIME, DATE AND VERSION (con't)

VERML Obtains IMSL MATH/LIBRARY-related version, system and serial numbers.

#### **RANDOM NUMBER GENERATION**

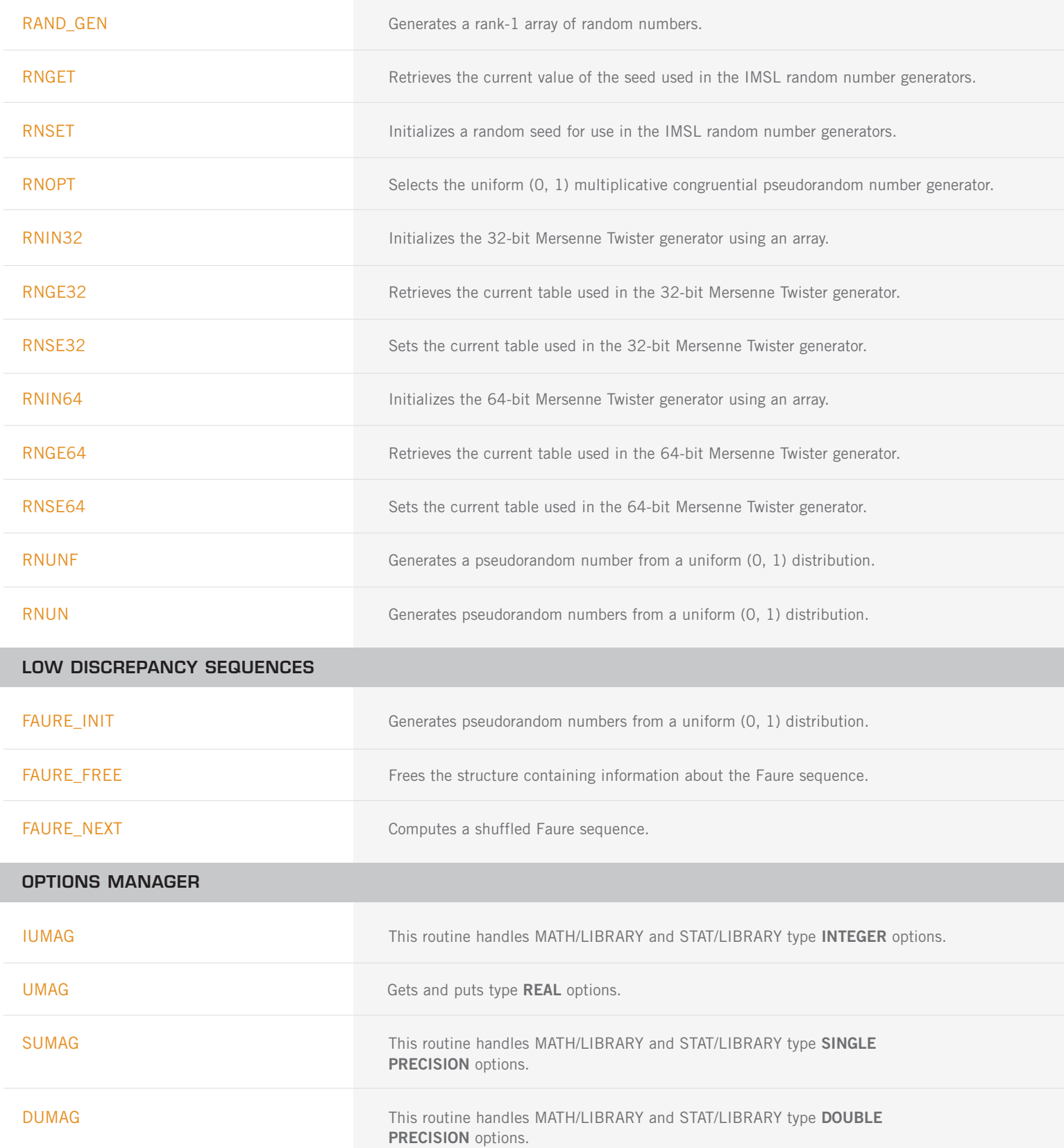

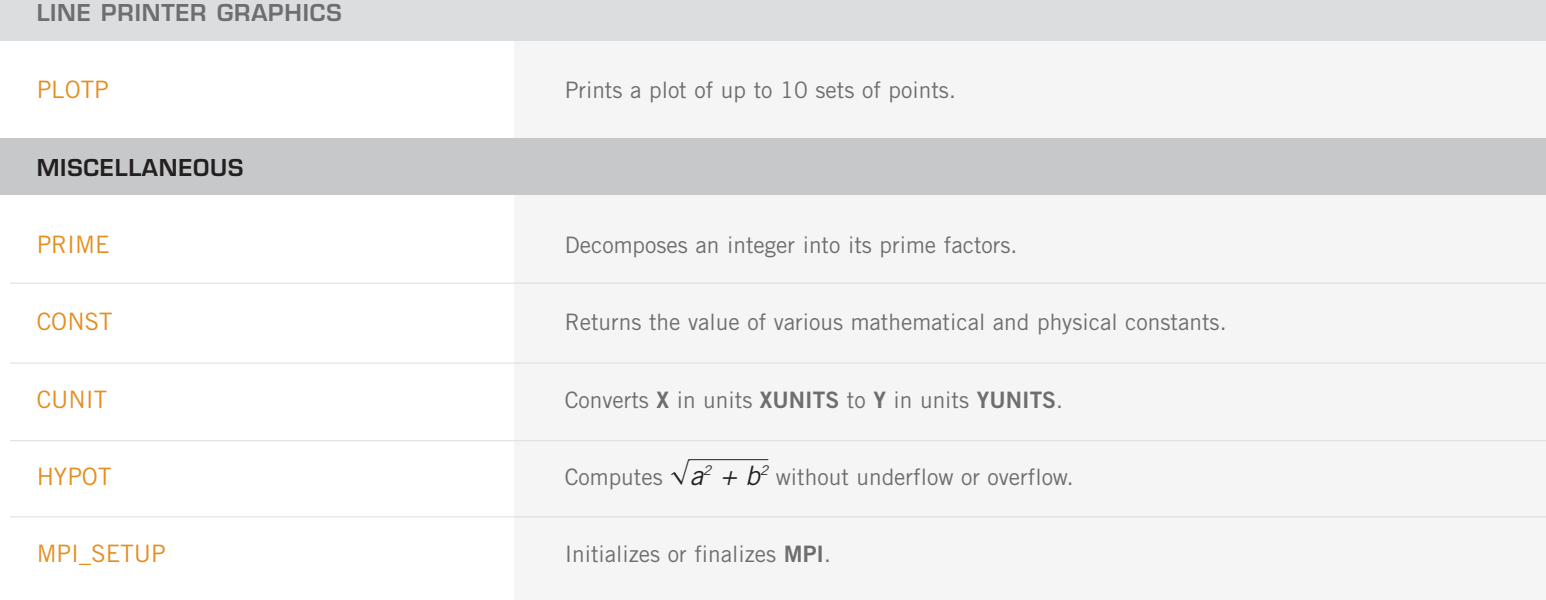

# **IMSL MATH/LIBRARY SPECIAL FUNCTIONS**

# **CHAPTER 1: ELEMENTARY FUNCTIONS**

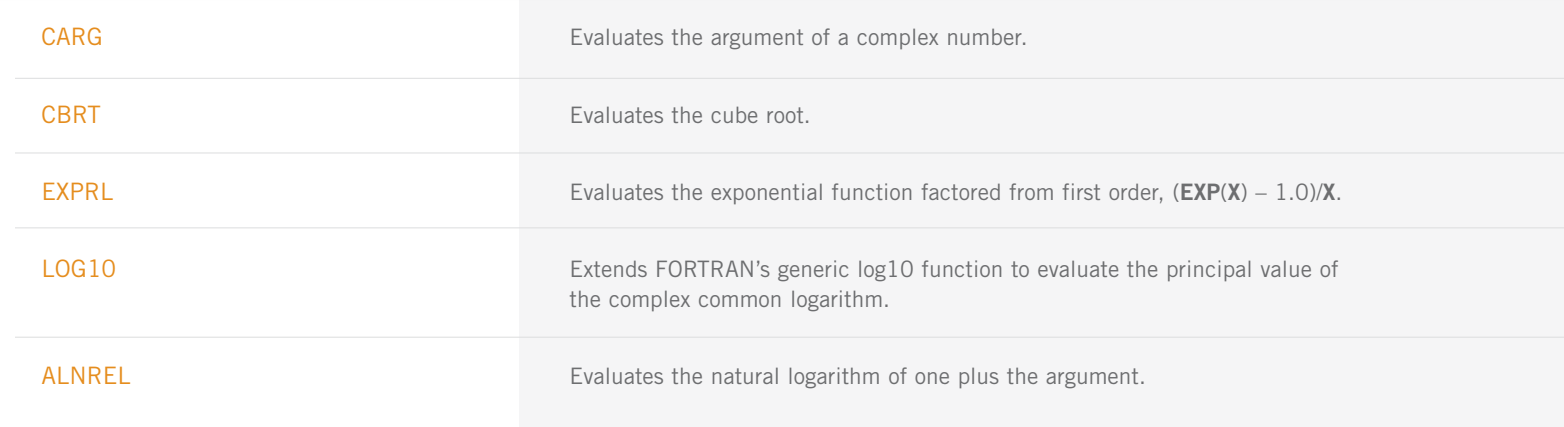

# **CHAPTER 2: TRIGONOMETRIC AND HYPERBOLIC FUNCTIONS**

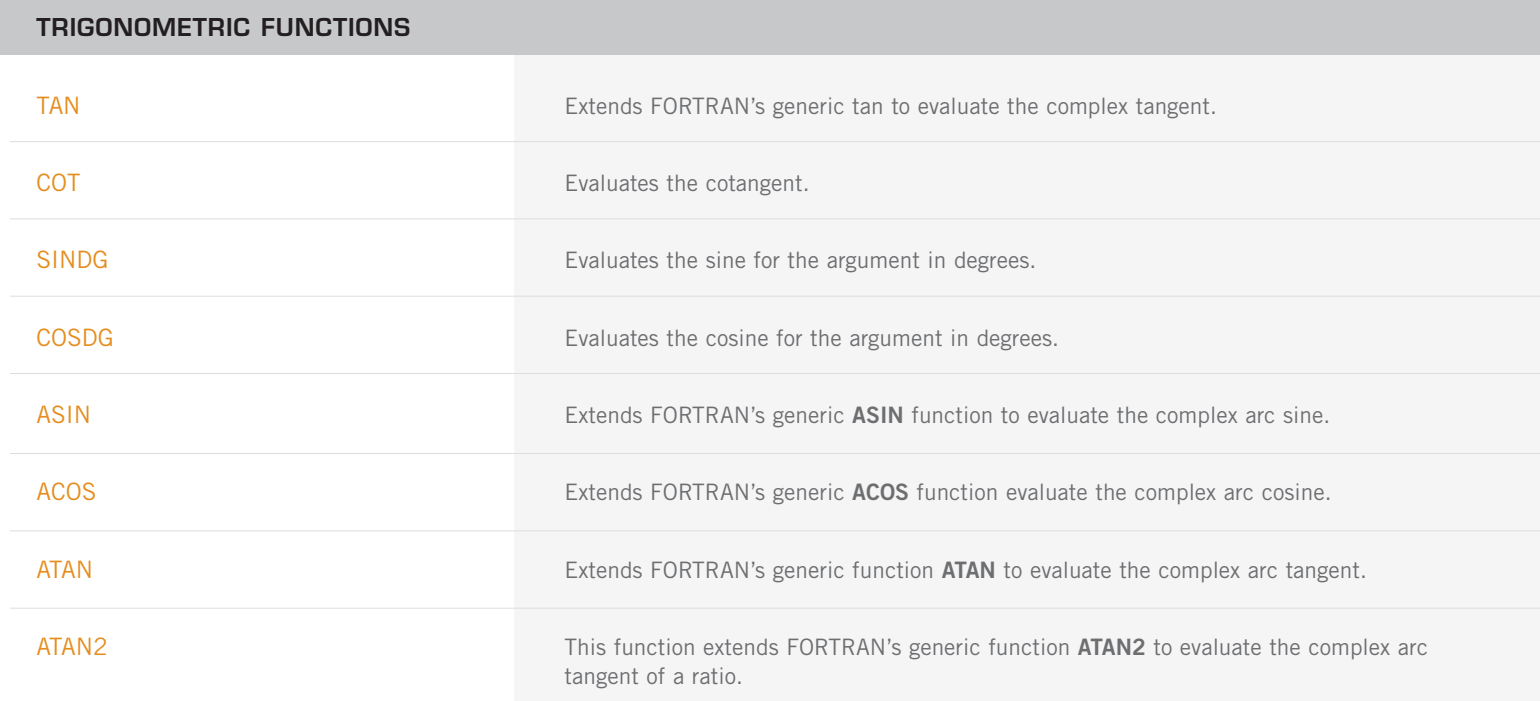

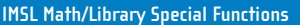

#### **HYPERBOLIC FUNCTIONS**

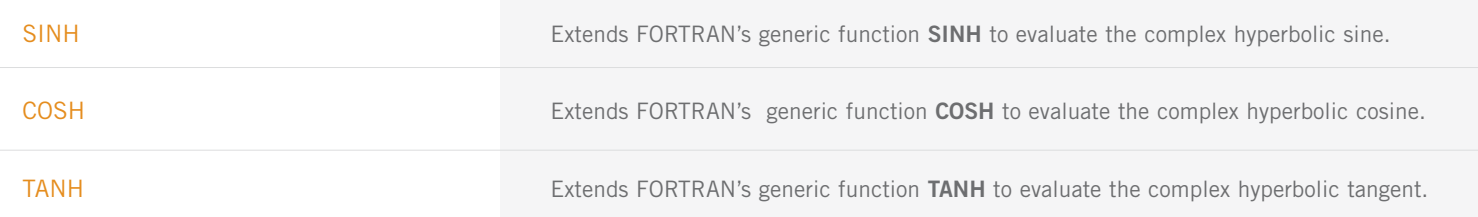

#### **INVERSE HYPERBOLIC FUNCTIONS**

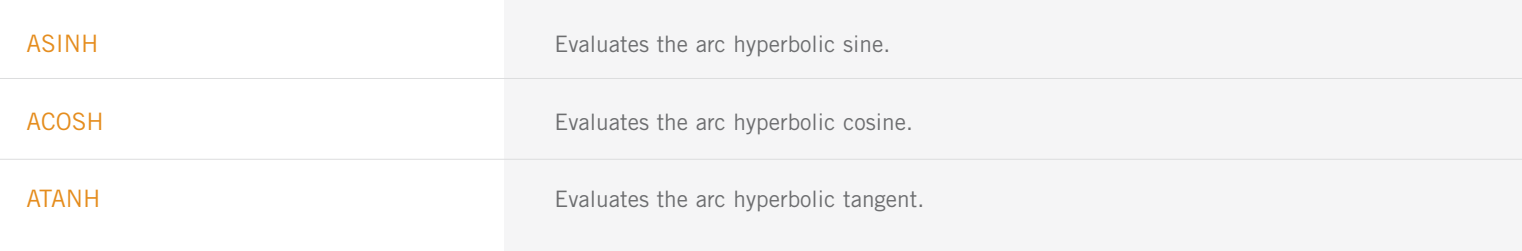

## **CHAPTER 3: EXPONENTIAL INTEGRALS AND RELATED FUNCTIONS**

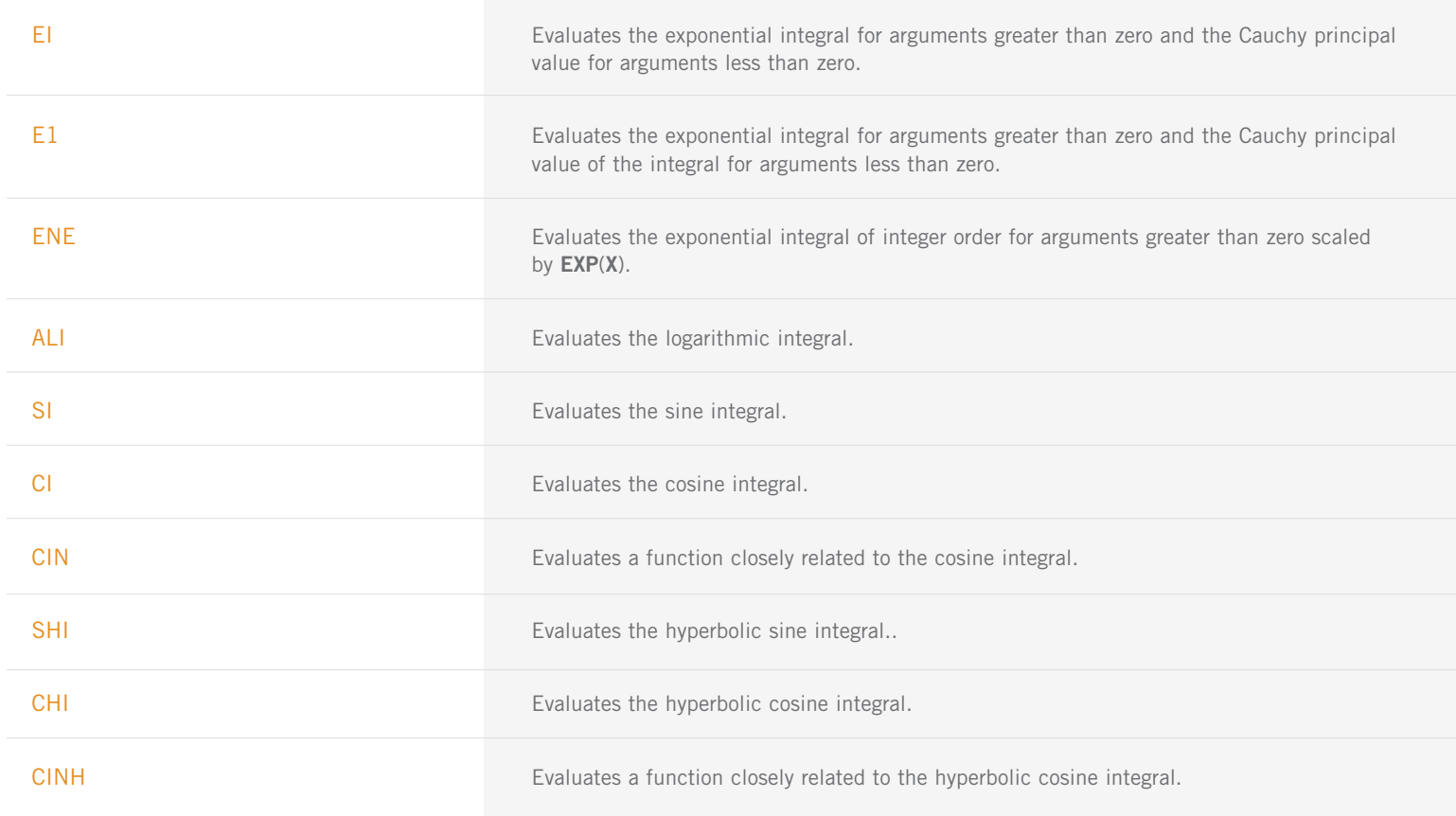

# **CHAPTER 4: GAMMA FUNCTION AND RELATED FUNCTIONS**

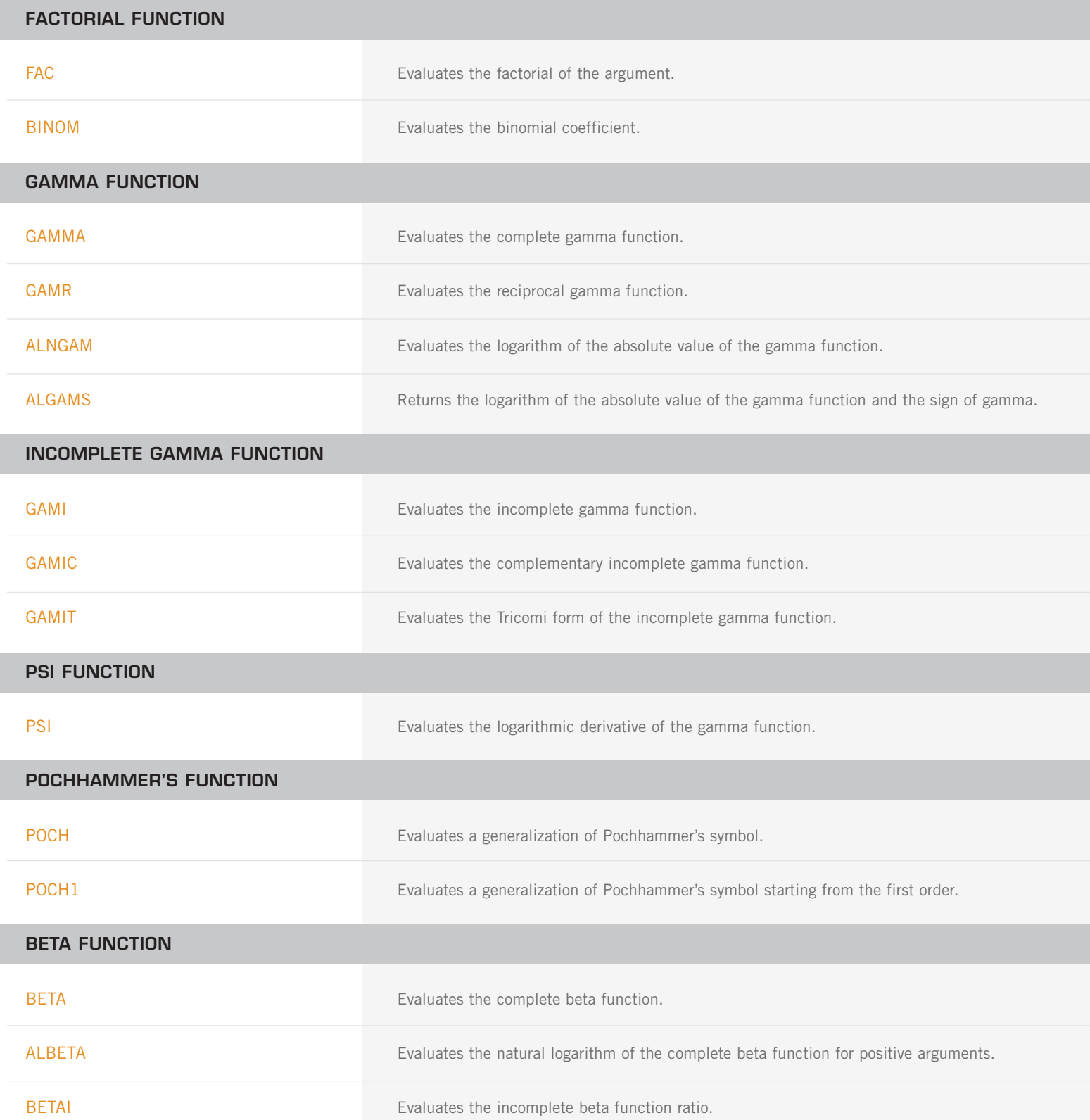

# **CHAPTER 5: ERROR FUNCTION AND RELATED FUNCTIONS**

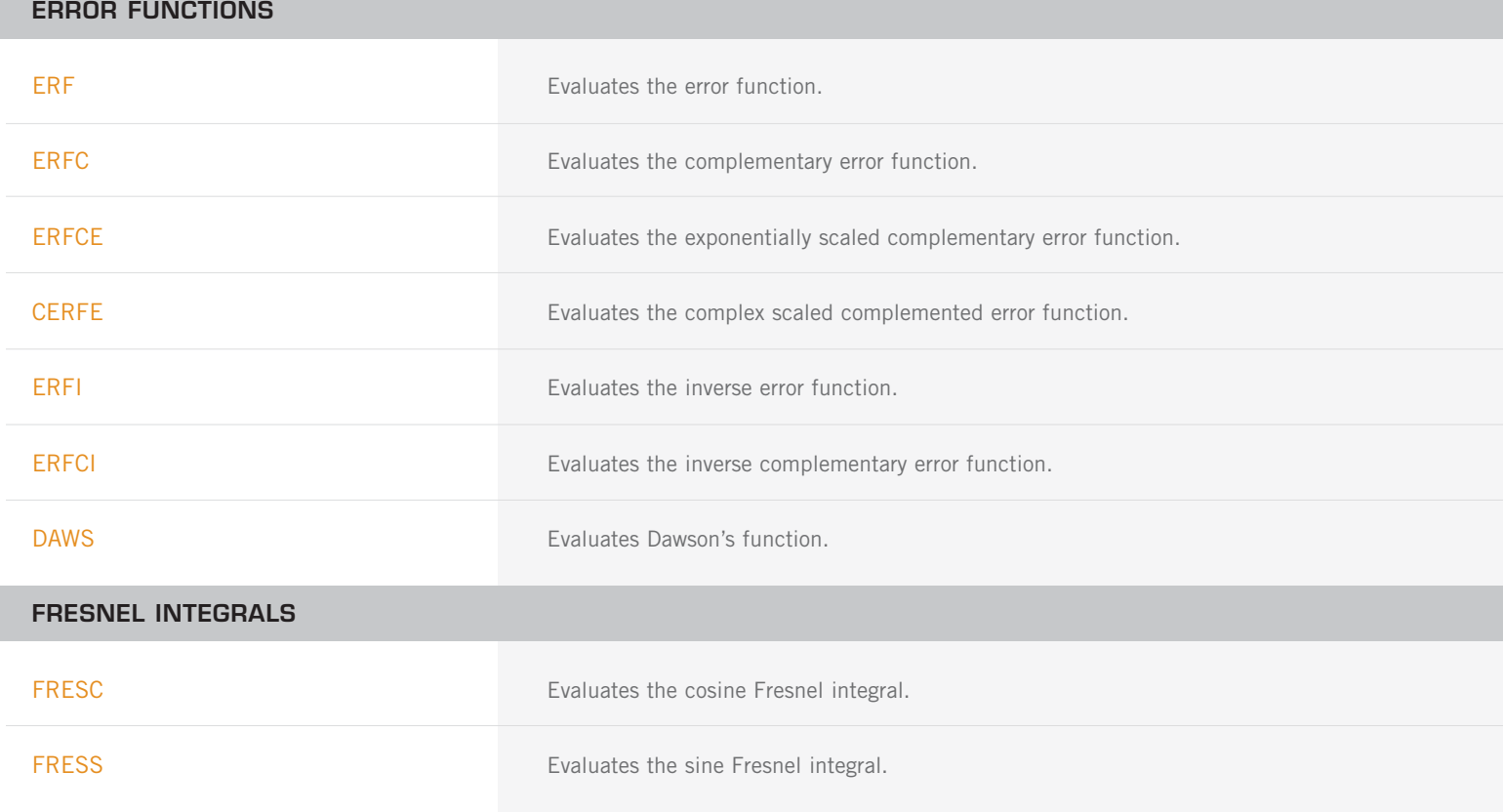

# **CHAPTER 6: BESSEL FUNCTIONS**

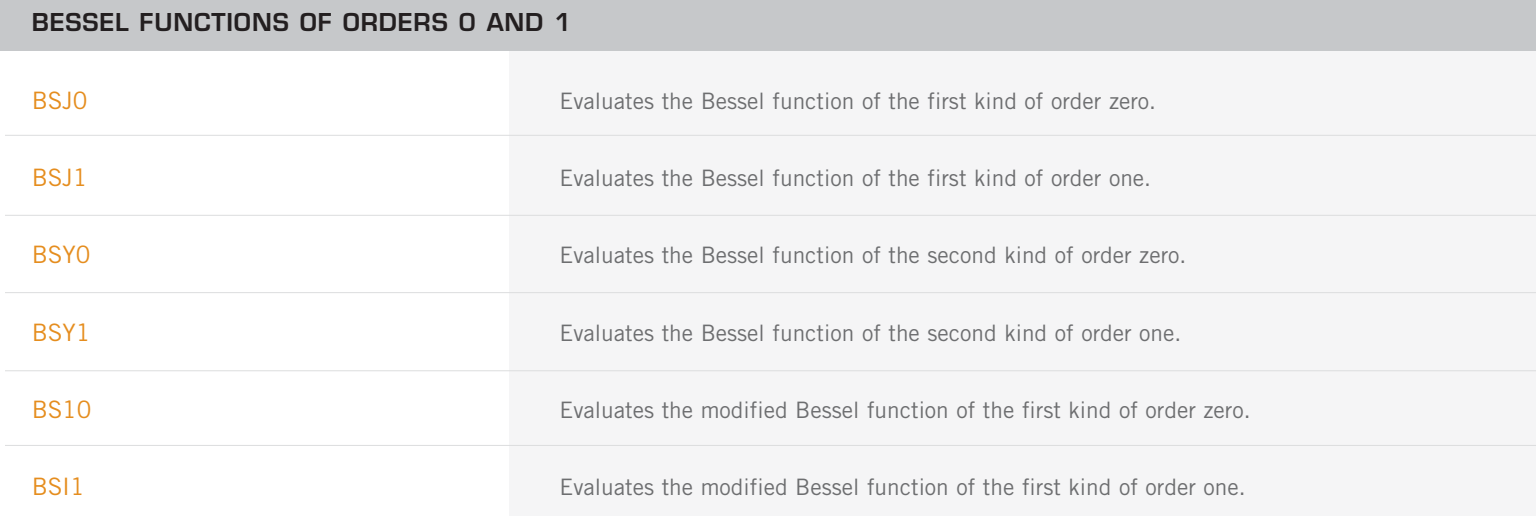

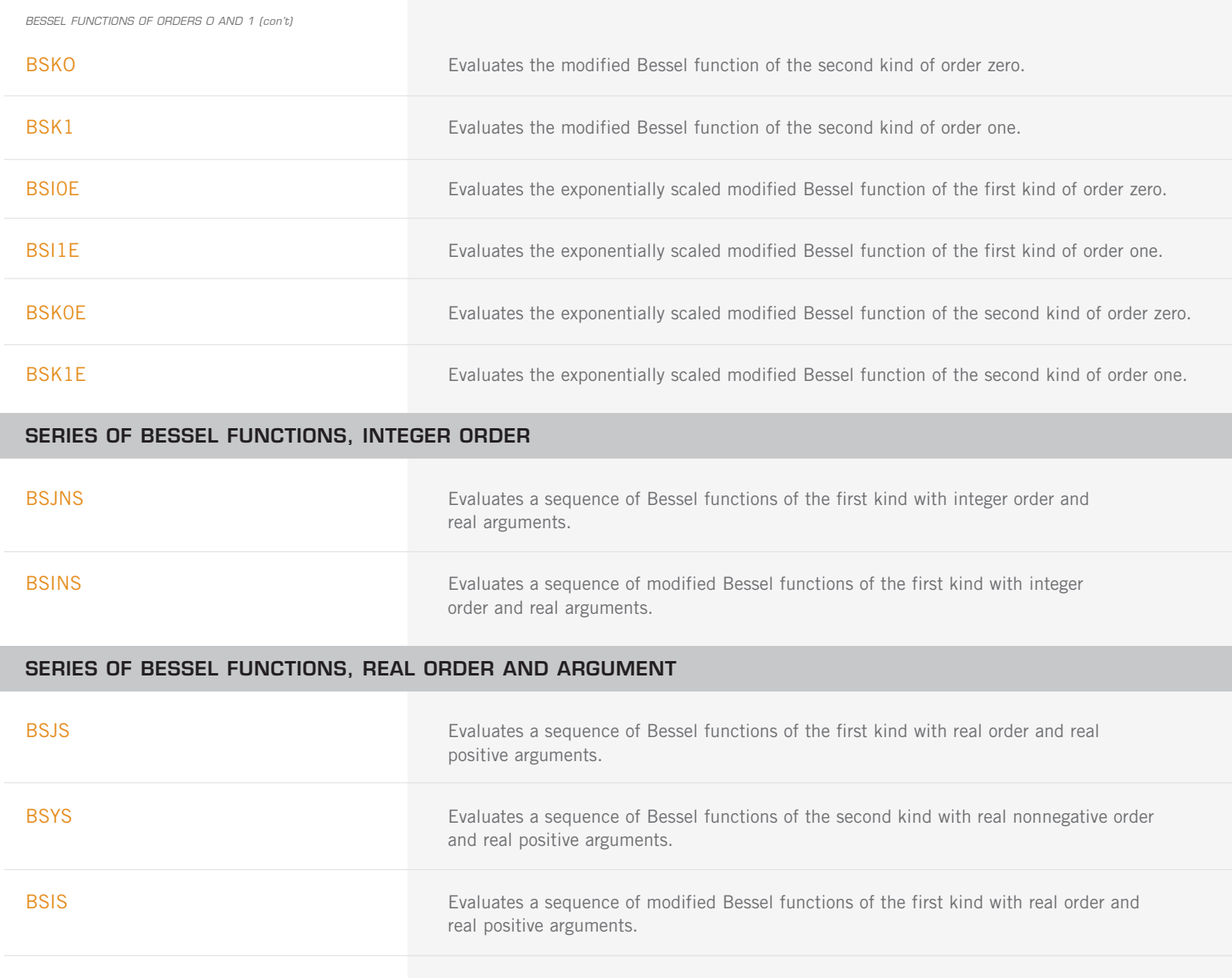

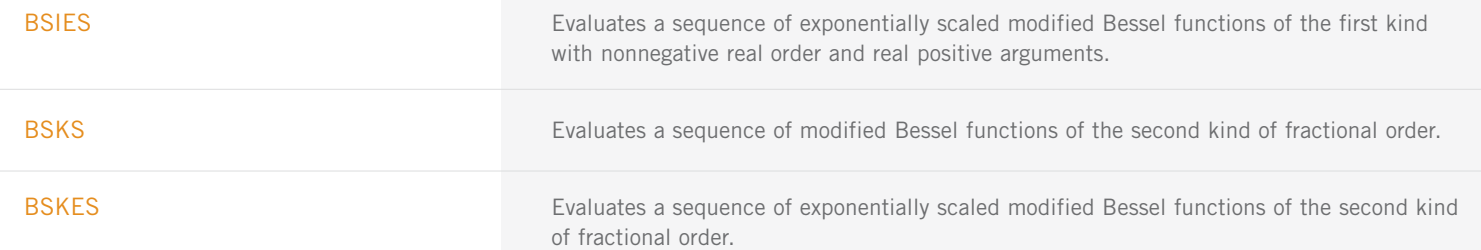

#### **SERIES OF BESSEL FUNCTIONS, REAL ORDER AND COMPLEX ARGUMENT**

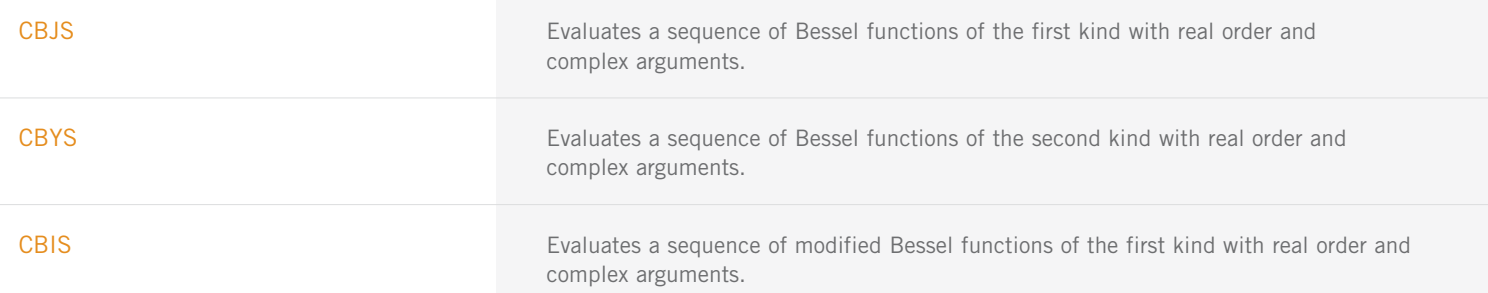

SERIES OF BESSEL FUNCTIONS, REAL ORDER AND COMPLEX ARGUMENT (con't)

CBKS Evaluates a sequence of modified Bessel functions of the second kind with real order and complex arguments.

# **CHAPTER 7: KELVIN FUNCTIONS**

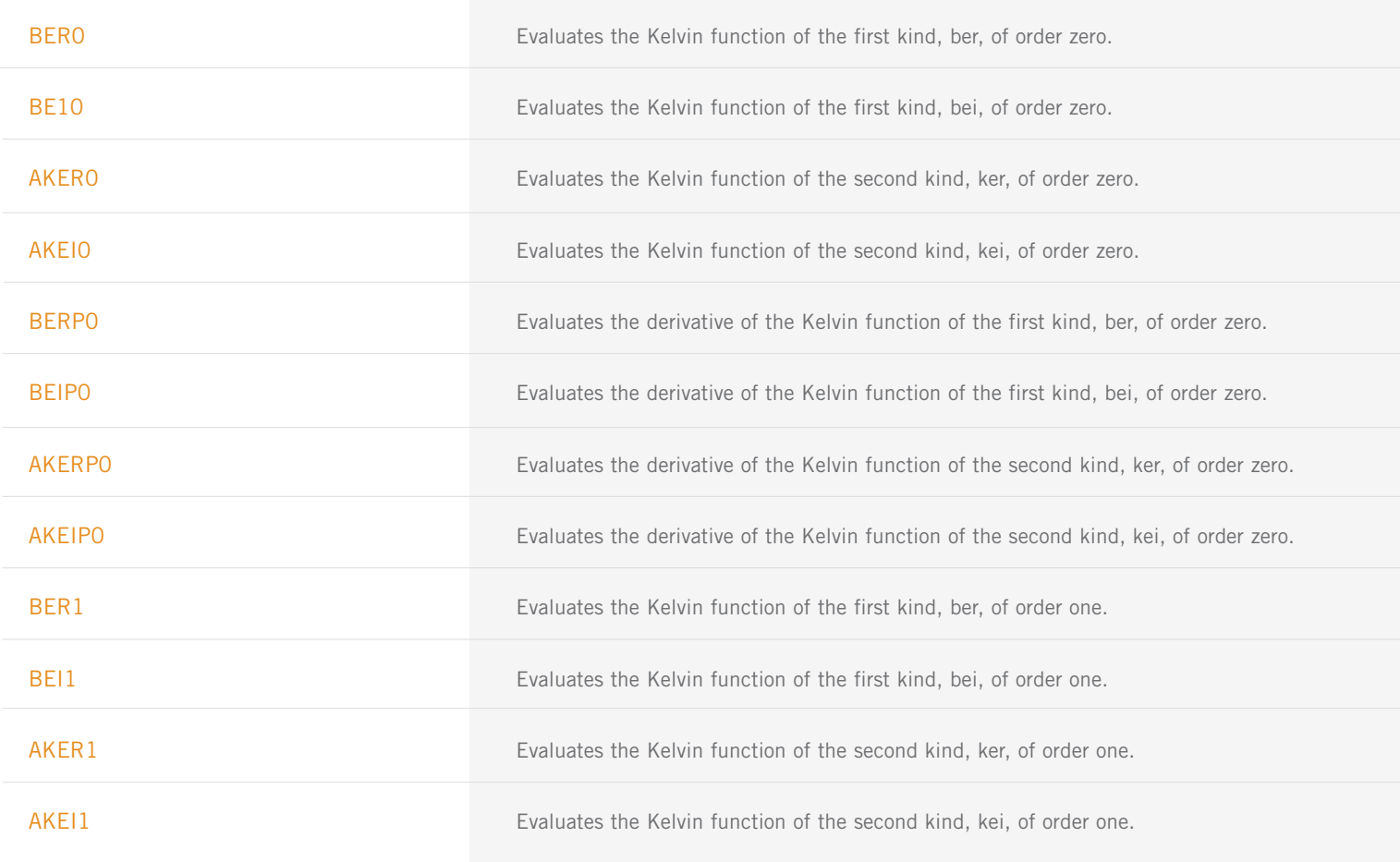

# **CHAPTER 8: AIRY FUNCTIONS**

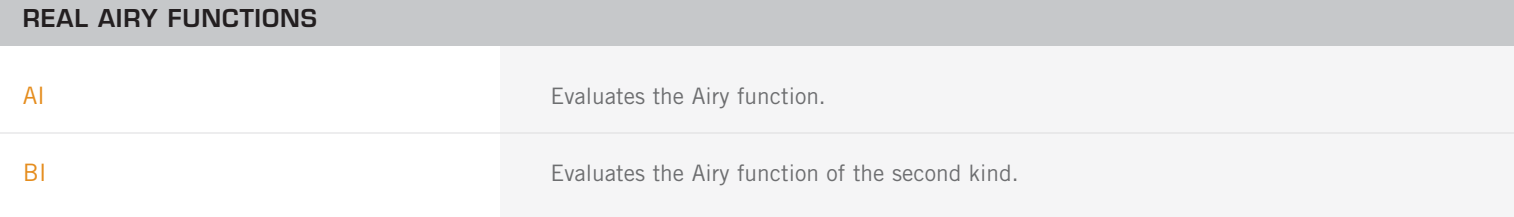

AIRY FUNCTIONS (con't)

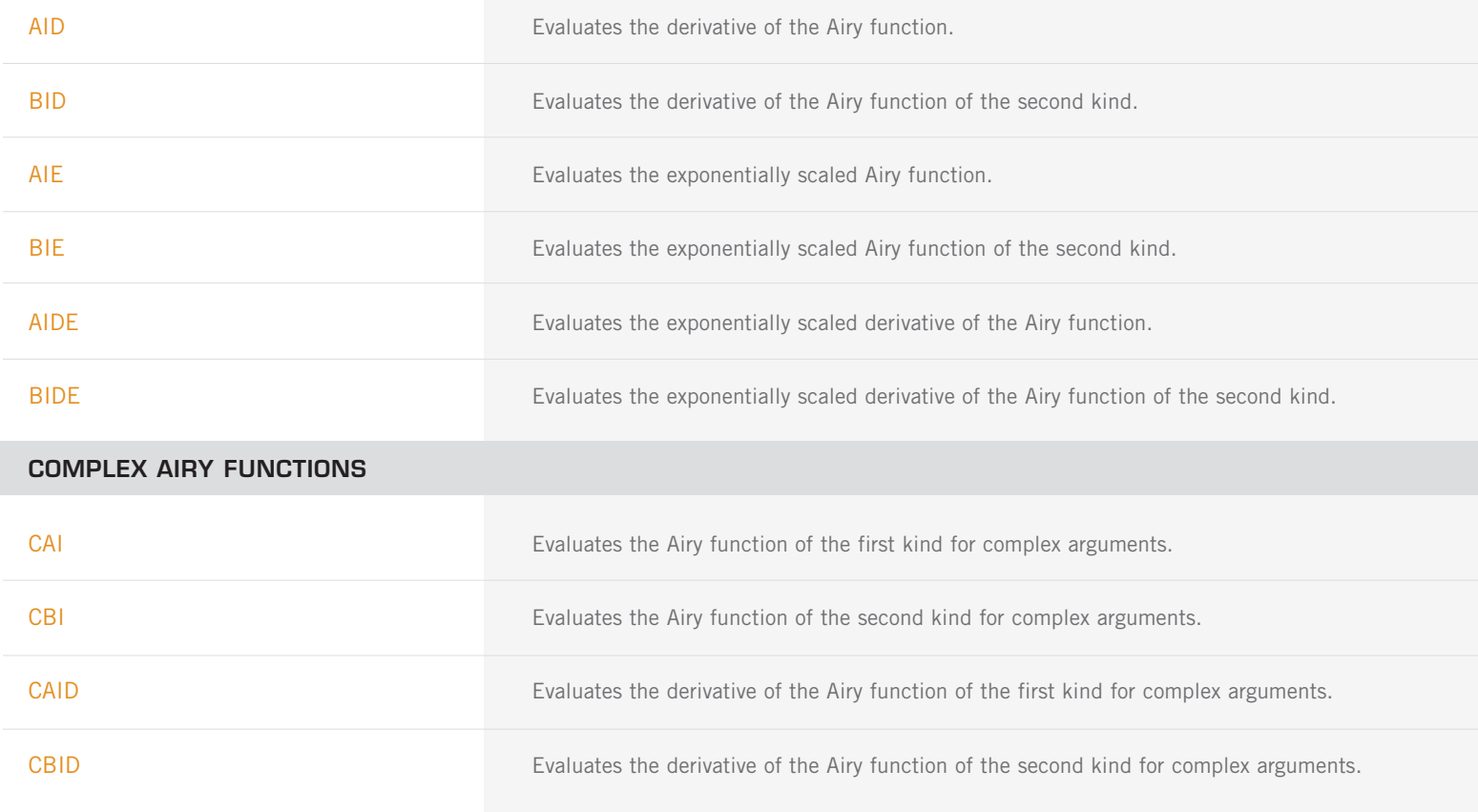

# **CHAPTER 9: ELLIPTIC INTEGRALS**

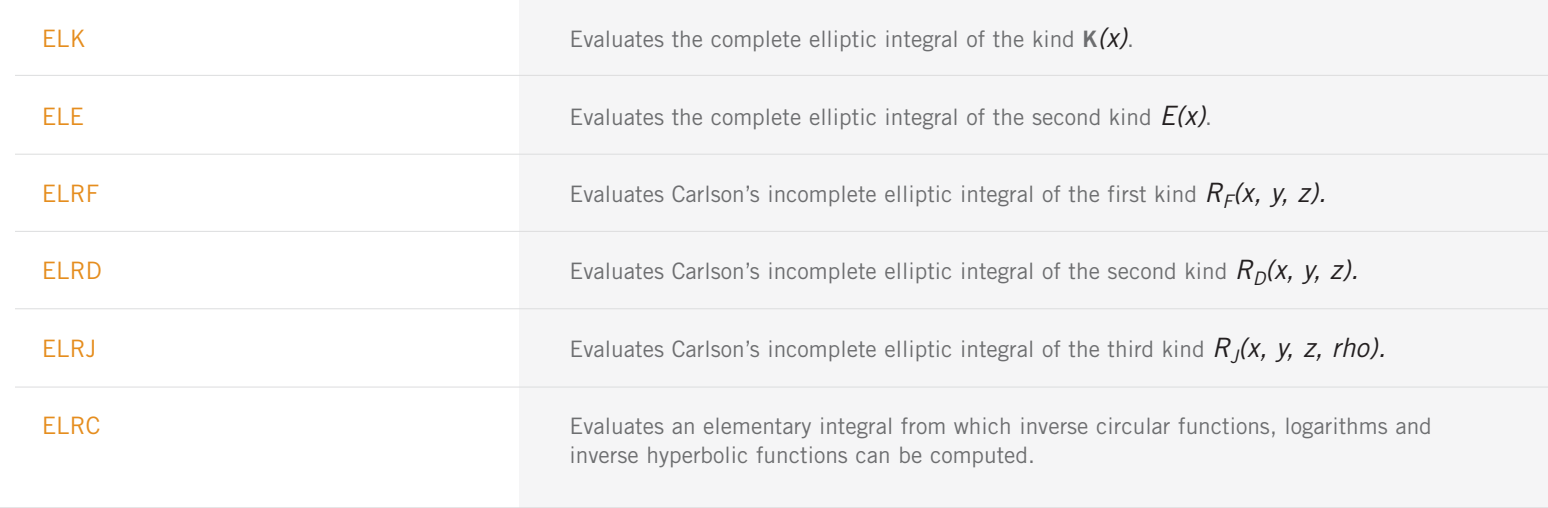

## **CHAPTER 10: ELLIPTIC AND RELATED FUNCTIONS**

#### **WEIERSTRASS ELLIPTIC AND RELATED FUNCTIONS**

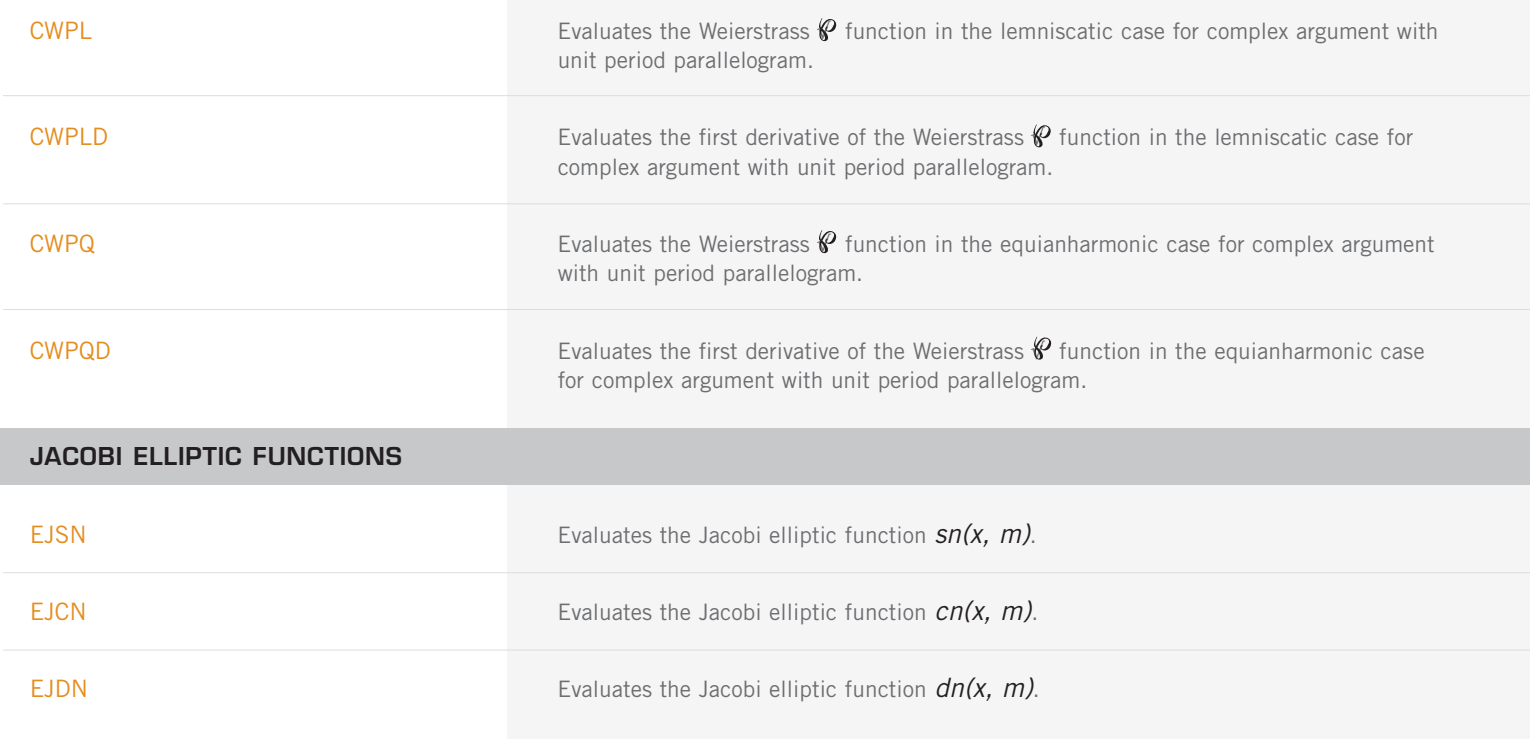

# **CHAPTER 11: PROBABILITY DISTRIBUTION FUNCTIONS AND INVERSES**

#### **DISCRETE RANDOM VARIABLES: CUMULATIVE DISTRIBUTION FUNCTIONS AND PROBABILITY DENSITY FUNCTIONS**

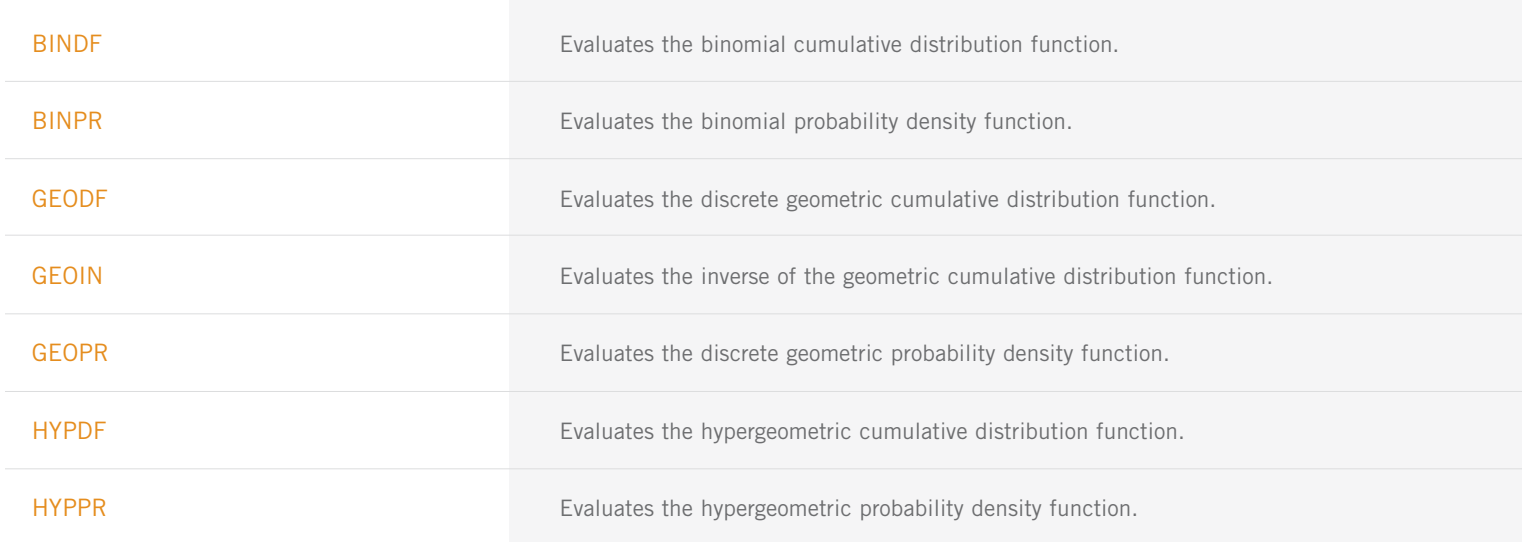

DISCRETE RANDOM VARIABLES: CUMULATIVE DISTRIBUTION FUNCTIONS AND PROBABILITY DENSITY FUNCTIONS (con't)

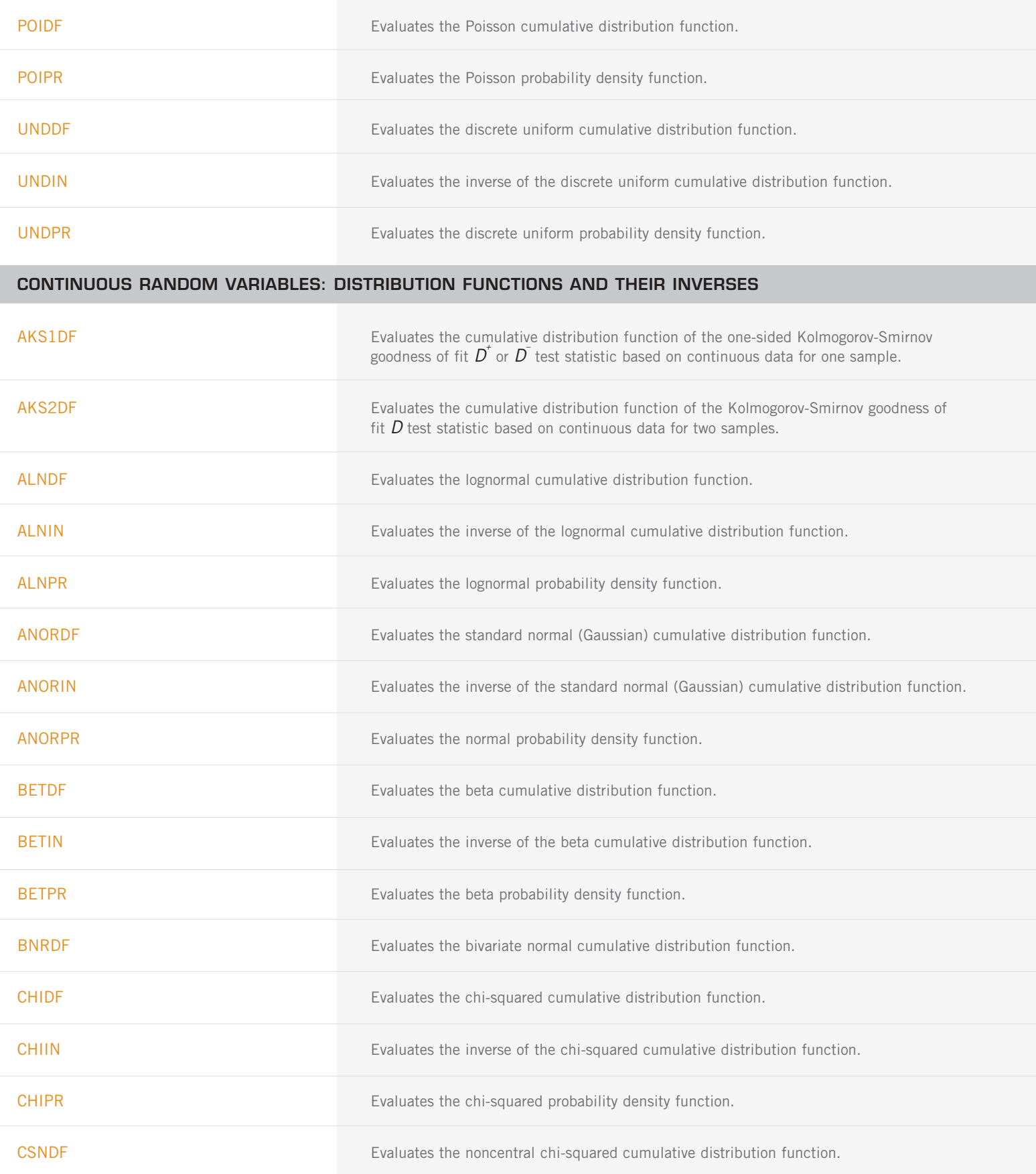

DISCRETE RANDOM VARIABLES: CUMULATIVE DISTRIBUTION FUNCTIONS AND PROBABILITY DENSITY FUNCTIONS (con't)

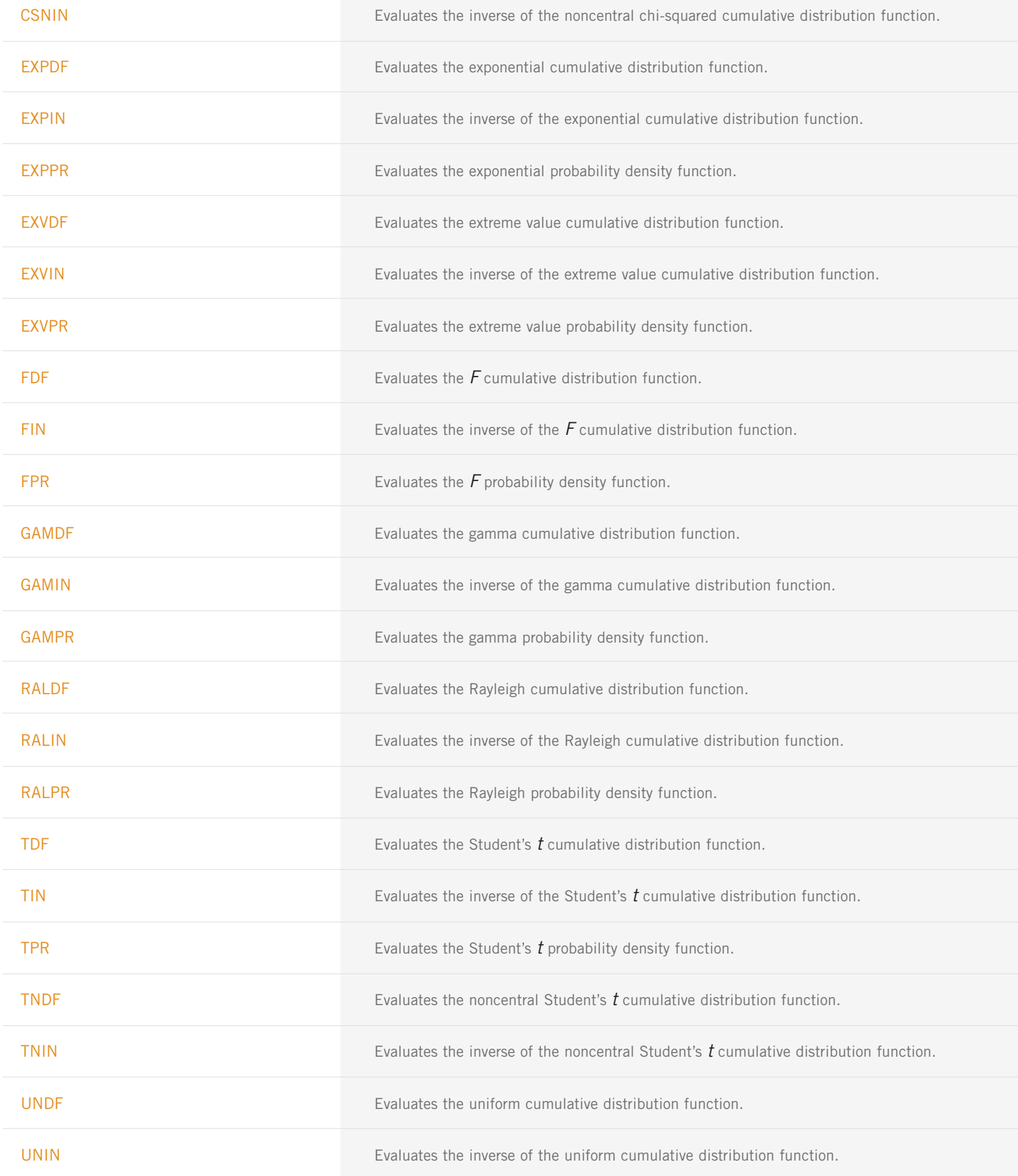

DISCRETE RANDOM VARIABLES: CUMULATIVE DISTRIBUTION FUNCTIONS AND PROBABILITY DENSITY FUNCTIONS (con't)

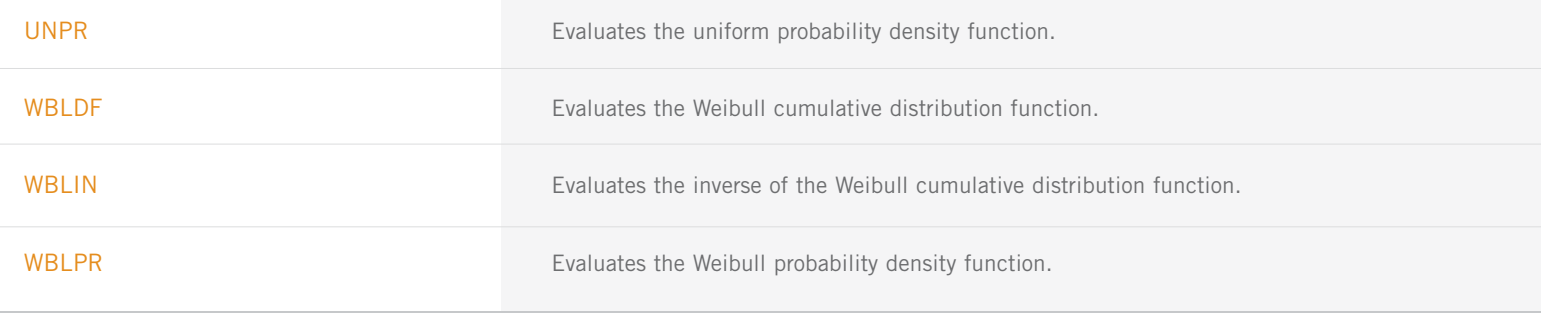

#### **GENERAL CONTINUOUS RANDOM VARIABLES**

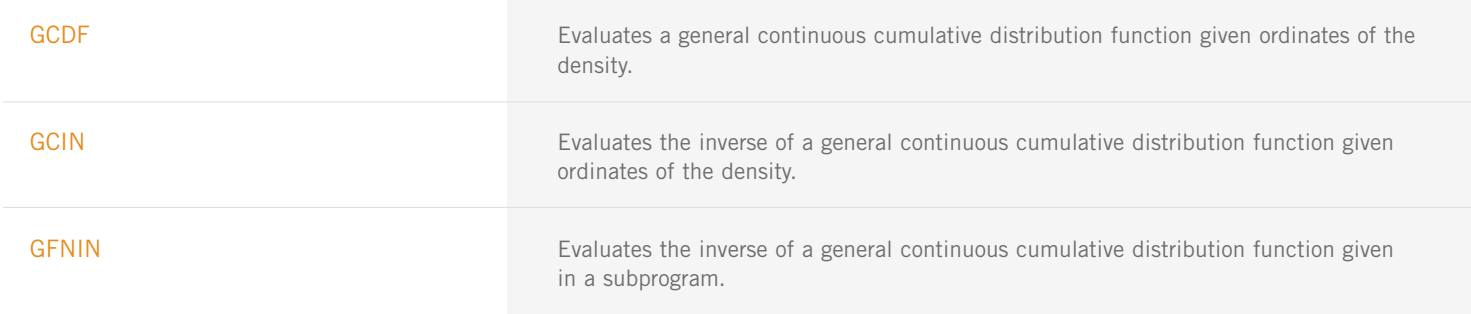

# **CHAPTER 12: MATHIEU FUNCTIONS**

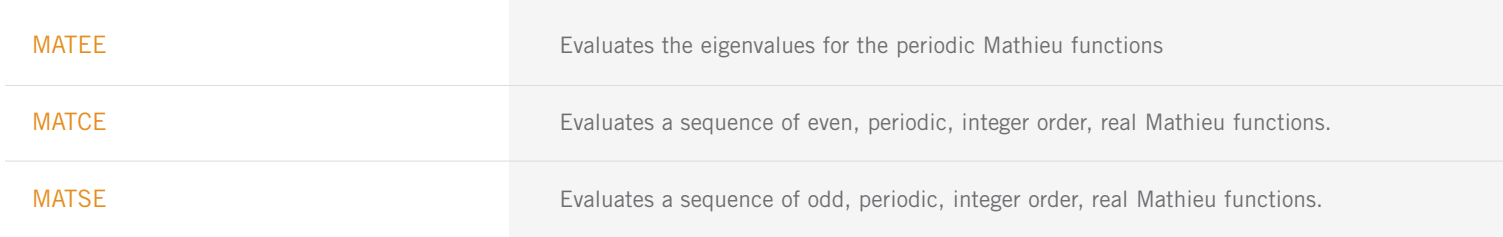

#### **CHAPTER 13: MISCELLANEOUS FUNCTIONS**

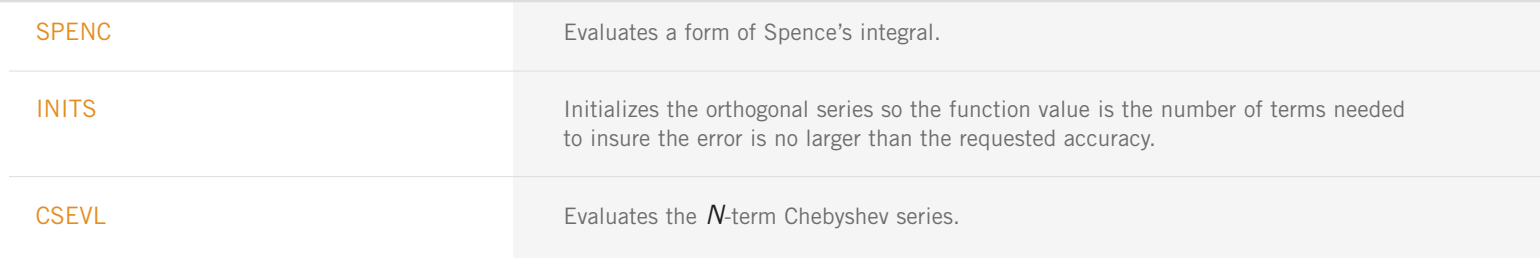

# **LIBRARY ENVIRONMENTS UTILITIES**

#### **The following routines are documented in the Reference Material sections of the IMSL™ MATH/LIBRARY and IMSL™ STAT/LIBRARY User's Manual.**

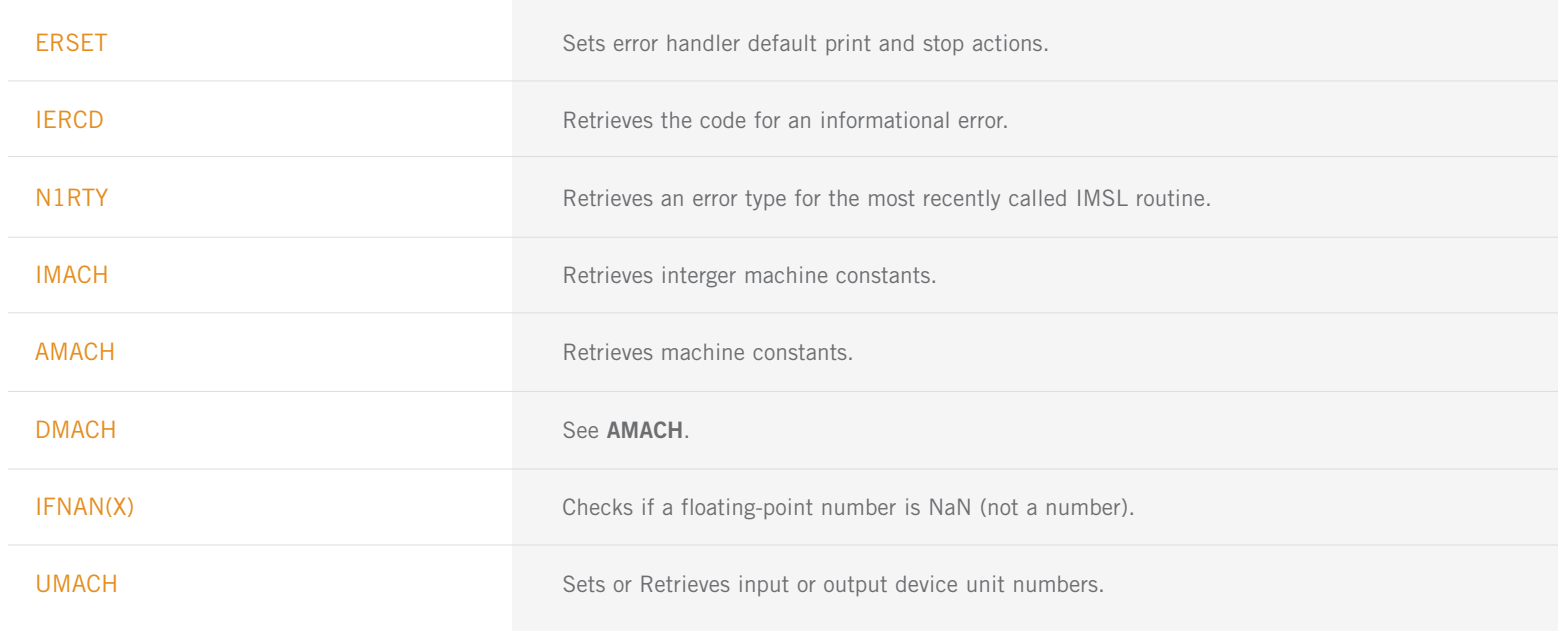

# **IMSL STAT/LIBRARY**

### **CHAPTER 1: BASIC STATISTICS**

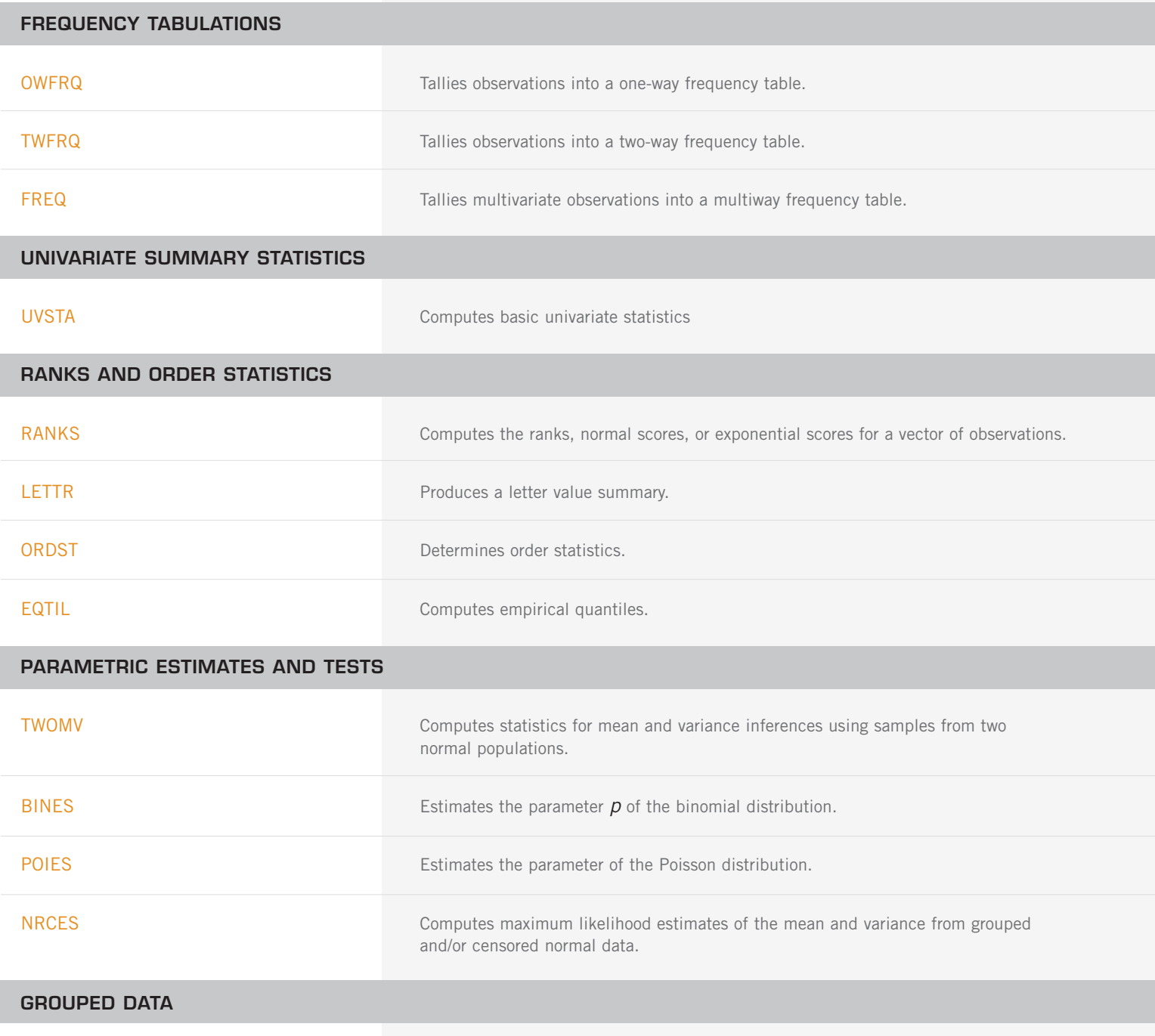

# **CONTINOUS DATA IN A TABLE** CSTAT Computes cell frequencies, cell means, and cell sums of squares for multivariate data. MEDPL MEDPL Computes a median polish of a two-way table.

#### **CHAPTER 2: REGRESSION**

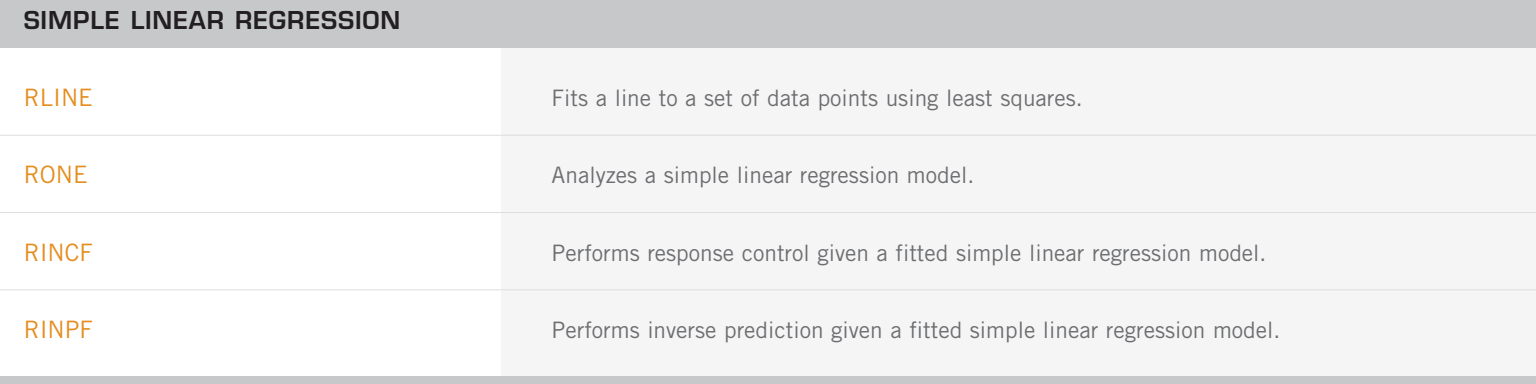

#### **MULTIVARIATE GENERAL LINEAR MODEL ANALYSIS**

# **MODEL FITTING** RLSE Fits a multiple linear regression model using least squares. RCOV Fits a multivariate linear regression model given the variance-covariance matrix. RGIVN **Fits a multivariate linear regression model via fast Givens transformations.** RGLM **RGLM Fits a multivariate general linear model.** RLEQU **Fits a multivariate linear regression model with linear equality restrictions**  $H B = G$ imposed on the regression parameters given results from routine **RGIVN** after **IDO** = 1 and  $IDO = 2$  and prior to  $IDO = 3$ .

#### **STATISTICAL INFERENCE AND DIAGNOSTICS**

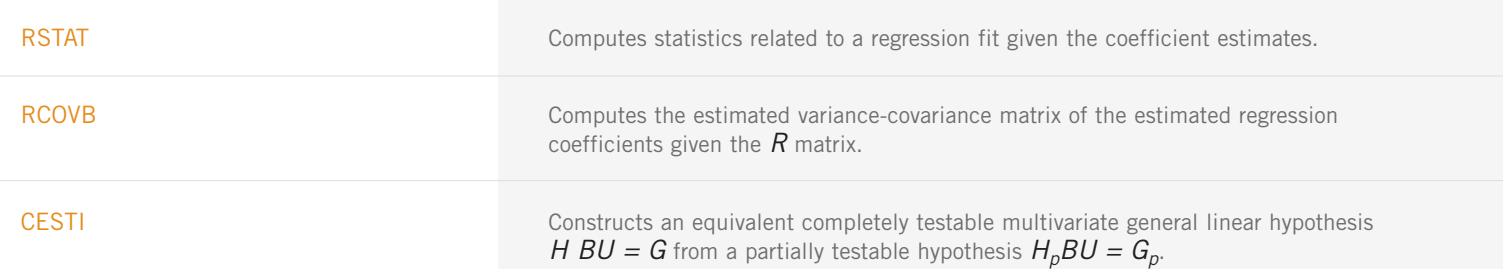

STATISTICAL INFERENCE AND DIAGNOSTICS (con't)

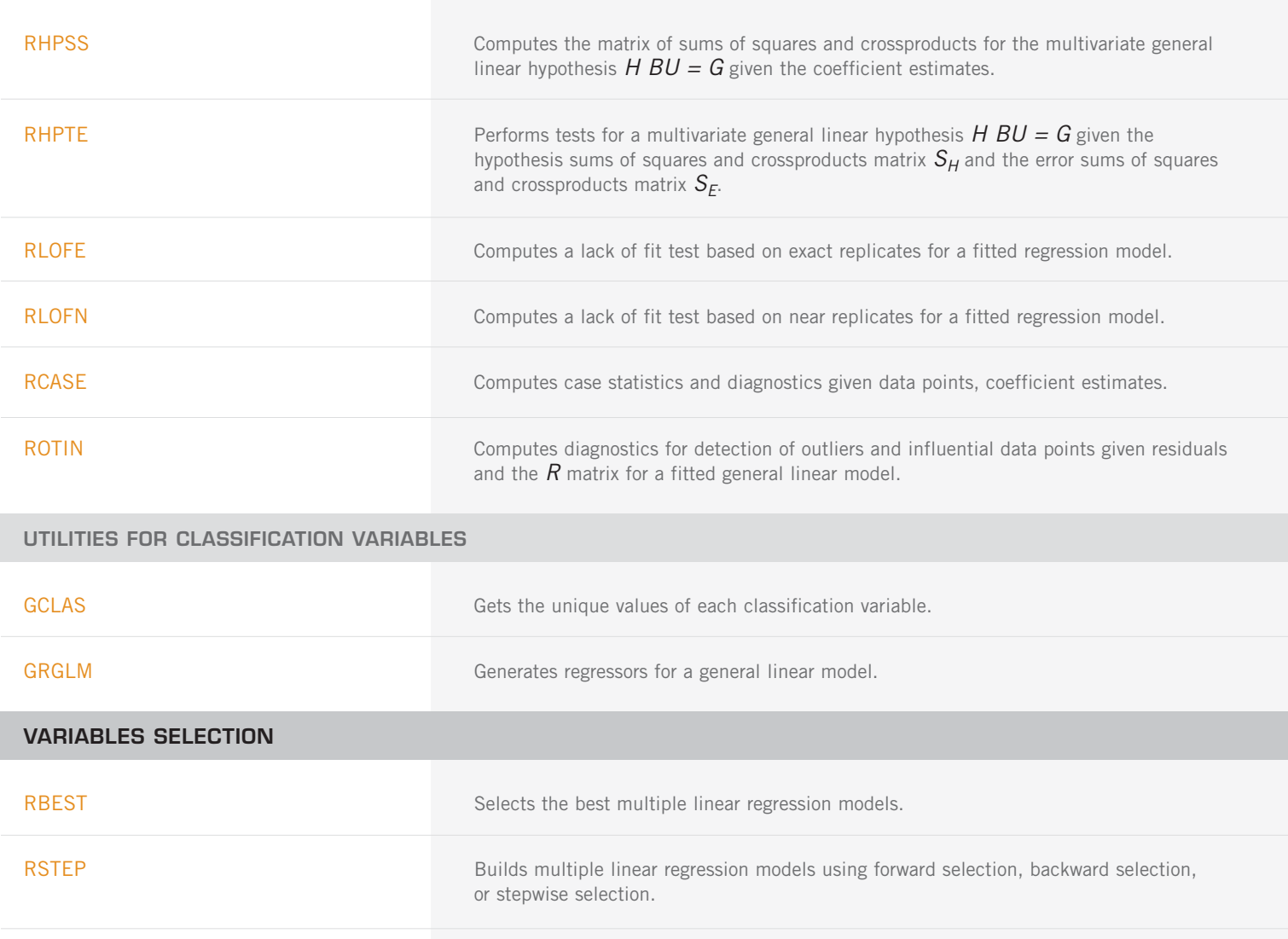

GSWEP **Performs** a generalized sweep of a row of a nonnegative definite matrix.

RSUBM RETRIEVES A symmetric submatrix from a symmetric matrix.

#### **POLYNOMINAL REGRESSION AND SECOND-ORDER MODELS**

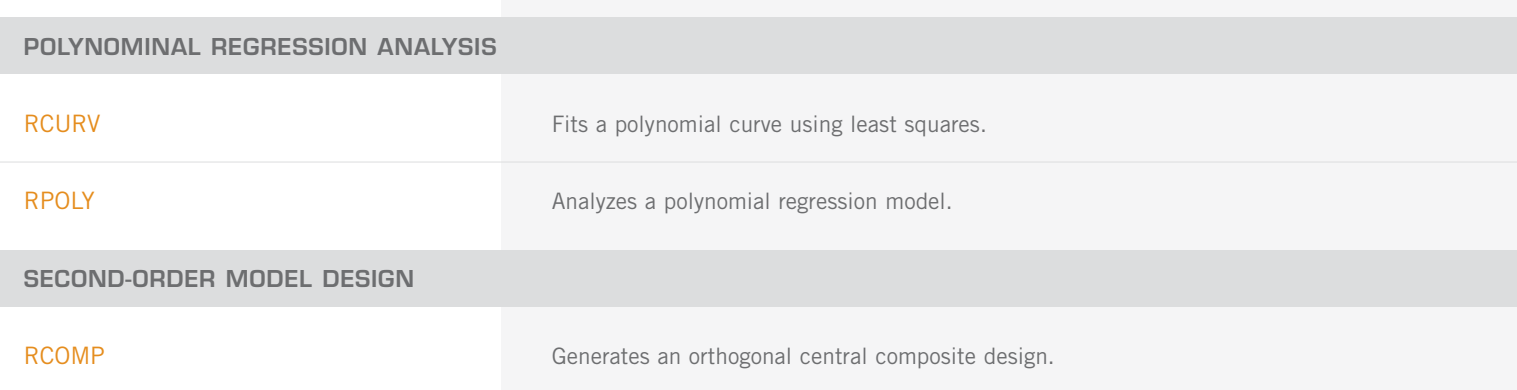

# RFORP Fits an orthogonal polynomial regression model. RSTAP Computes summary statistics for a polynomial regression model given the fit based on orthogonal polynomials. RCASP **COMPUTES COMPUTES CASP** Computes case statistics for a polynomial regression model given the fit based on orthogonal polynomials. OPOLY Generates orthogonal polynomials with respect to x-values and specified weights. GCSCP GENERAL GENERAL GENERAL GENERAL GENERAL GENERAL GENERAL GENERAL GENERAL GENERAL GENERAL GENERAL GENERAL G TCSCP TRANSFORE TRANSFORMS COEfficients from a second order response surface model generated from squares and crossproducts of centered variables to a model using uncentered variables. **NONLINEAR REGRESSION ANALYSIS** RNLIN **EXAMPLE RNLIN** Fits a nonlinear regression model. **FITTING LINEAR MODELS BASED ON CRITERIA OTHER THAN LEAST SQUARES** RLAV **Fits a multiple linear regression model using the least absolute Fits a multiple linear regression model using the least absolute** values criterion. RLLP **Fits a multiple linear regression model using the**  $L_p$  **norm criterion.** RLMV **Fits a multiple linear regression model using the minimax criterion.**

**UTILITY ROUTINES FOR POLYNOMIAL MODELS AND SECOND-ORDER MODELS**

### **CHAPTER 3: CORRELATION**

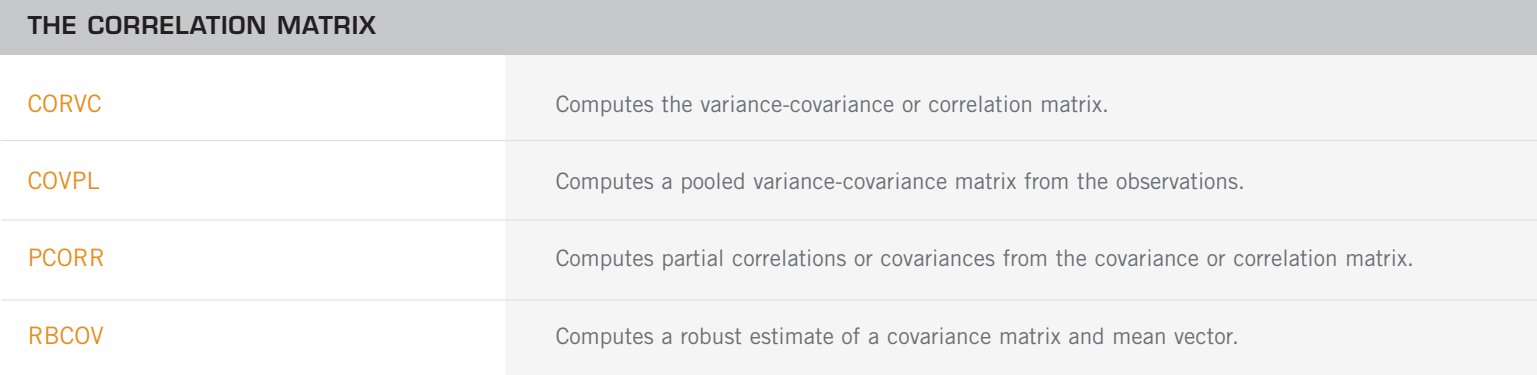

# **CORRELATION MEASURES FOR A CONTINGENCY TABLE** CTRHO Estimates the bivariate normal correlation coefficient using a contingency table. TETCC **Categorizes** bivariate data and computes the tetrachoric correlation coefficient. **A DICHOTOMOUS VARIABLE WITH A CLASSIFICATION VARIABLE** BSPBS Computes the biserial and point-biserial correlation coefficients for a dichotomous variable and a numerically measurable classification variable. BSCAT Computes the biserial correlation coefficient for a dichotomous variable and a classification variable. **MEASURES BASED UPON RANKS** CNCRD Calculates and tests the significance of the Kendall coefficient of concordance. KENDL Computes and tests Kendall's rank correlation coefficient. KENDP **Computes the frequency distribution of the total score in Kendall's rank** correlation coefficient.

### **CHAPTER 4: ANALYSIS OF VARIANCE**

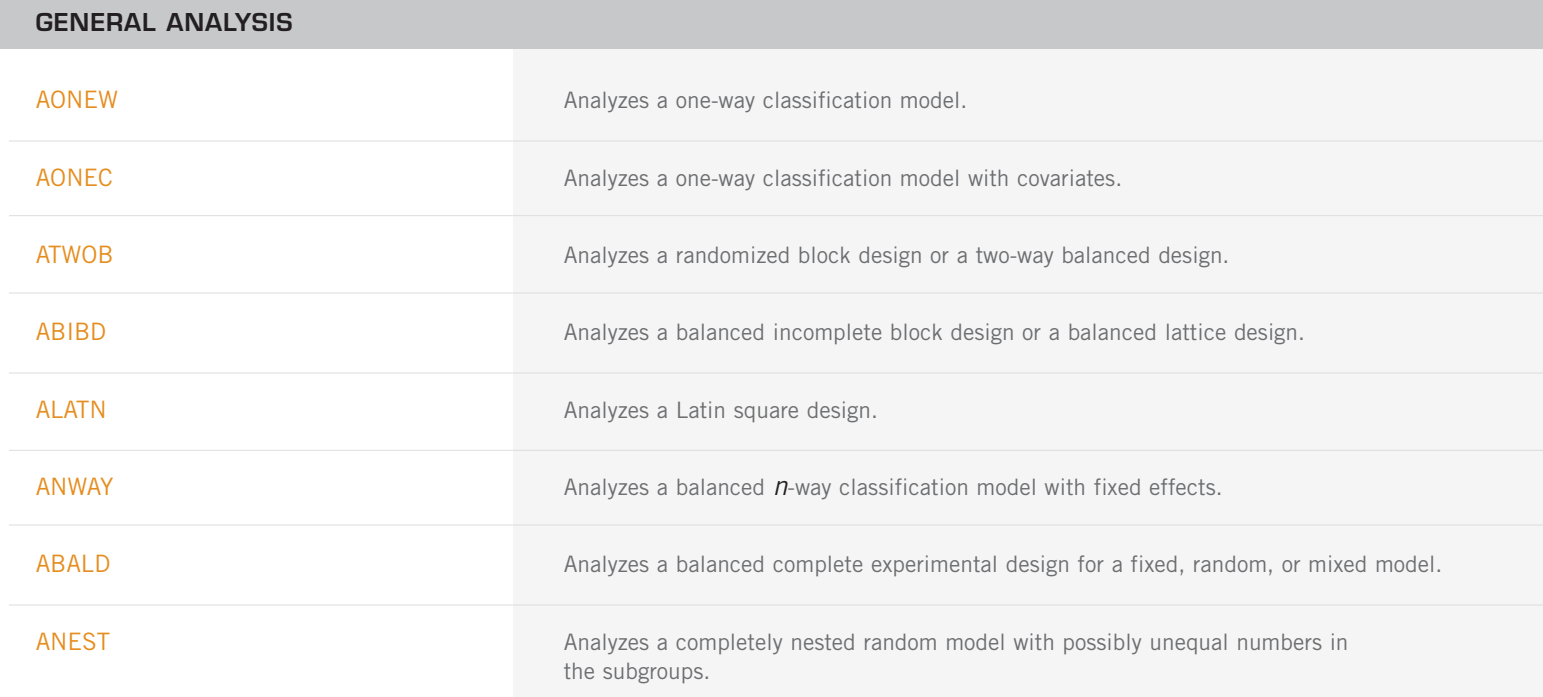

#### **INFERENCE ON MEANS AND VARIANCE COMPONENTS**

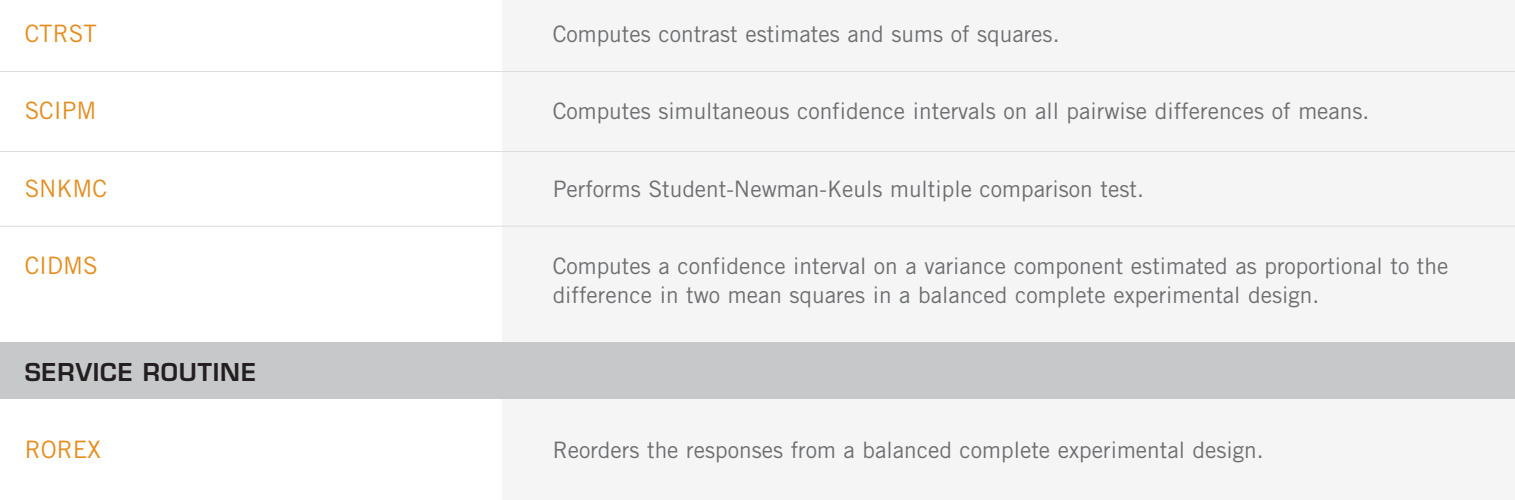

# **CHAPTER 5: CATEGORICAL AND DISCRETE DATA ANALYSIS**

#### **STATISTICS IN THE TWO-WAY CONTINGENCY TABLE**

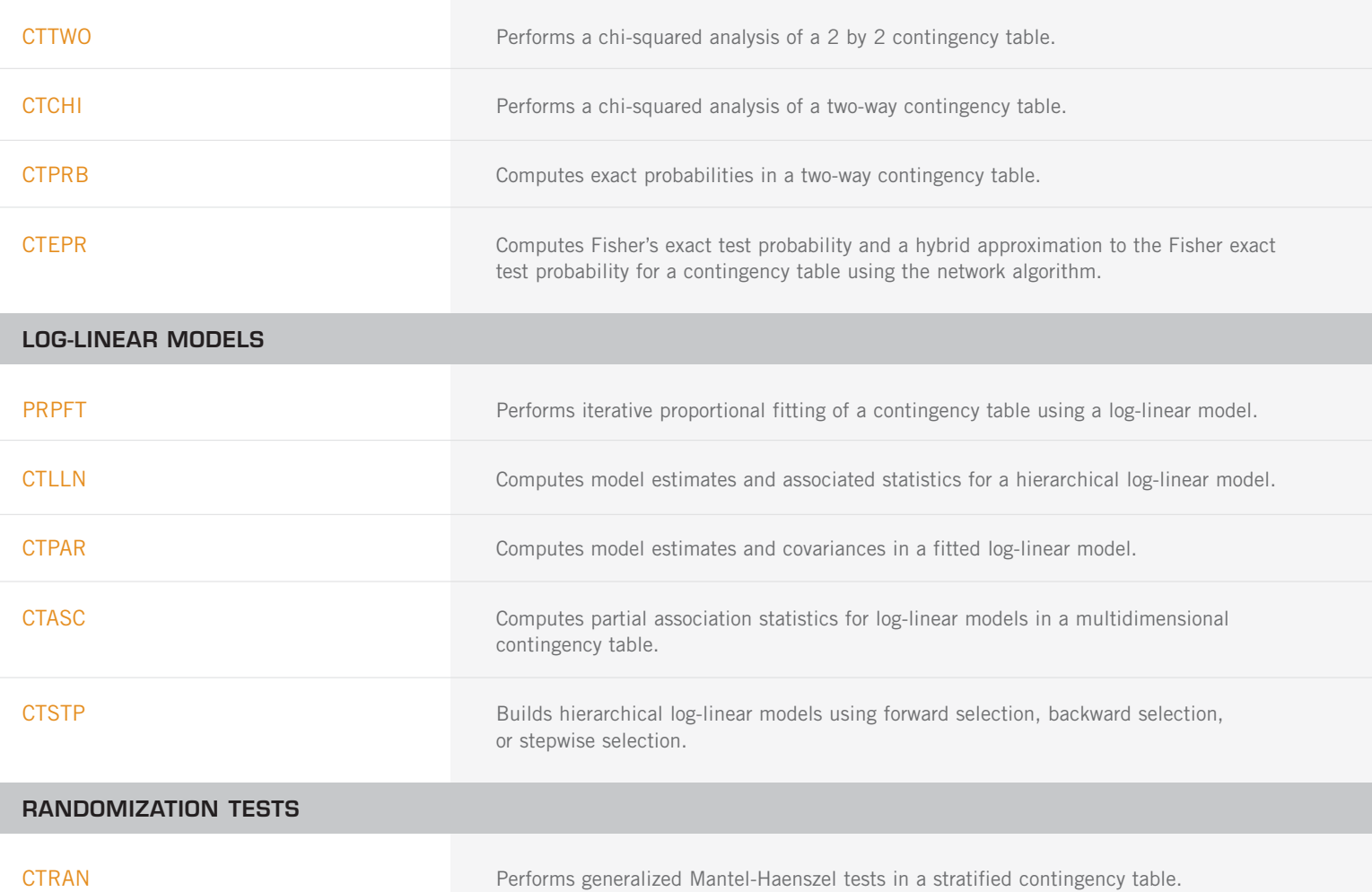

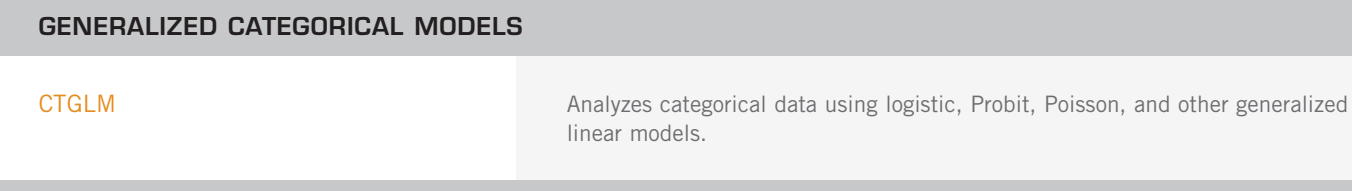

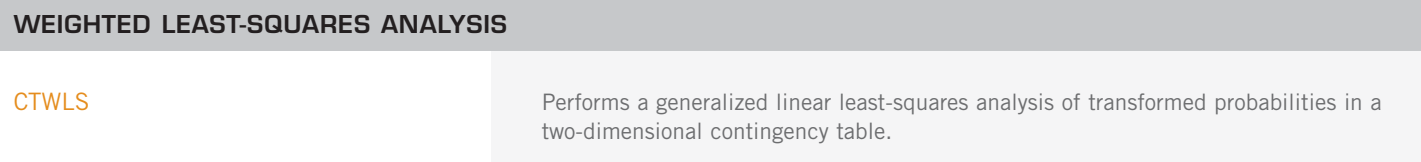

## **CHAPTER 6: NONPARAMETRIC STATISTICS**

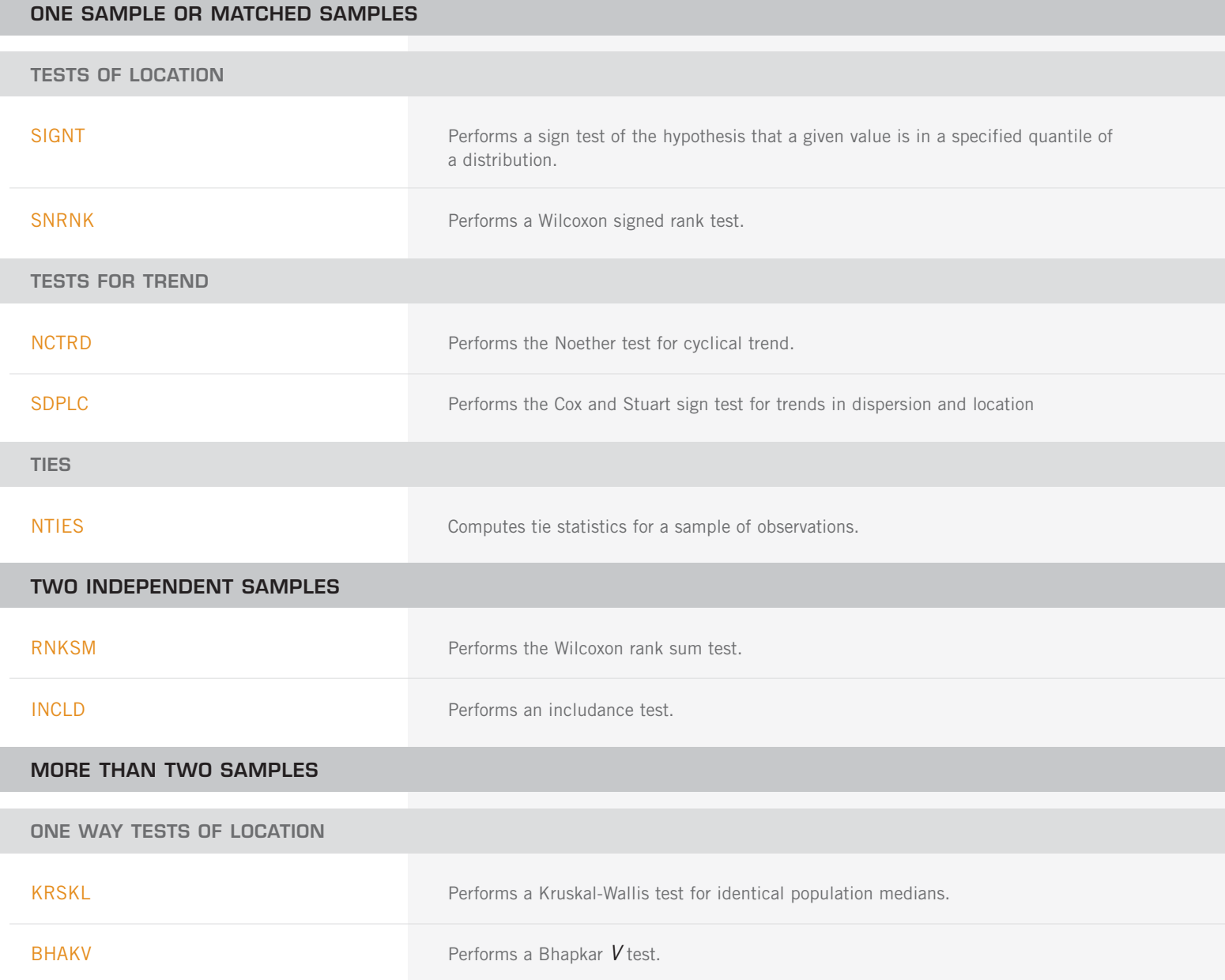

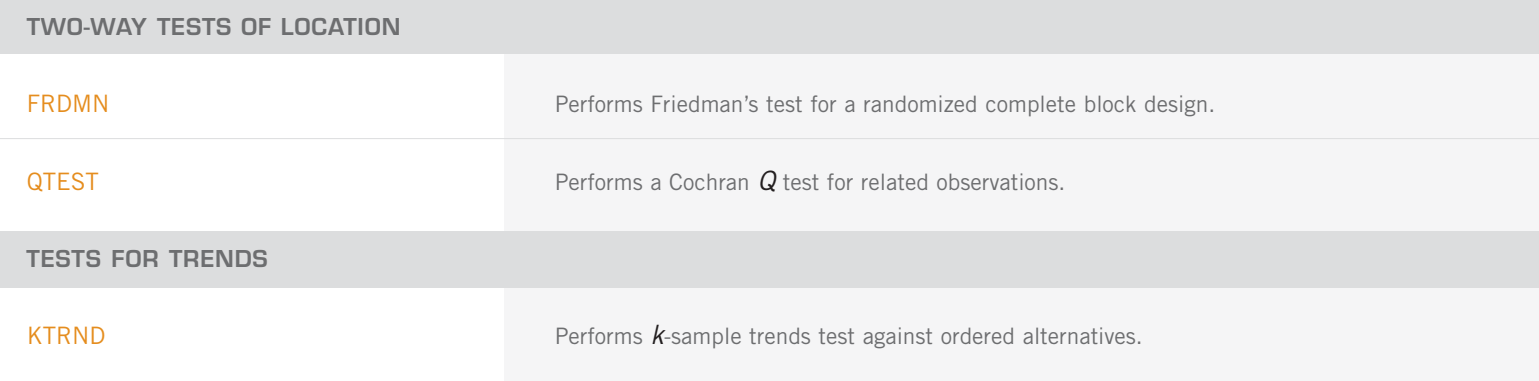

# **CHAPTER 7: TESTS OF GOODNESS-OF-FIT AND RANDOMNESS**

#### **GENERAL GOODNESS OF FIT TESTS FOR A SPECIFIC DISTRIBUTION**

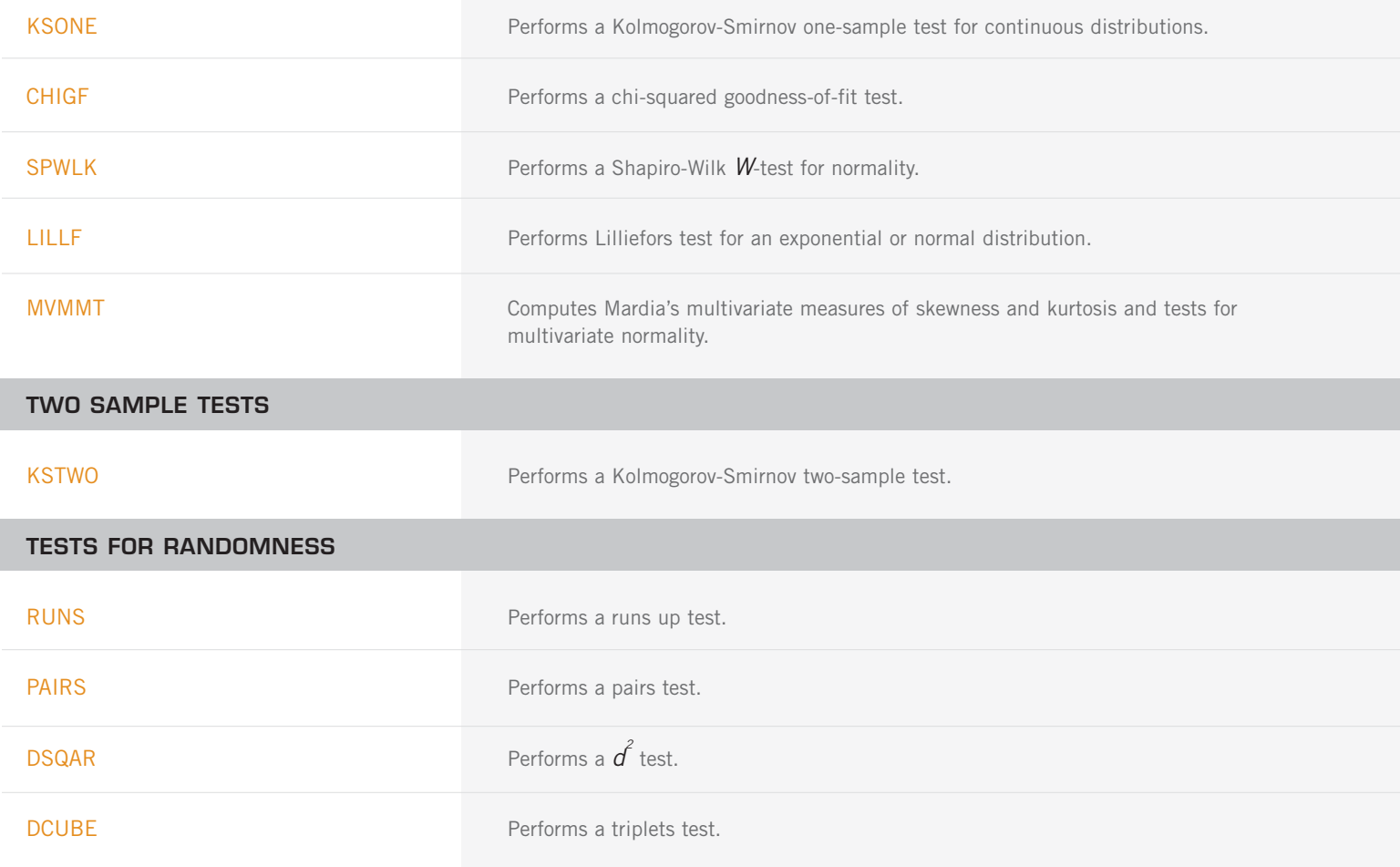

## **CHAPTER 8: TIME SERIES ANALYSIS AND FORECASTING**

#### **GENERAL METHODOLOGY**

#### **TIME SERIES TRANSFORMATION**

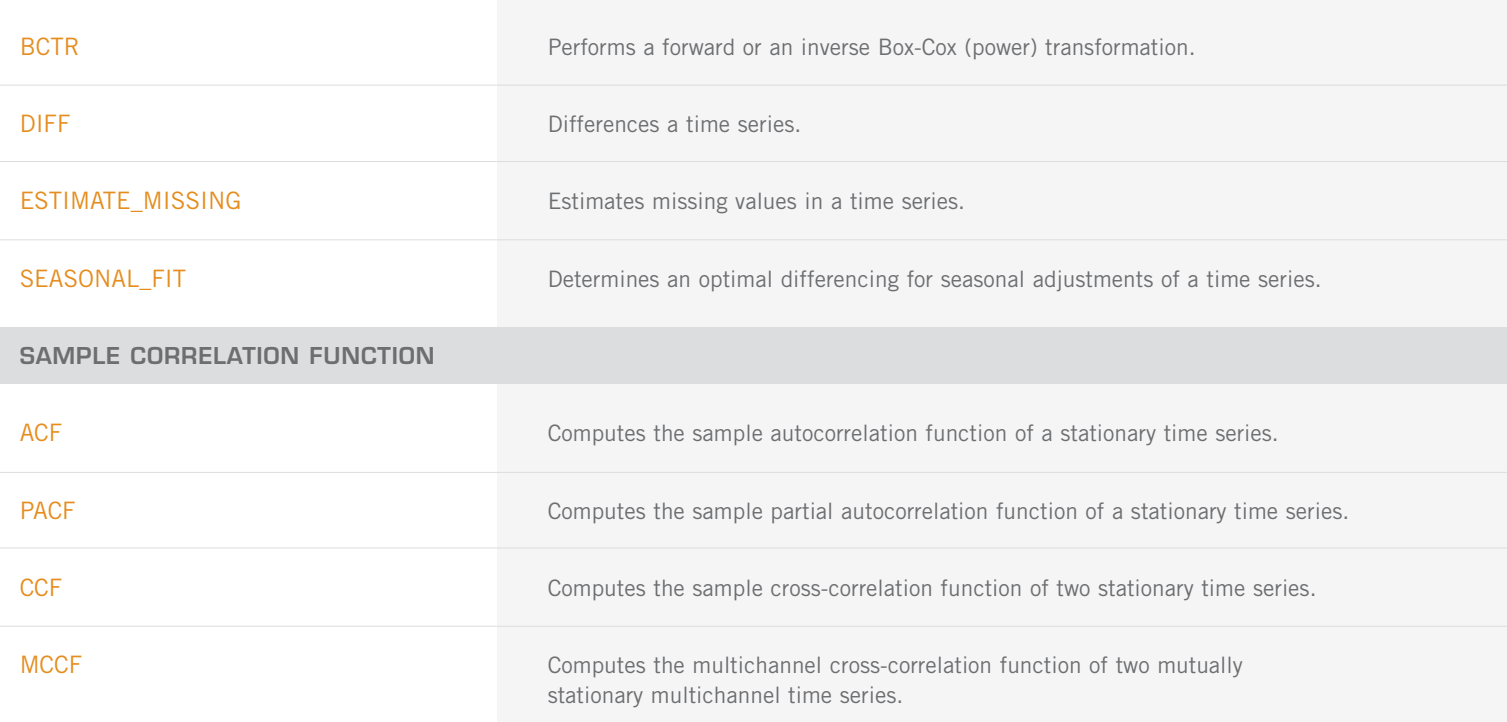

#### **TIME DOMAIN METHODOLOGY**

**NONSEASONAL AUTOREGRESSIVE MOVING AVERAGE MODEL**

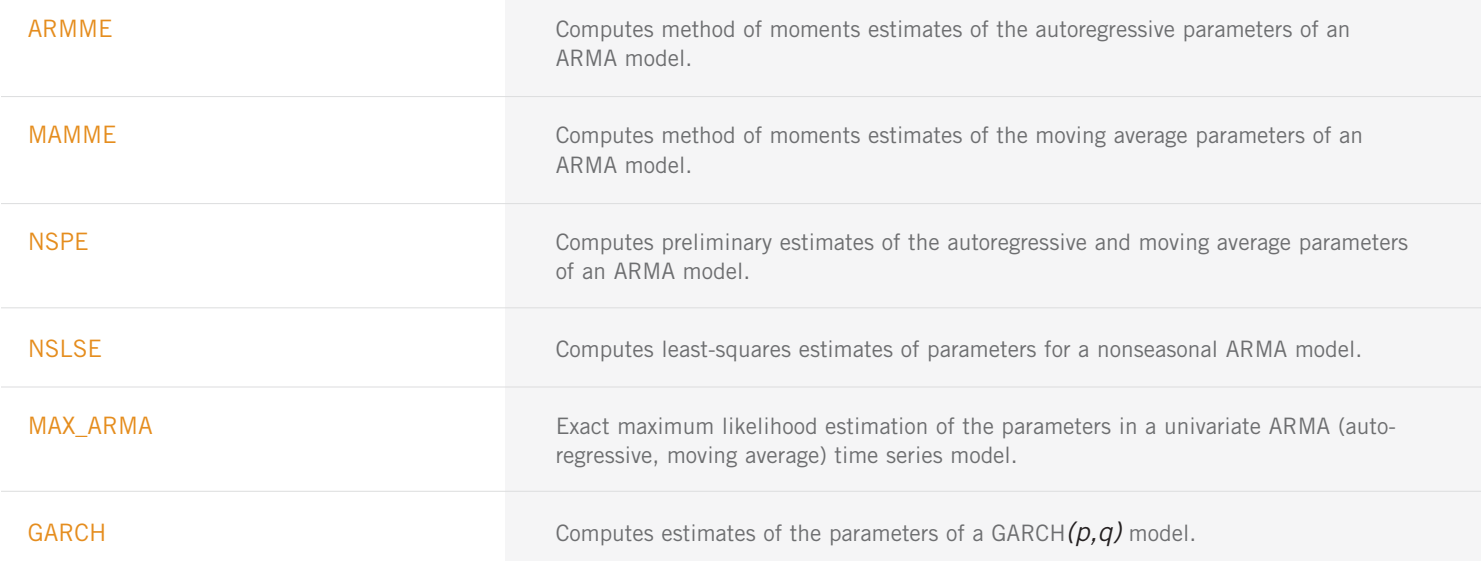

NONSEASONAL AUTOREGRESSIVE MOVING AVERAGE MODEL (con't)

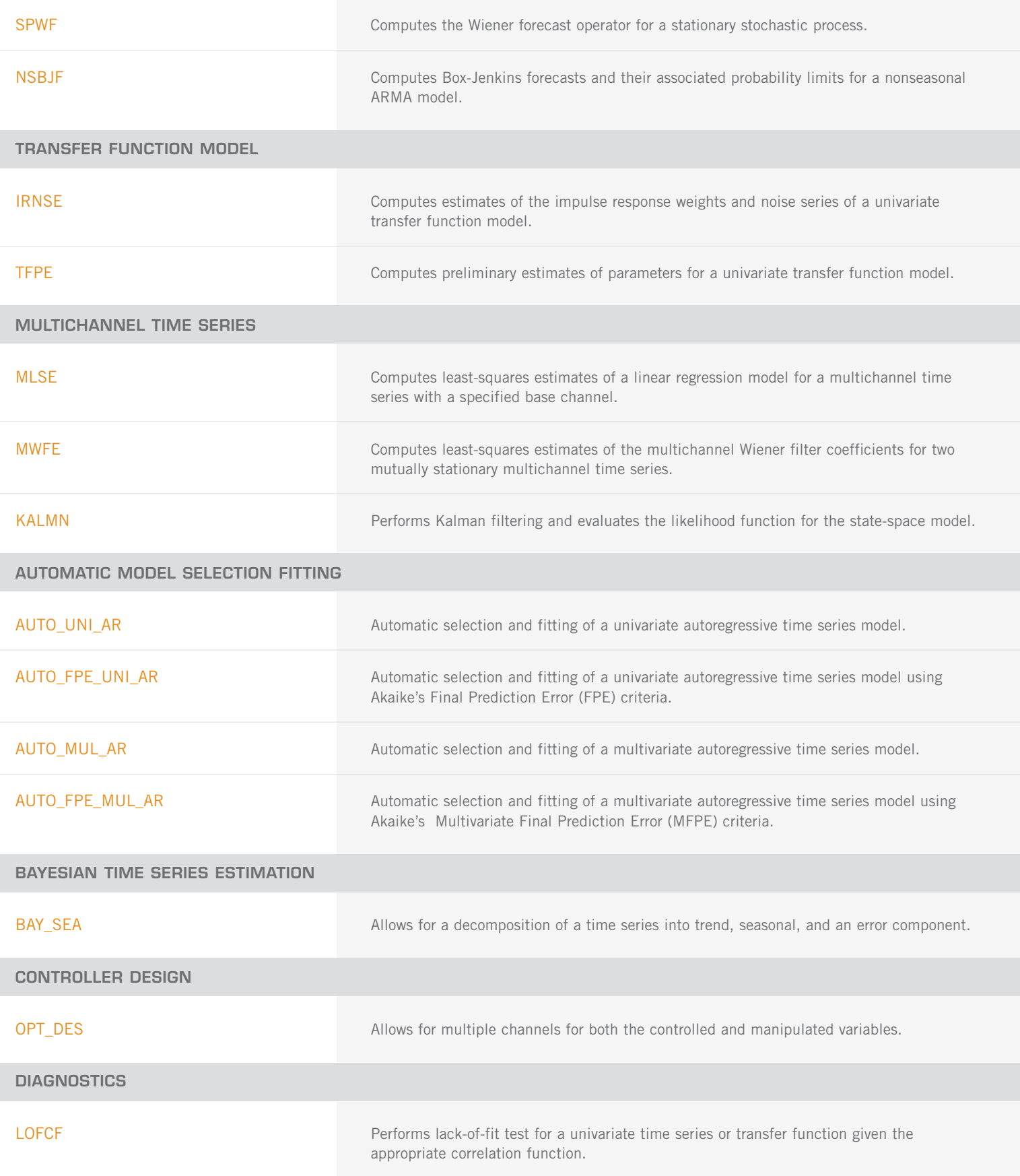

**FREQUENCY DOMAIN METHODOLOGY**

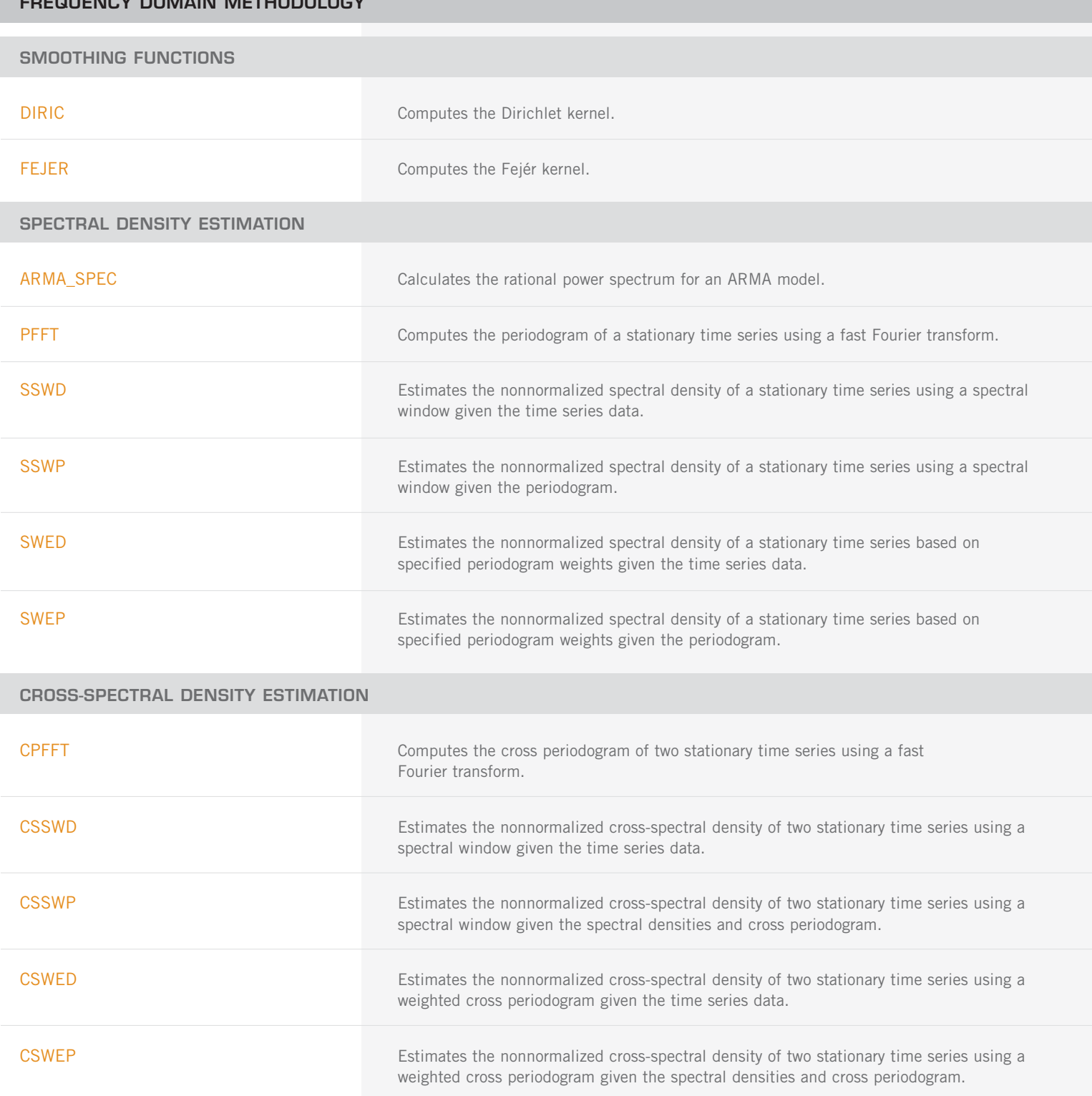

# **CHAPTER 9: COVARIANCE STRUCTURES AND FACTOR ANALYSIS**

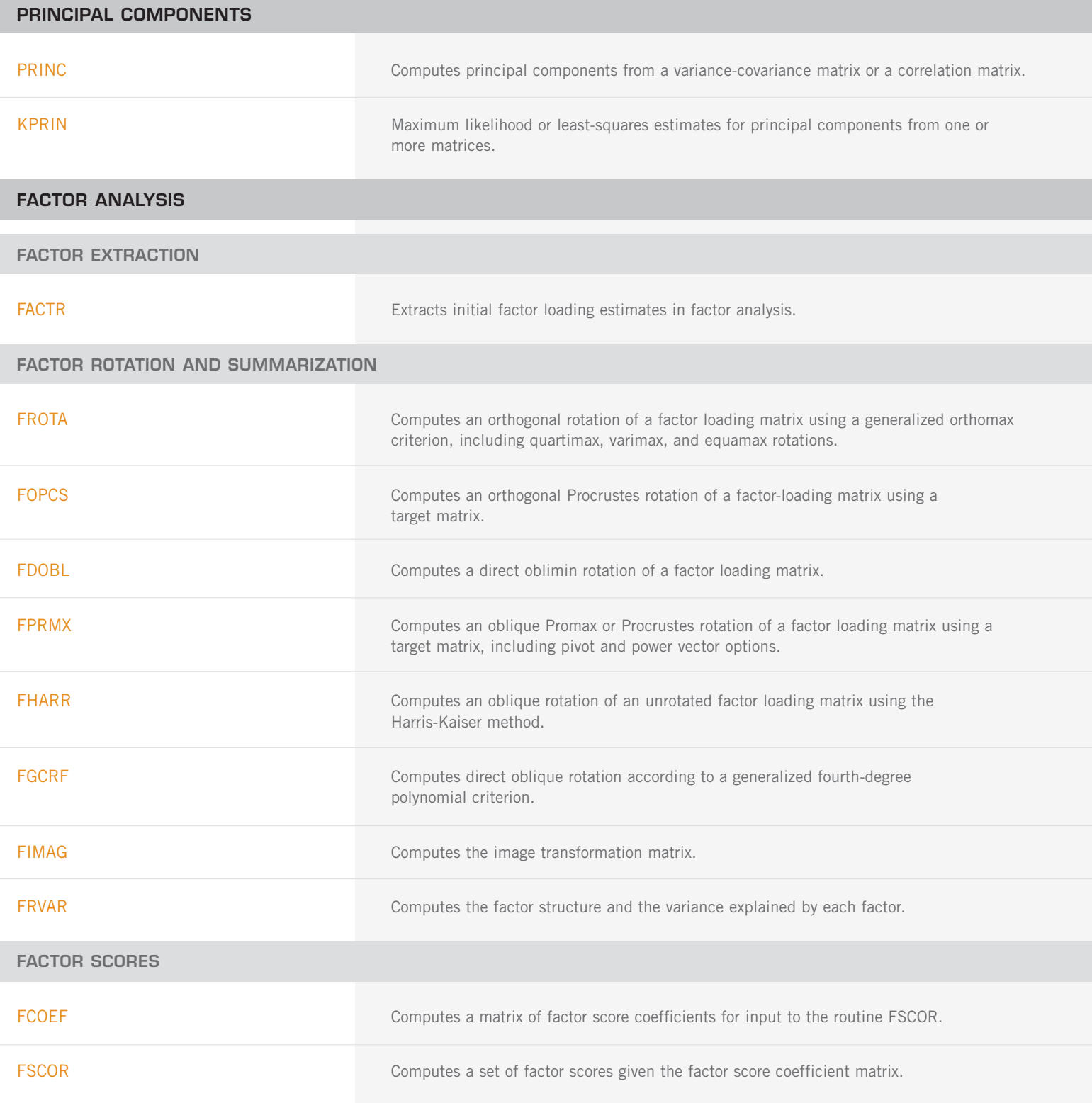

#### **RESIDUAL CORRELATION**

FRESI **EXECUSES** Computes communalities and the standardized factor residual correlation matrix.

#### **INDEPENDENCE OF SETS OF VARIABLES AND CANONICAL CORRELATION ANALYSIS**

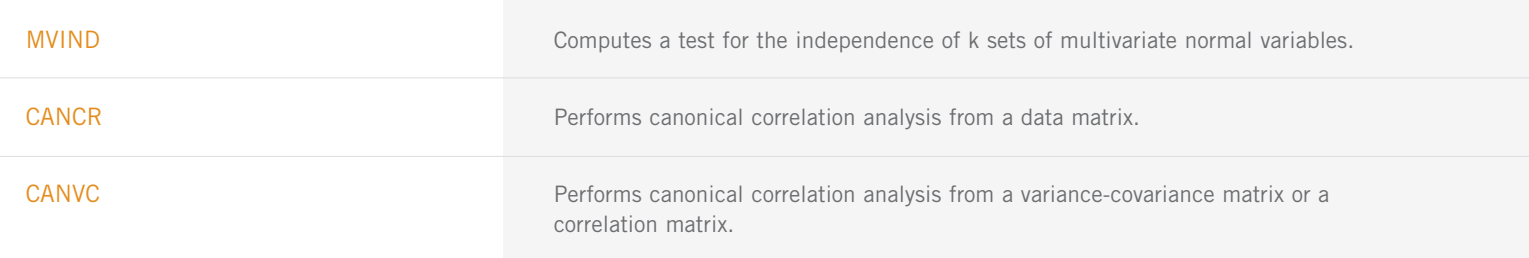

### **CHAPTER 10: DISCRIMINANT ANALYSIS**

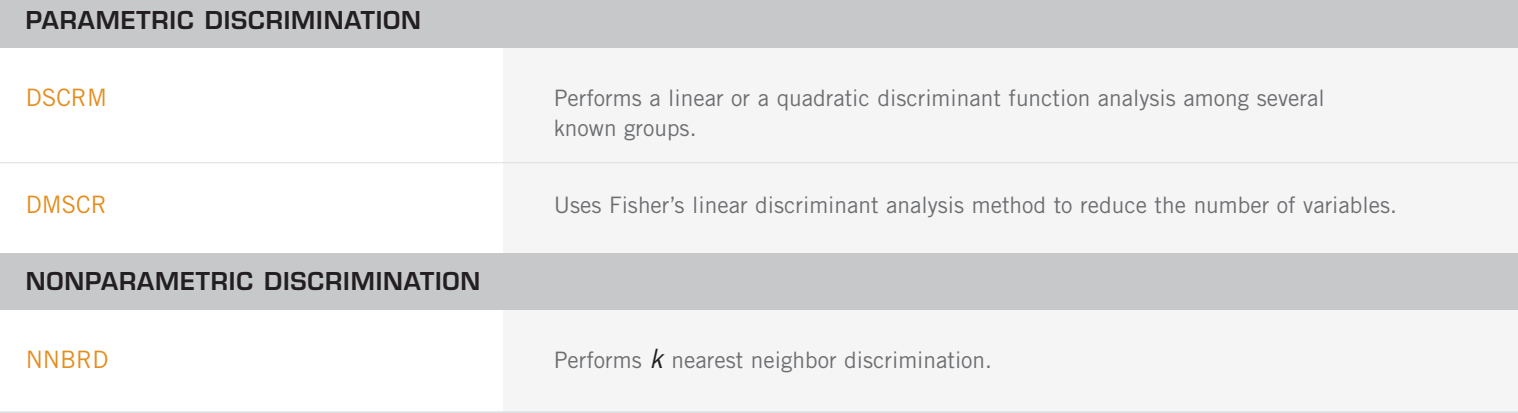

### **CHAPTER 11: CLUSTER ANALYSIS**

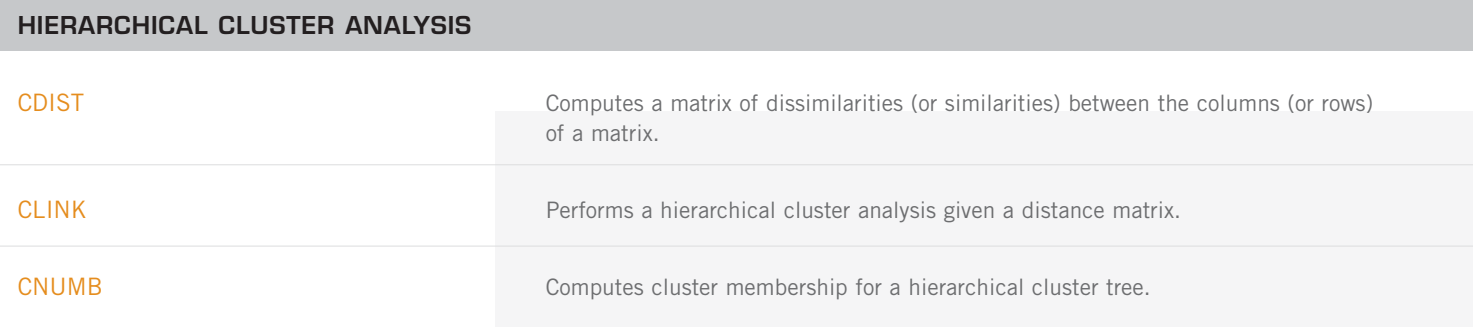

#### **K-MEANS CLUSTER ANALYSIS**

KMEAN **EXAMERAN** Performs a K-means (centroid) cluster analysis.

# **CHAPTER 12: SAMPLING**

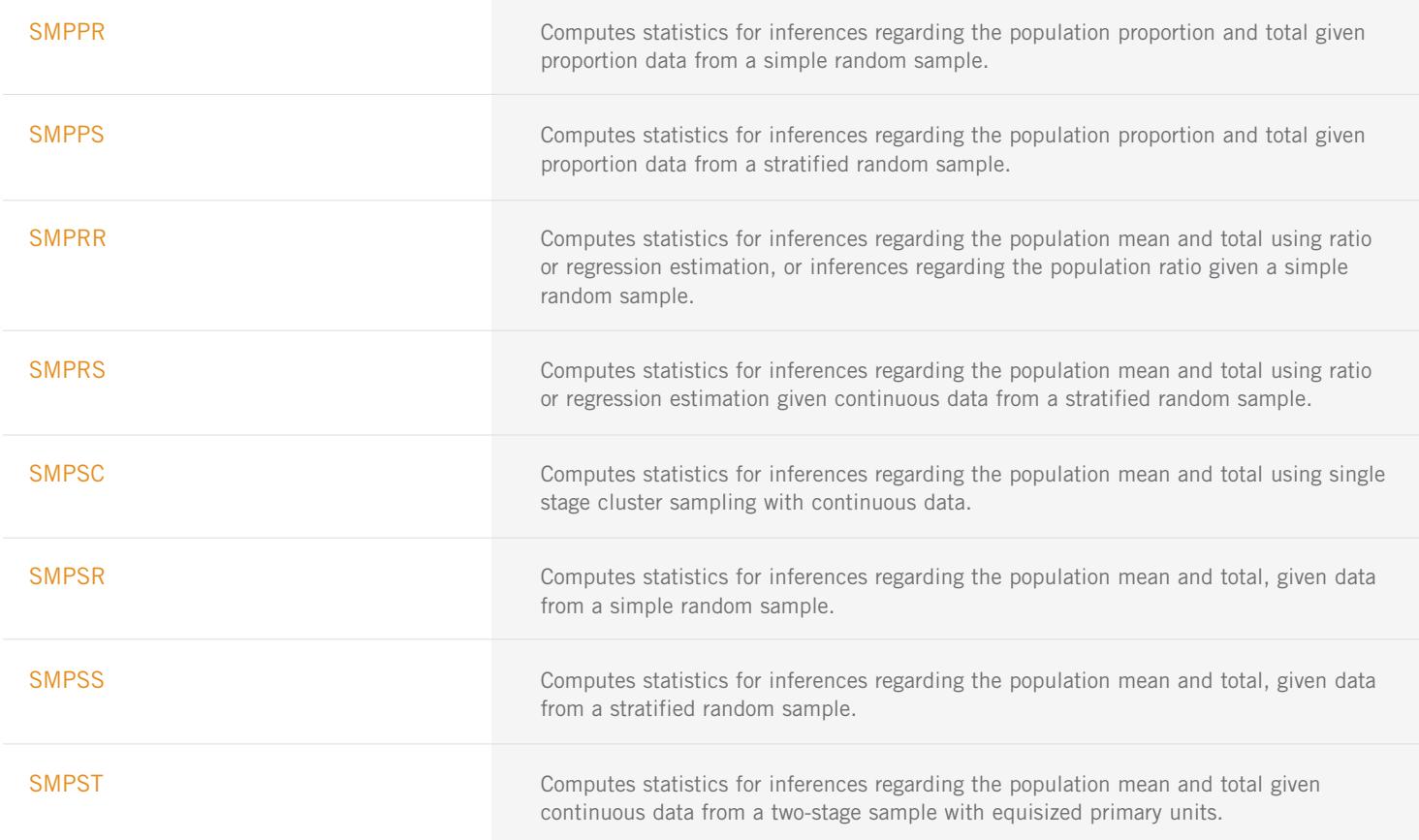

# **CHAPTER 13: SURVIVAL ANALYSIS, LIFE TESTING AND RELIABILITY**

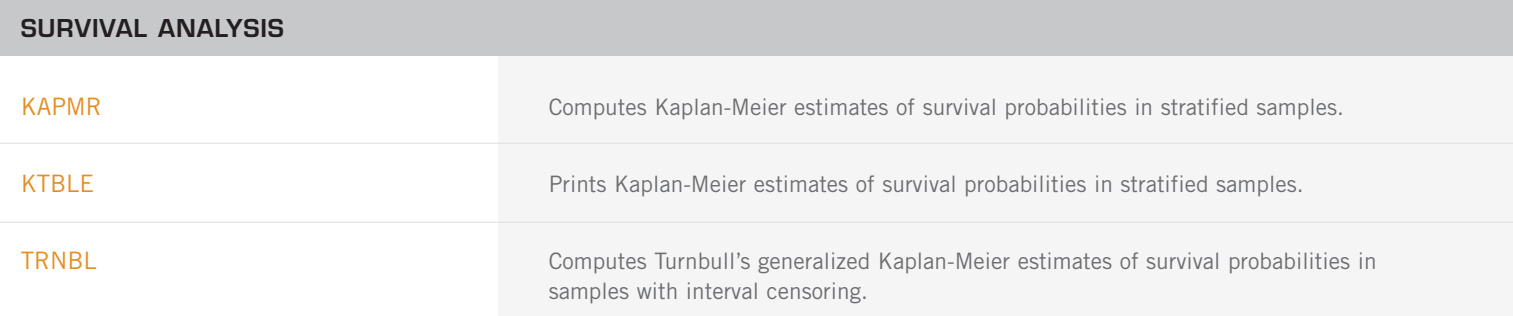
SURVIVAL ANALYSIS (con't)

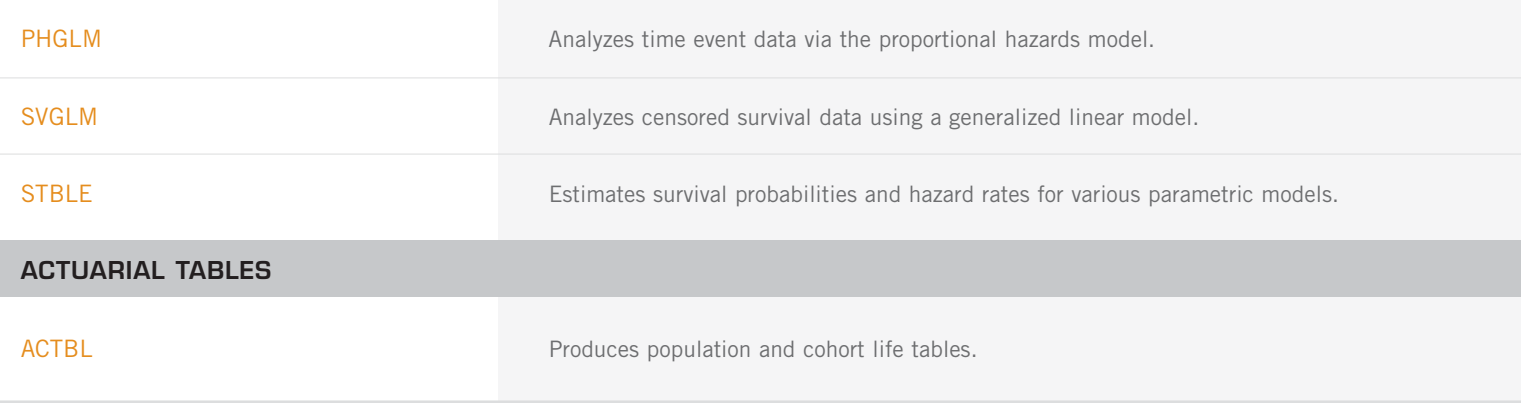

### **CHAPTER 14: MULTIDIMENSIONAL SCALING**

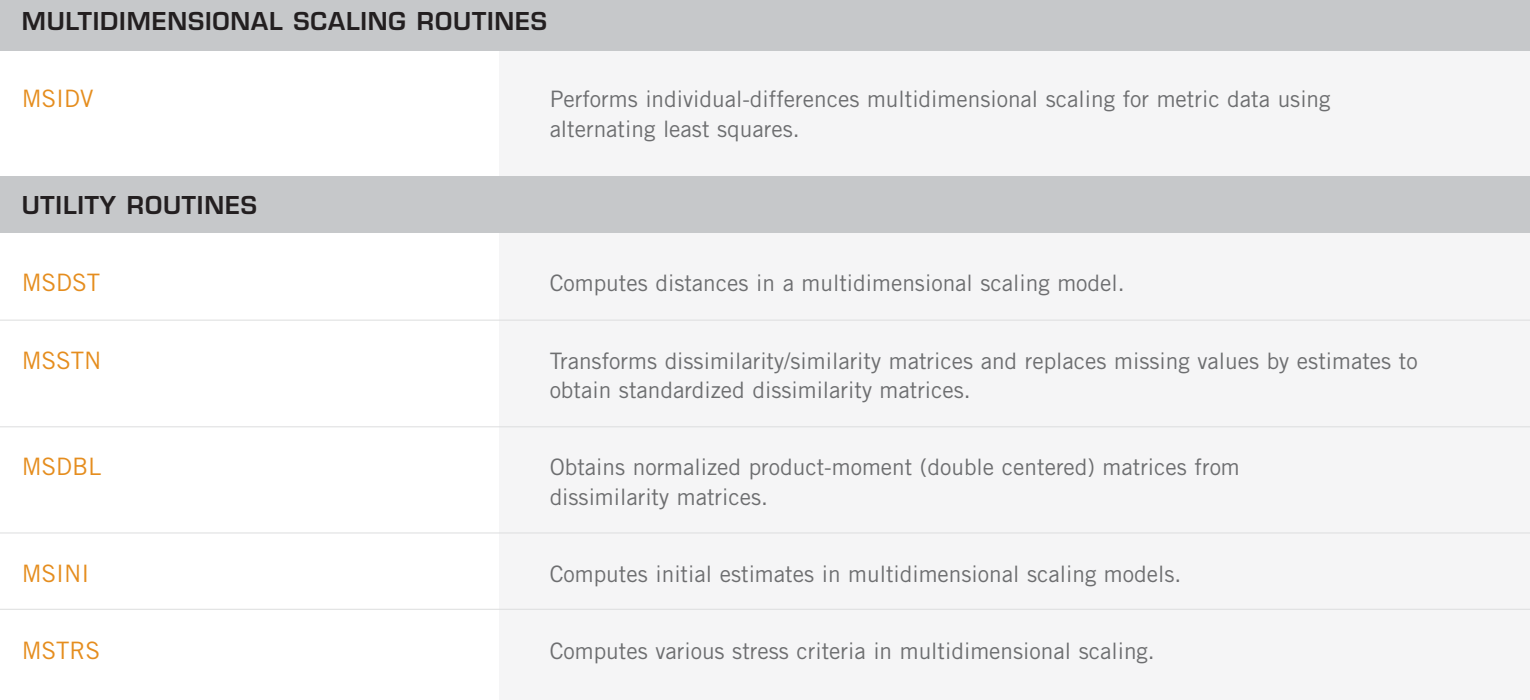

### **CHAPTER 15: DENSITY AND HAZARD ESTIMATION**

# **ESTIMATES FOR A DENSITY** DESPL DESPL Performs nonparametric probability density function estimation by the penalized likelihood method. DESKN Performs nonparametric probability density function estimation by the kernel method.

ESTIMATES FOR A DENSITY (con't)

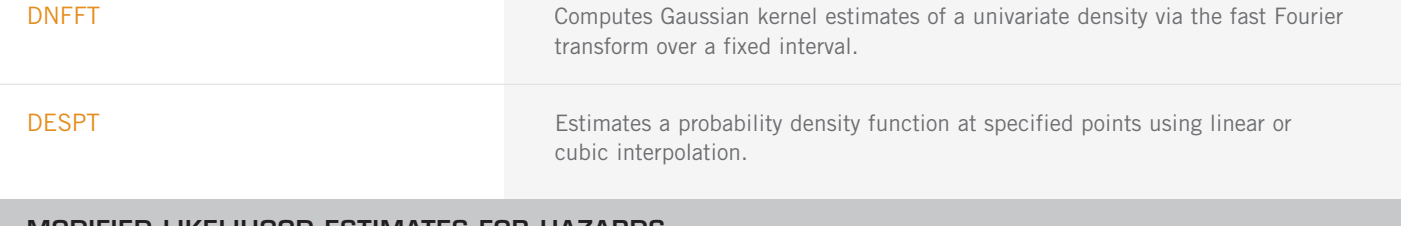

#### **MODIFIED LIKELIHOOD ESTIMATES FOR HAZARDS**

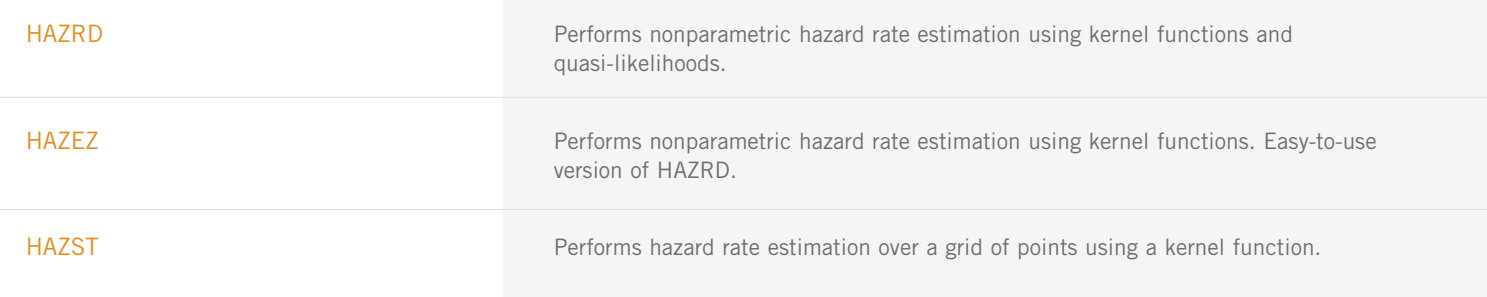

### **CHAPTER 16: LINE PRINTER GRAPHICS**

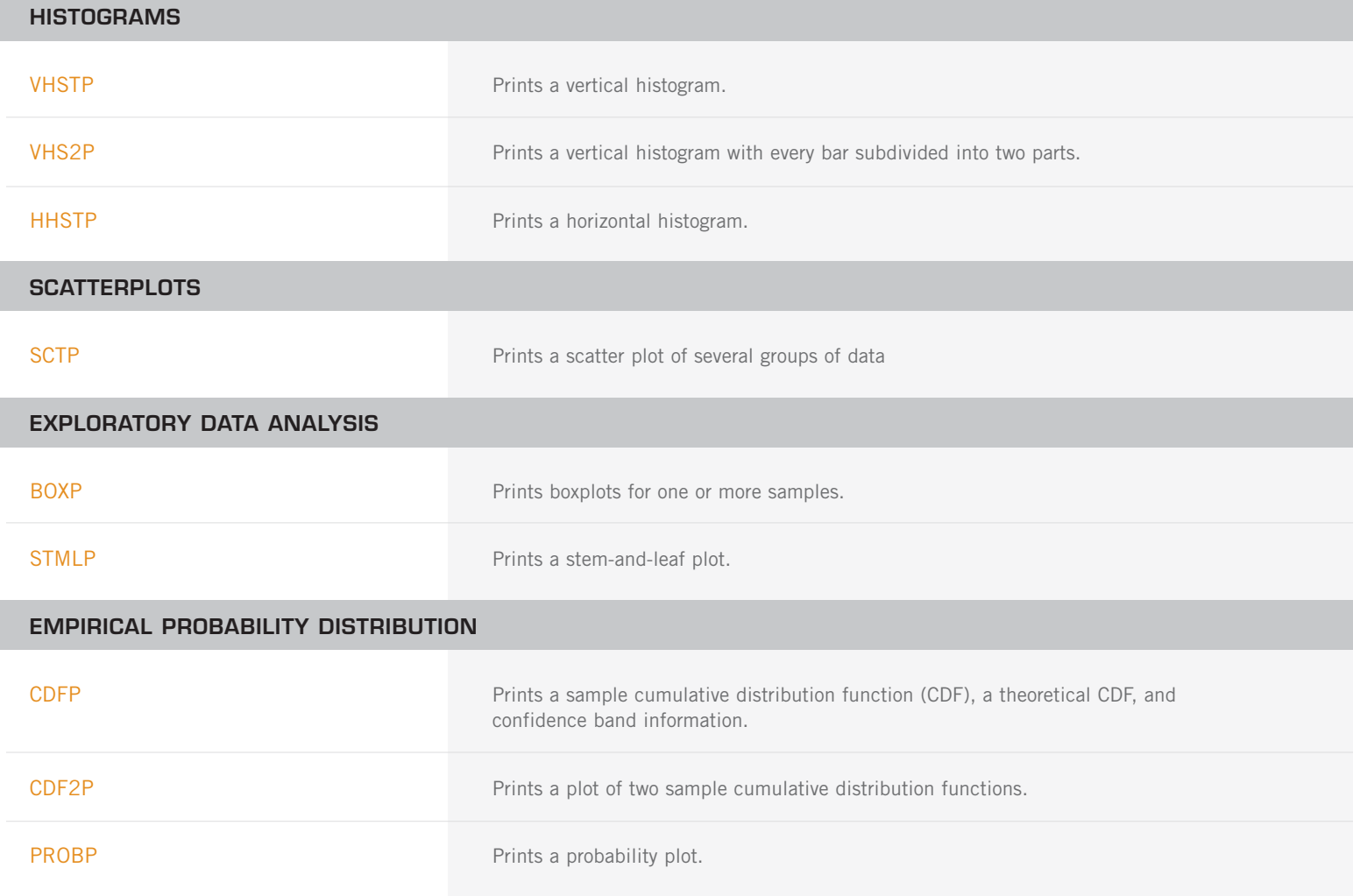

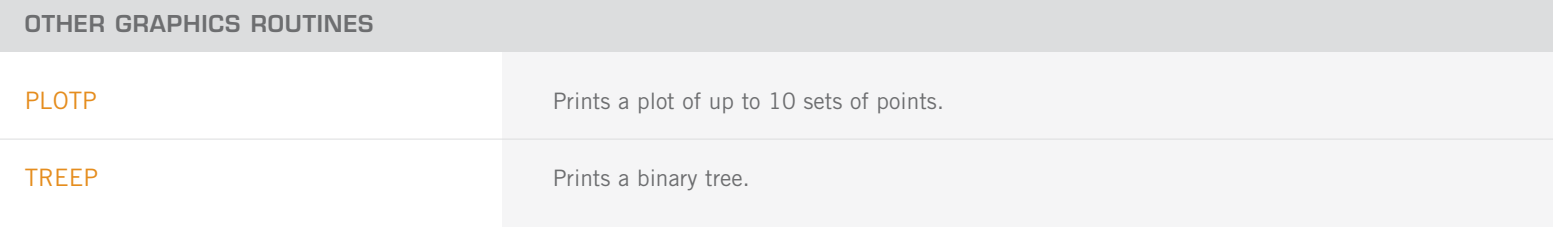

### **CHAPTER 17: PROBABILITY DISTRIBUTION FUNCTIONS AND INVERSES**

#### **DISCRETE RANDOM VARIABLES: CUMULATIVE DISTRIBUTION FUNCTIONS AND PROBABILITY DENSITY FUNCTIONS**

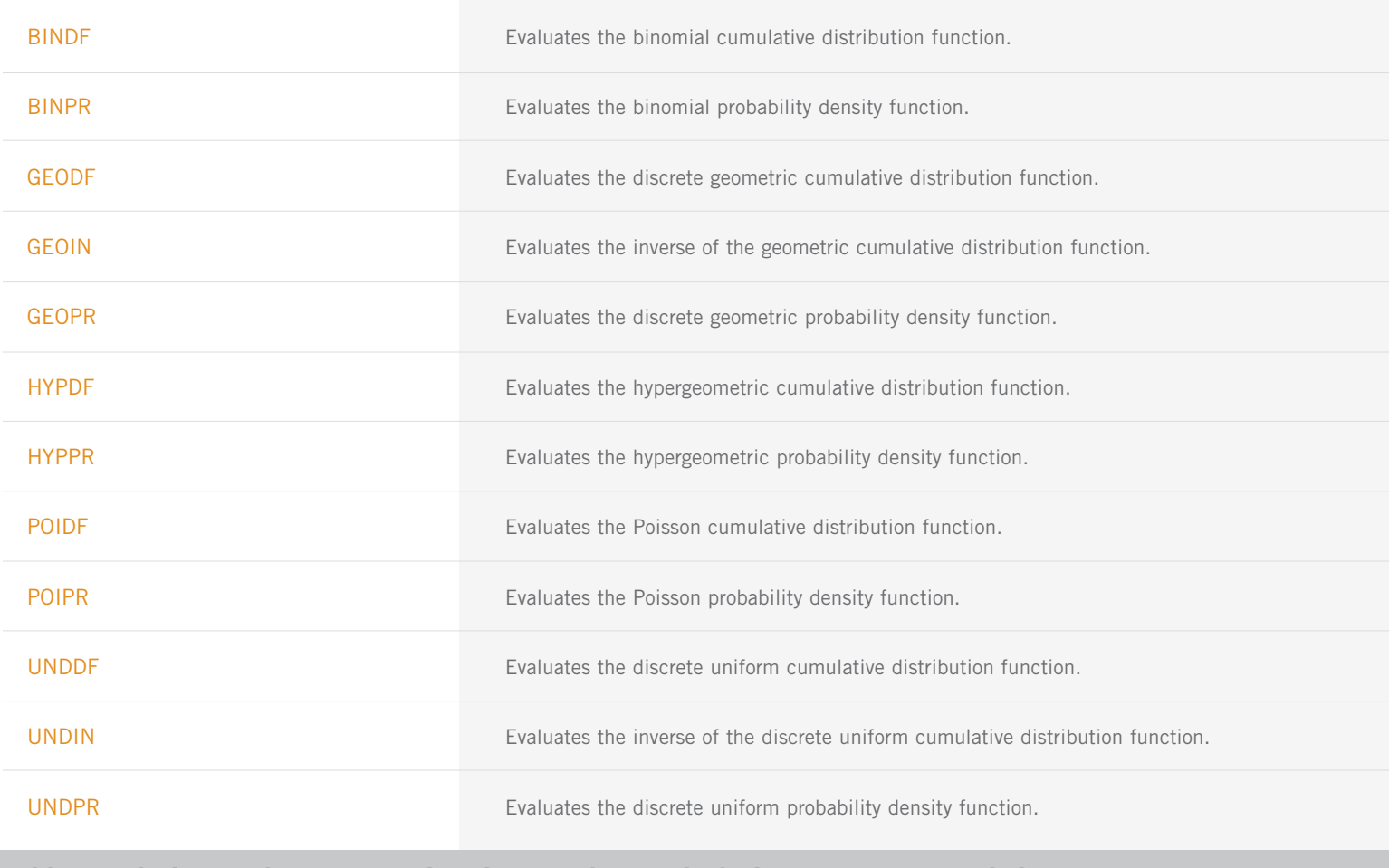

#### **CONTINUOUS RANDOM VARIABLES: DISTRIBUTION FUNCTIONS AND THEIR INVERSES**

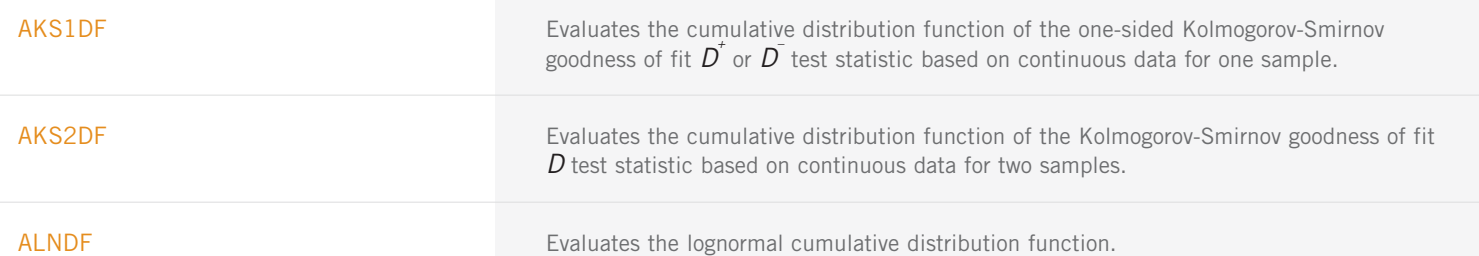

CONTINUOUS RANDOM VARIABLES: DISTRIBUTION FUNCTIONS AND THEIR INVERSES (con't)

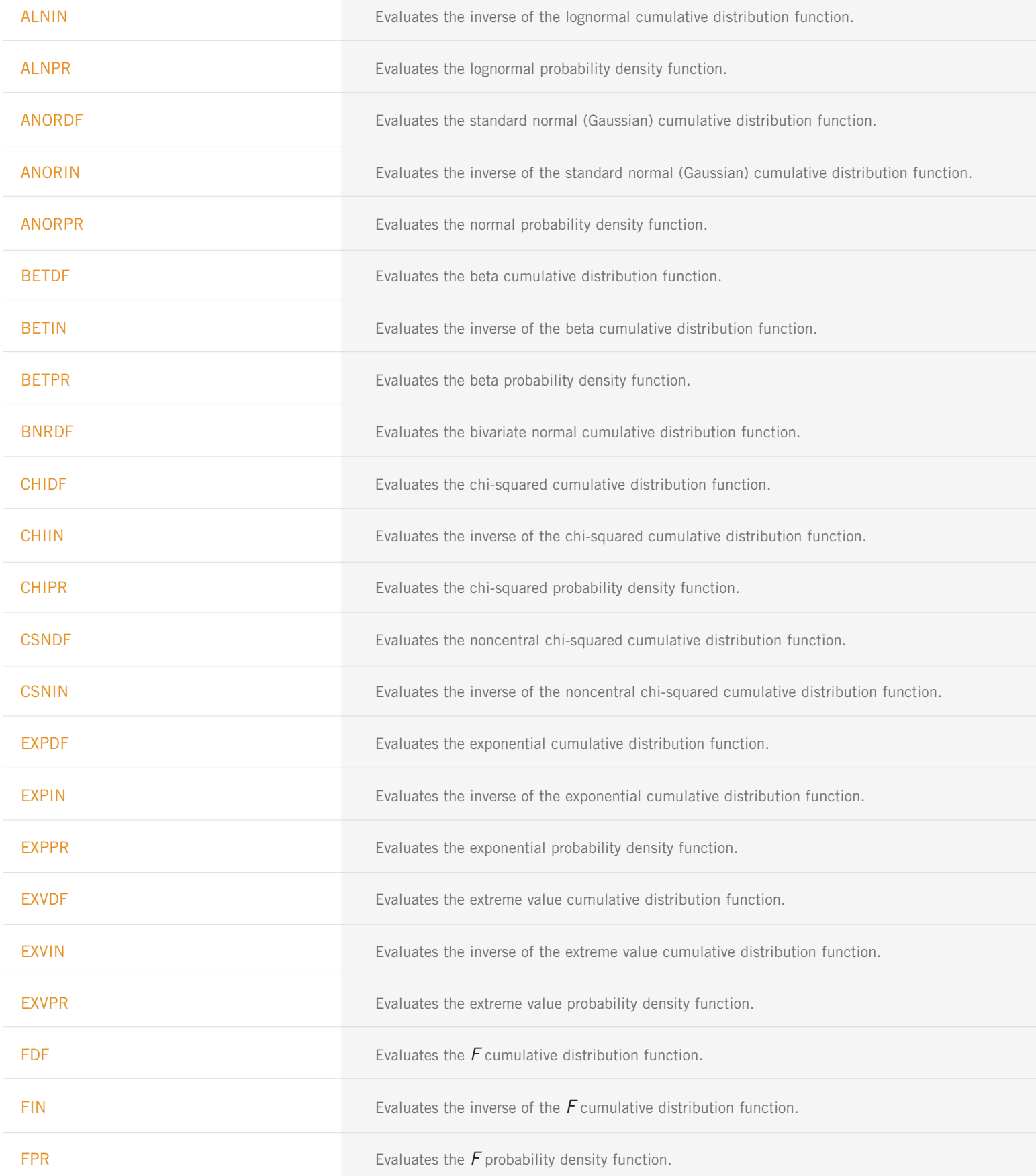

CONTINUOUS RANDOM VARIABLES: DISTRIBUTION FUNCTIONS AND THEIR INVERSES (con't)

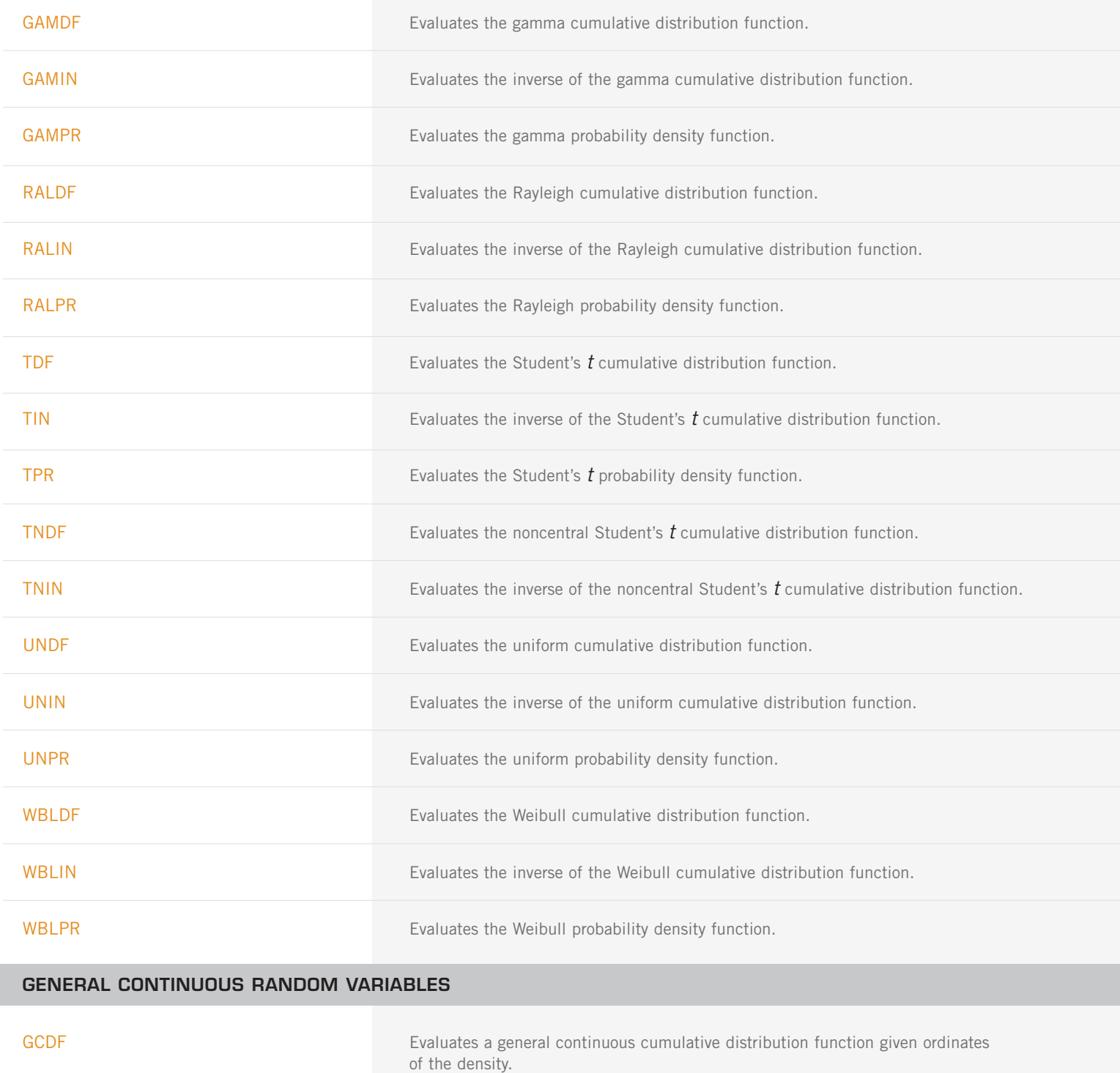

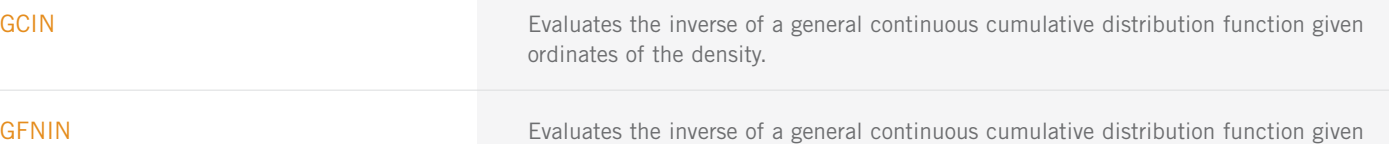

in a subprogram.

## **CHAPTER 18: RANDOM NUMBER GENERATION**

#### **UTILITY ROUTINES FOR RANDOM NUMBER GENERATORS**

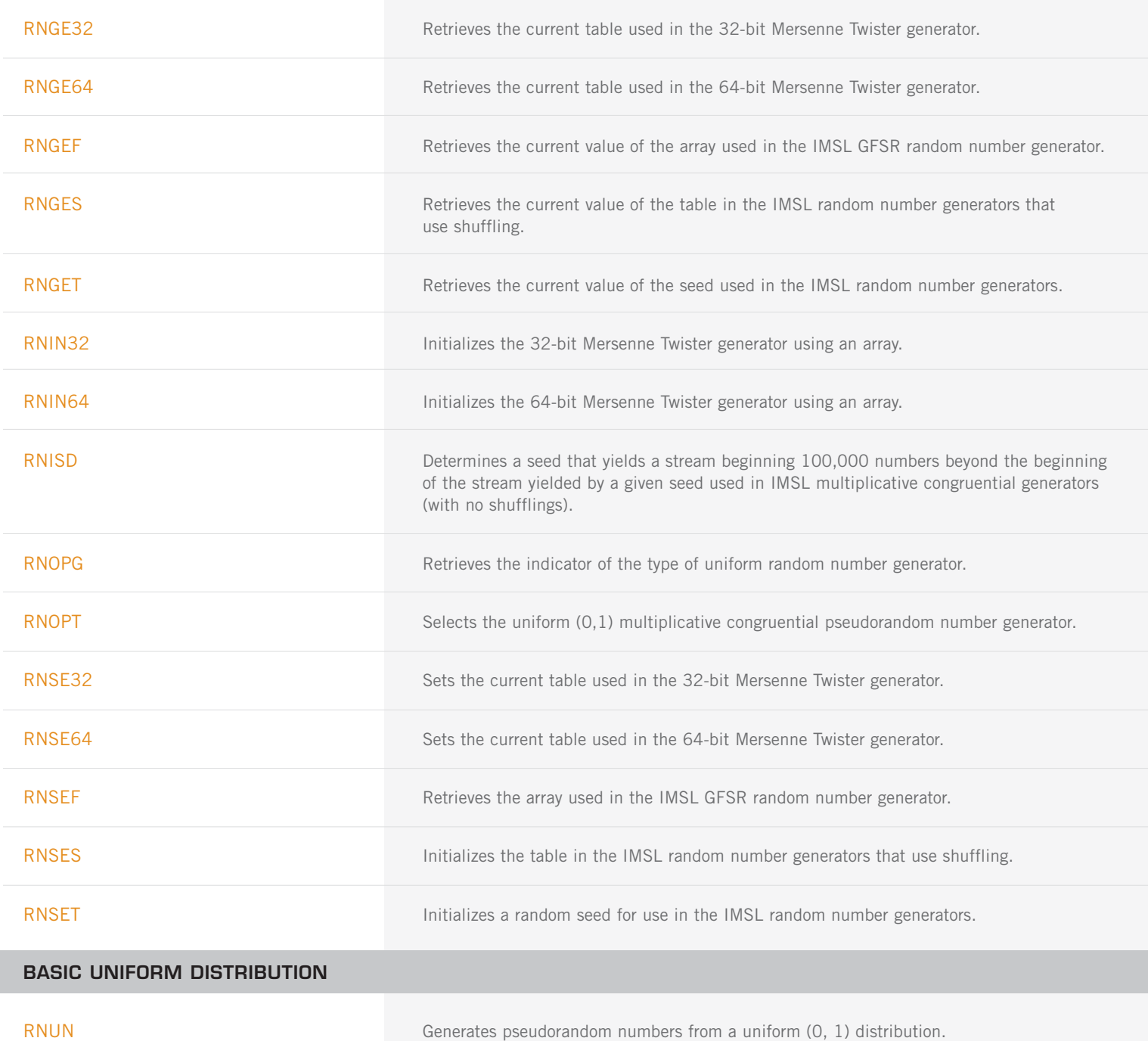

RNUNF Generates a pseudorandom number from a uniform (0, 1) distribution.

#### **UNIVARIATE DISCRETE DISTRIBUTIONS**

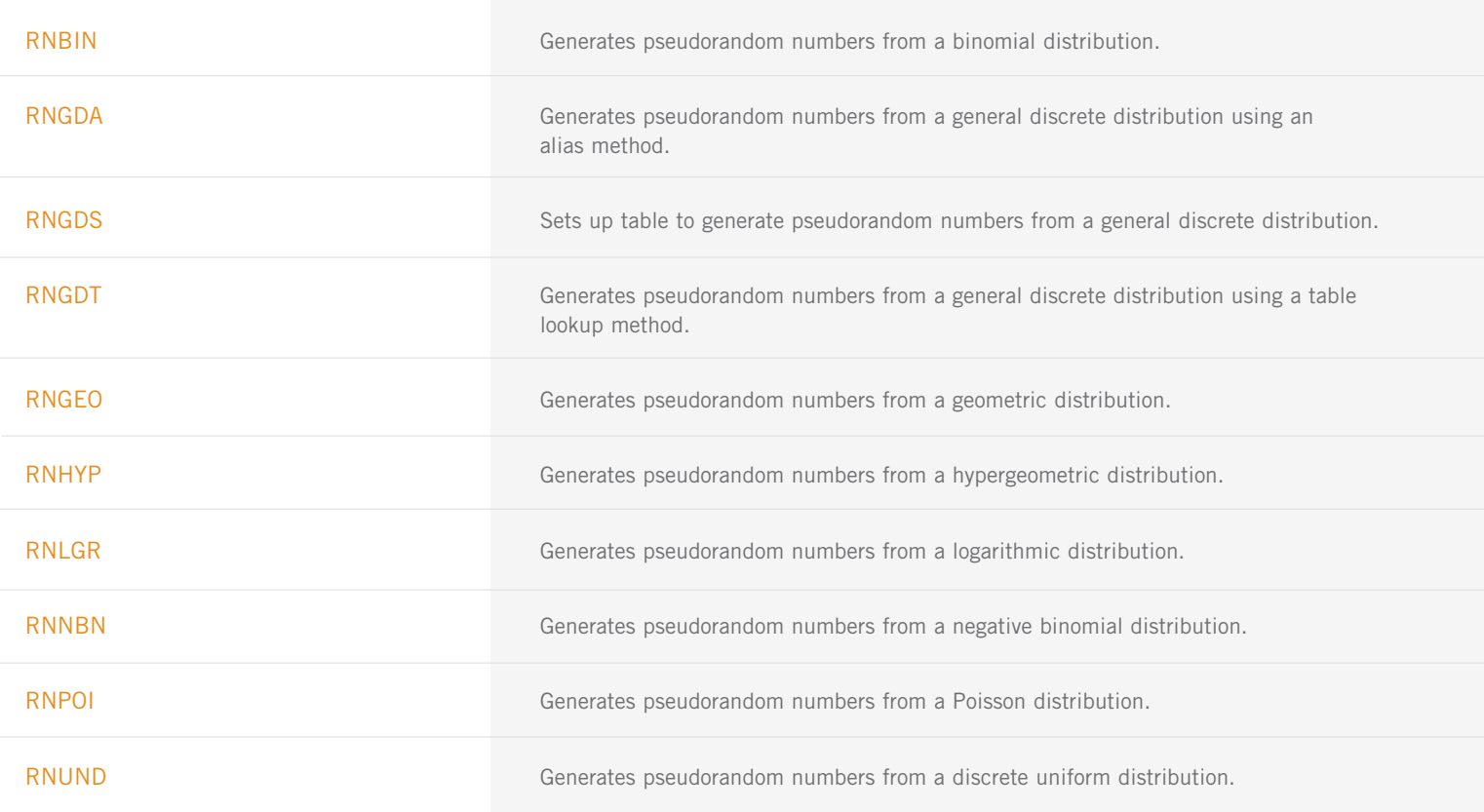

#### **UNIVARIATE CONTINUOUS DISTRIBUTIONS**

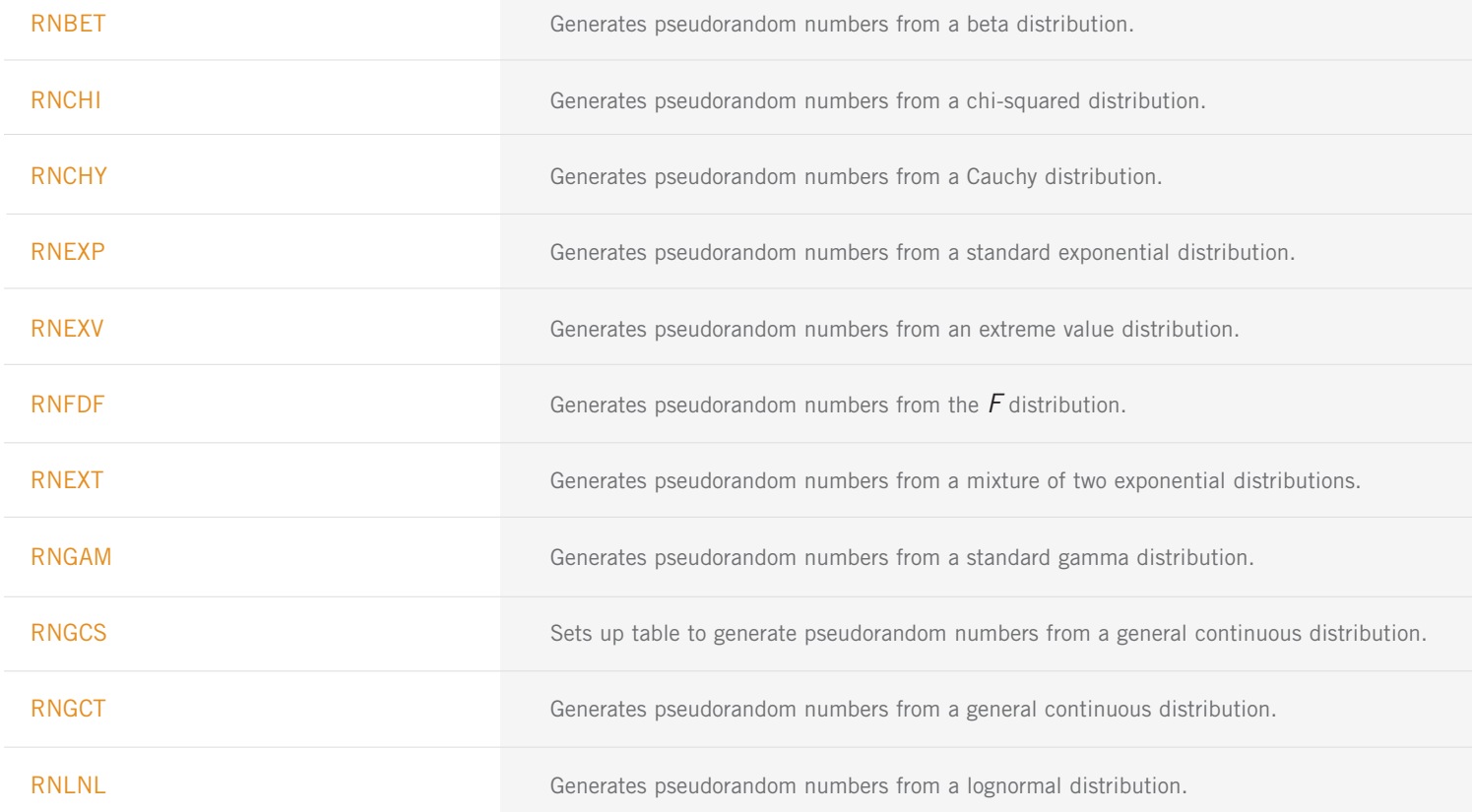

UNIVARIATE CONTINUOUS DISTRIBUTIONS (con't)

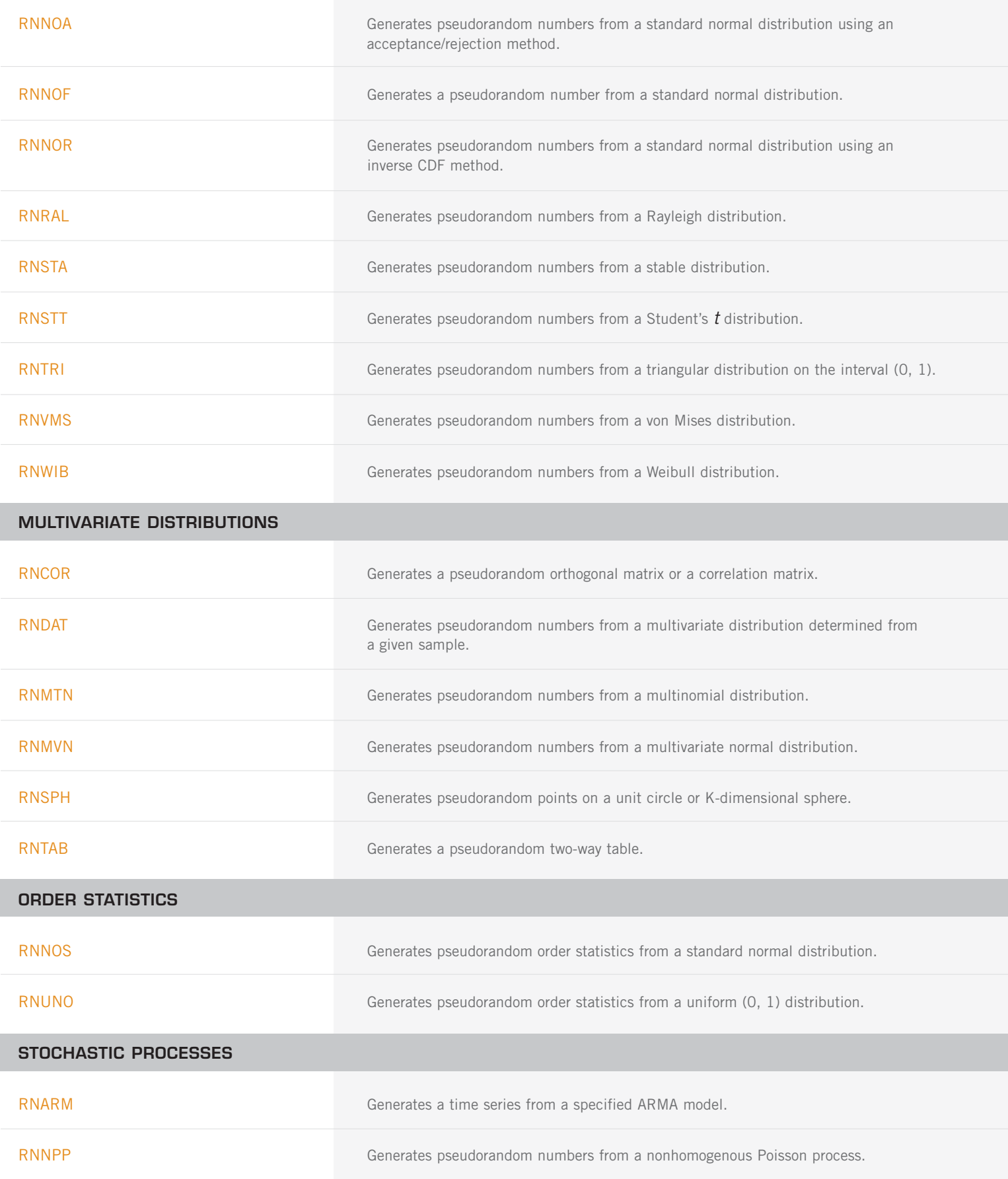

#### **SAMPLES AND PERMUTATIONS**

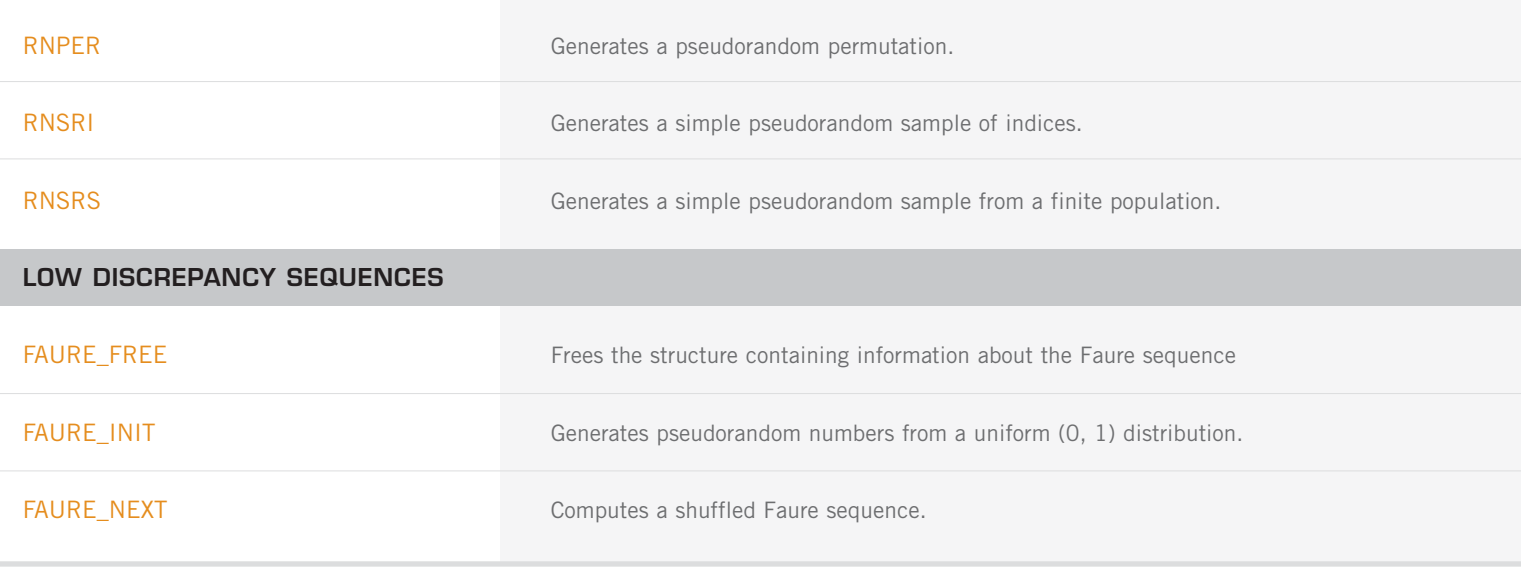

### **CHAPTER 19: UTILITIES**

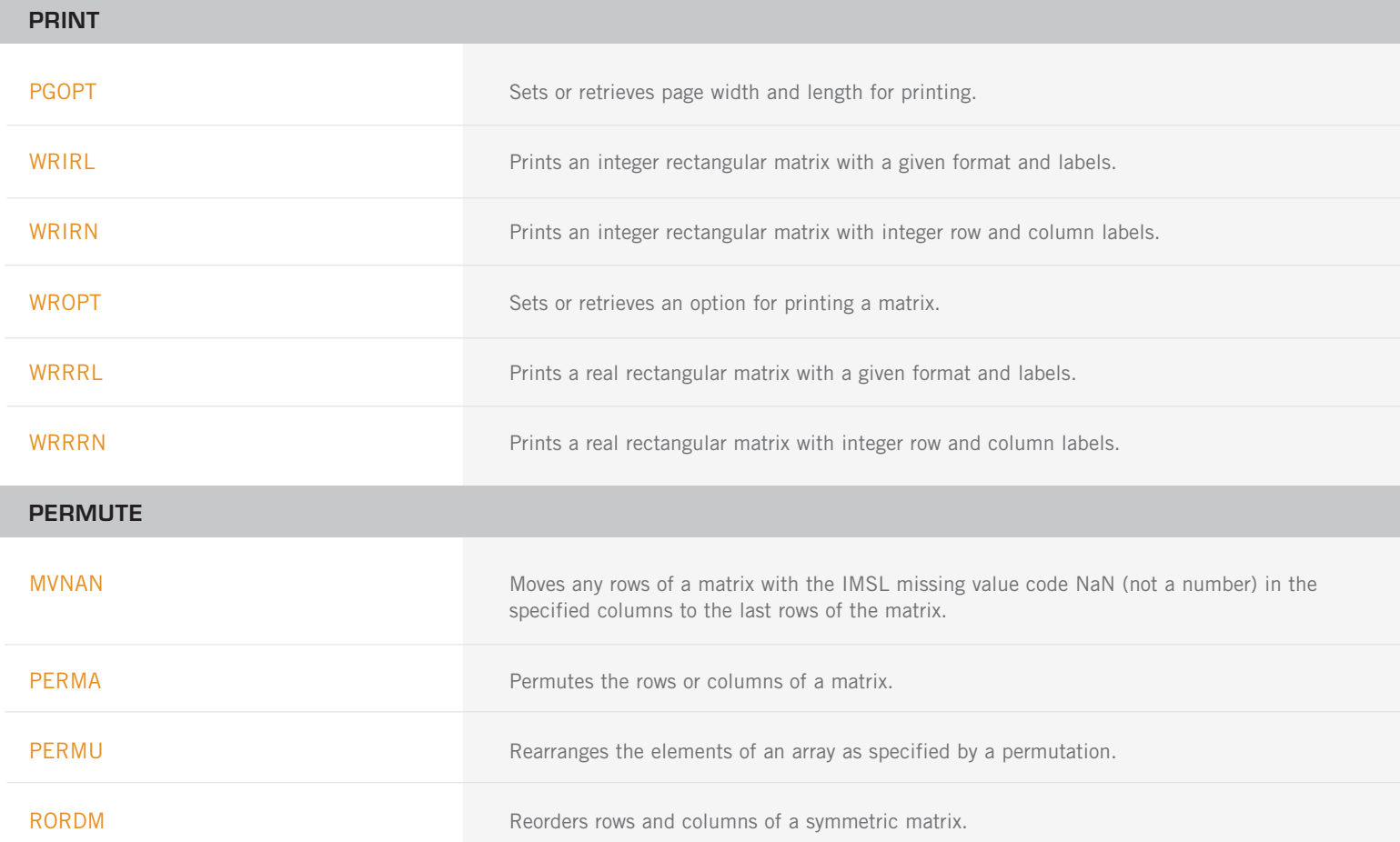

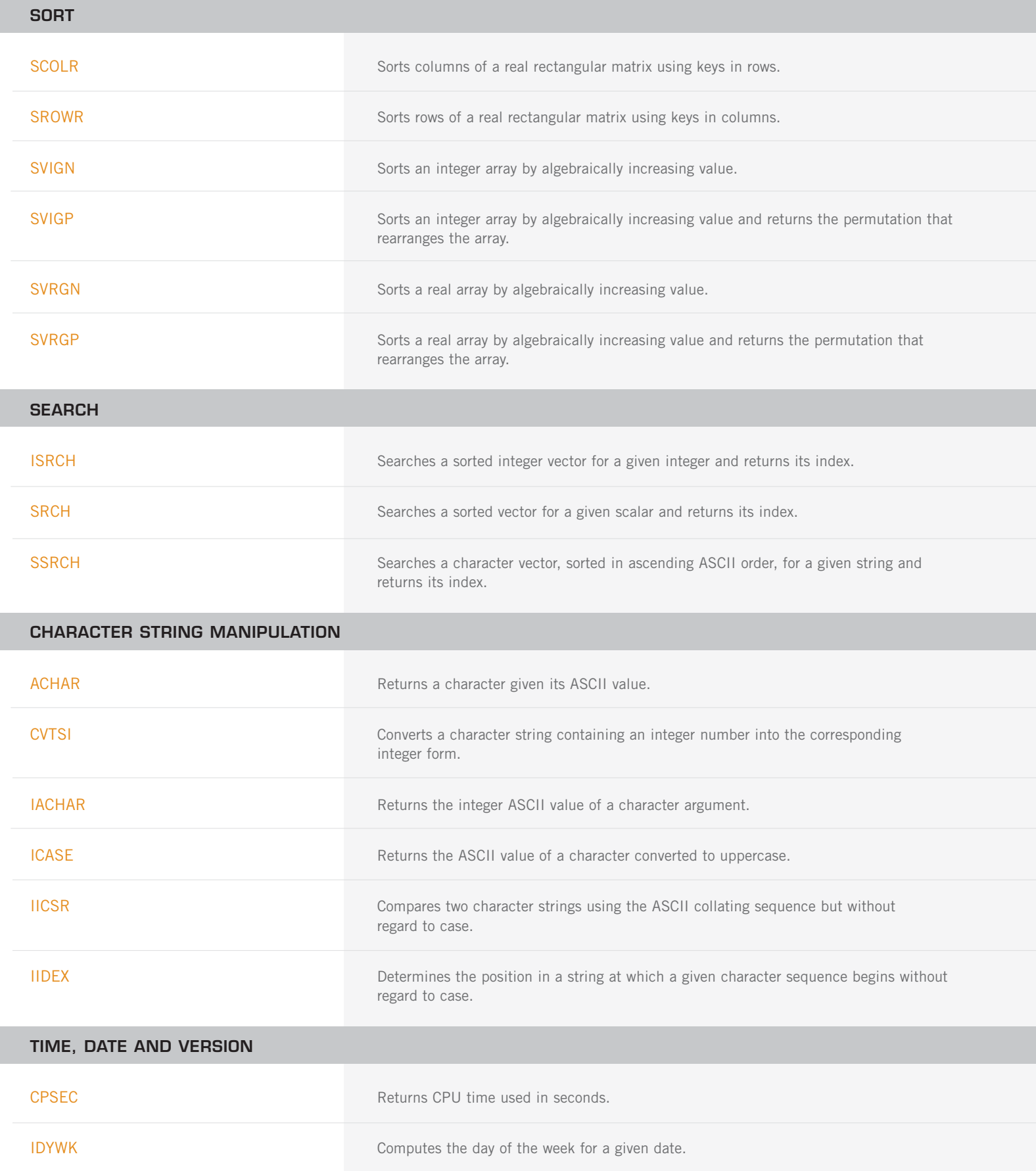

TIME, DATE AND VERSION (con't)

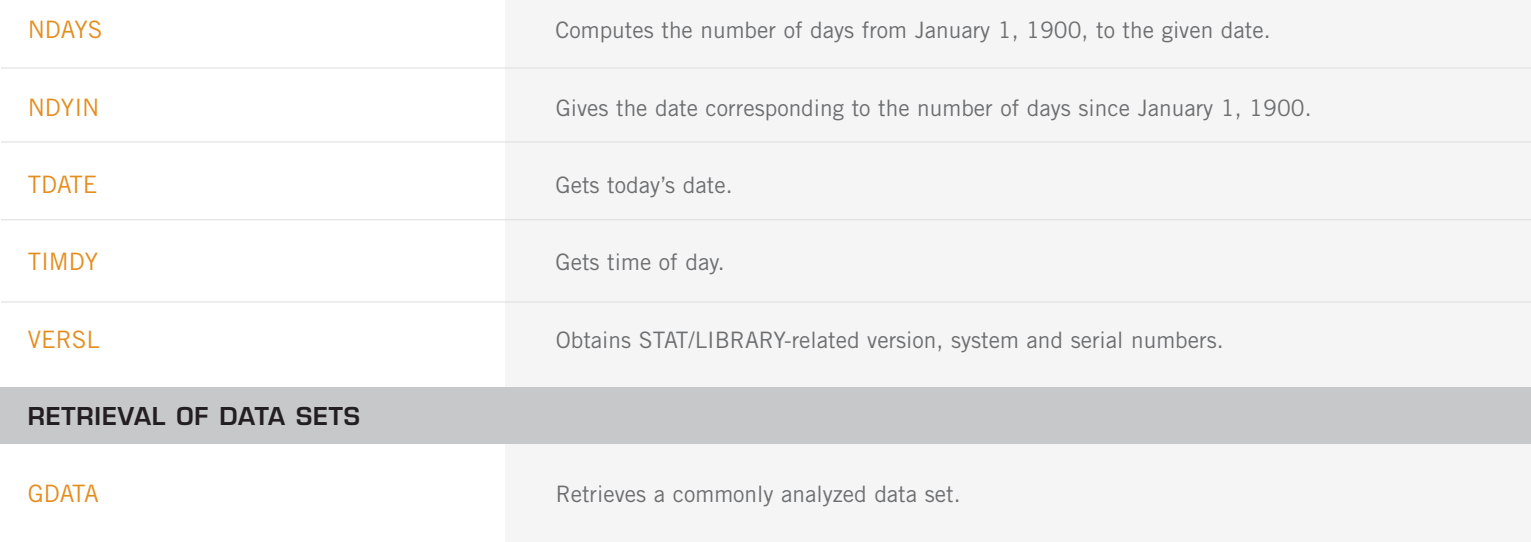

### **CHAPTER 20: MATHEMATICAL SUPPORT**

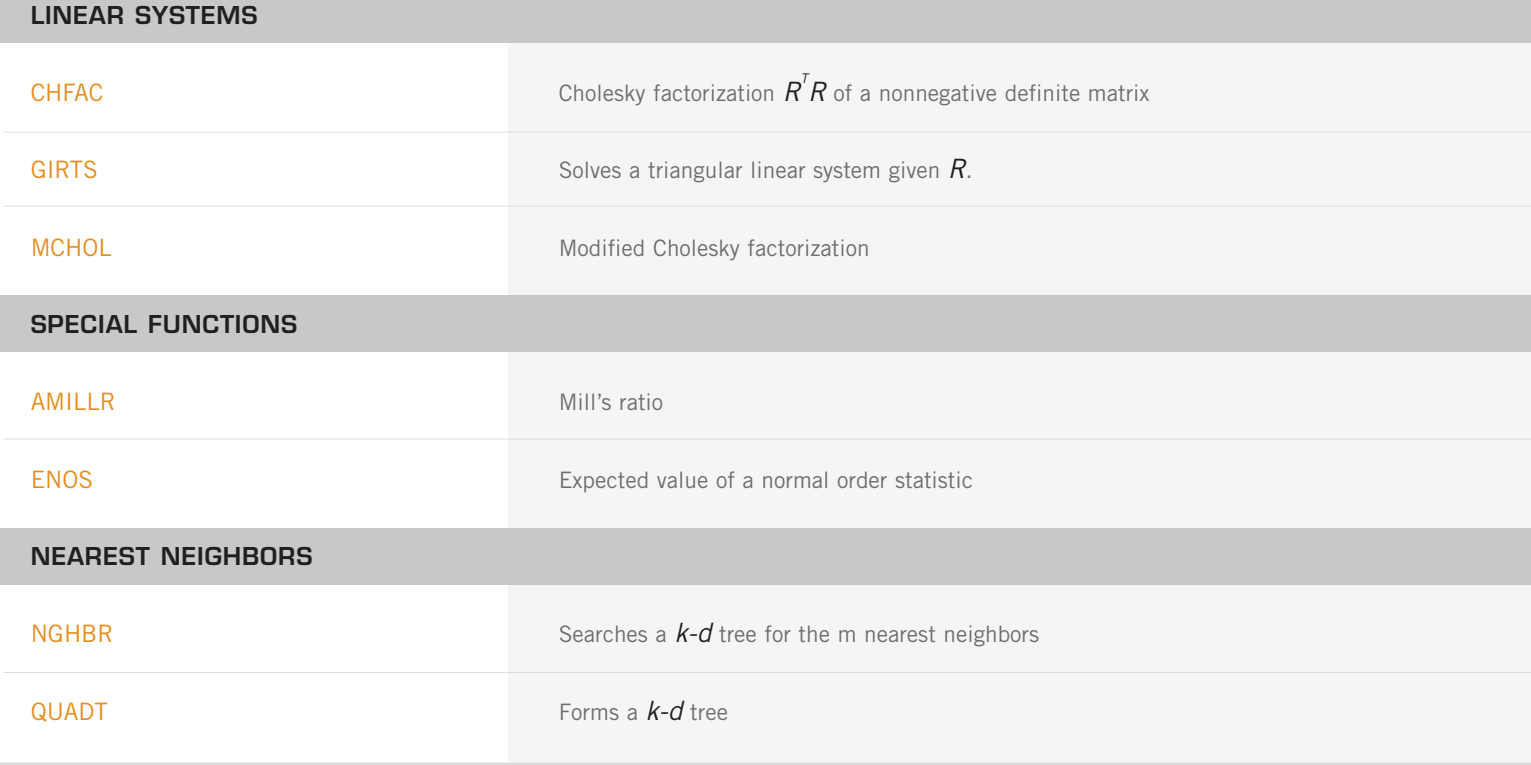